**UNIVERSIDAD JOSÉ CARLOS MARIÁTEGUI**

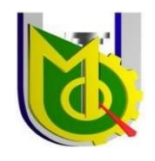

**VICERRECTORADO DE INVESTIGACIÓN**

# **FACULTAD DE INGENIERÍA Y ARQUITECTURA**

## **ESCUELA PROFESIONAL DE INGENIERÍA MECÁNICA ELÉCTRICA**

# **TRABAJO DE SUFICIENCIA PROFESIONAL**

# **PRUEBAS FUNCIONALES DEL SISTEMA DE AUTOMATIZACIÓN DE DOS BAHÍAS EN LA AMPLIACIÓN DE UNA SUBESTACIÓN DE ALTA TENSIÓN**

**PRESENTADO POR**

**BACHILLER WINDER ENRIQUE JUAREZ ORTIZ**

**ASESOR**

**MGR. JAVIER REMBERTO ZEBALLOS CHAVEZ**

**PARA OPTAR TÍTULO PROFESIONAL DE**

**INGENIERO MECÁNICO ELÉCTRICO**

**MOQUEGUA - PERÚ**

**2022**

# Índice

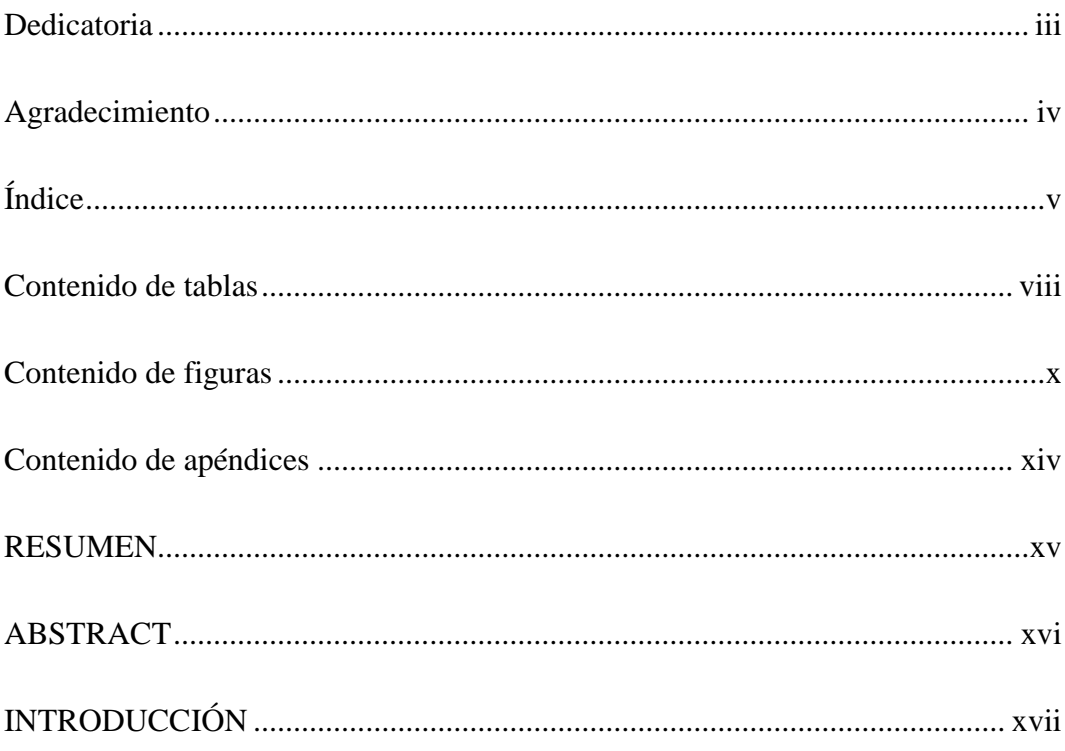

# **CAPÍTULO I**

## ASPECTOS GENERALES DEL TEMA

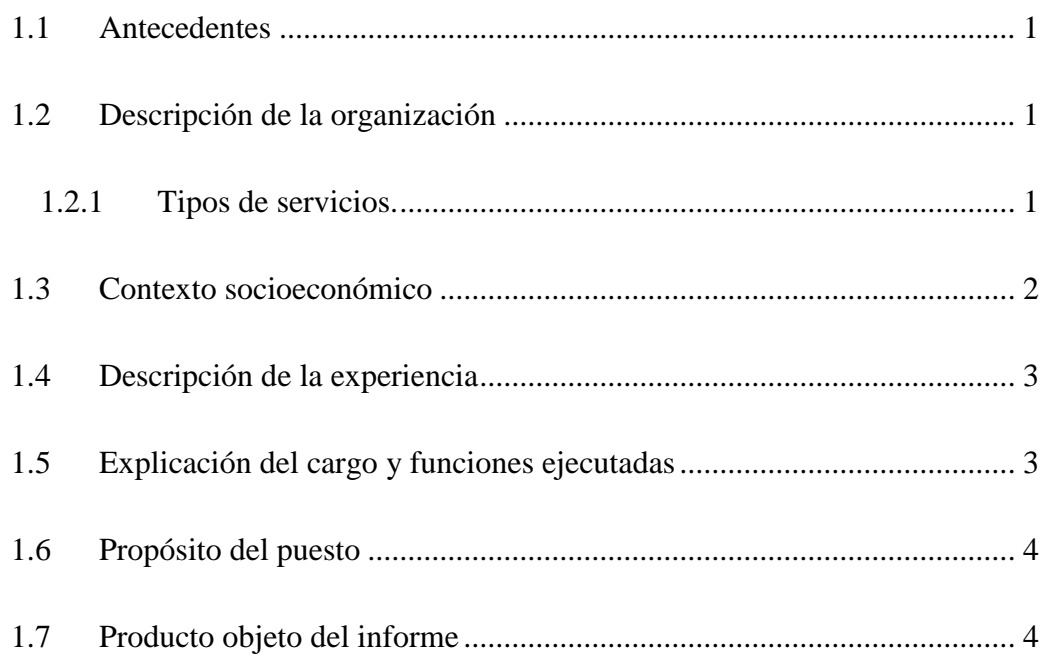

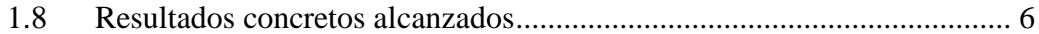

# **CAPÍTULO II**

## **FUNDAMENTACIÓN**

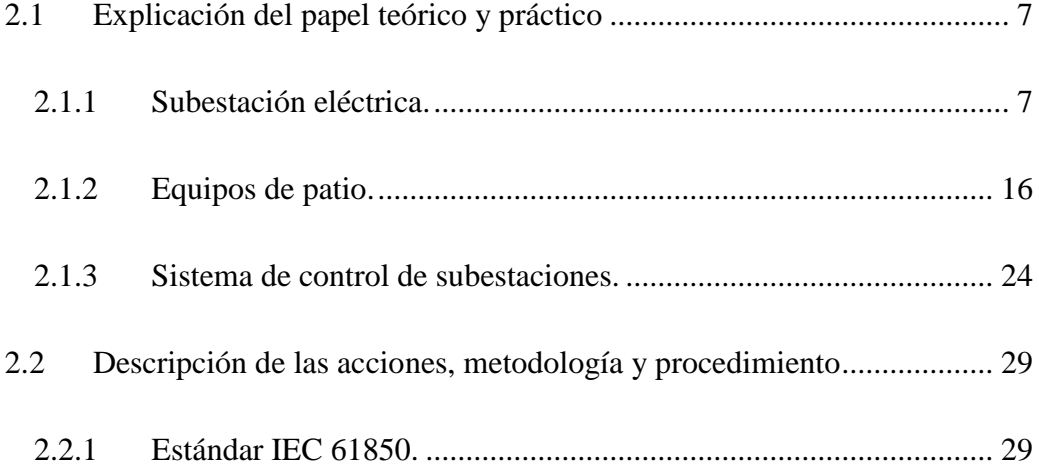

## **CAPÍTULO III**

### **APORTES Y DESARROLLO DE EXPERIENCIAS**

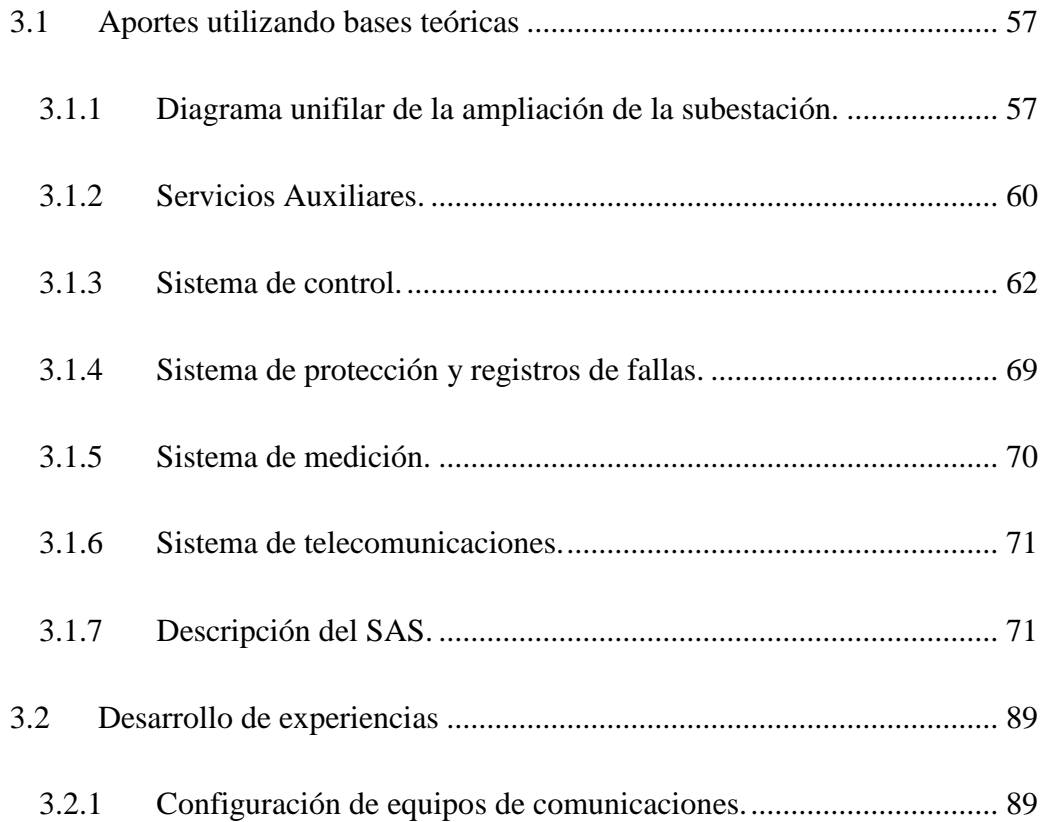

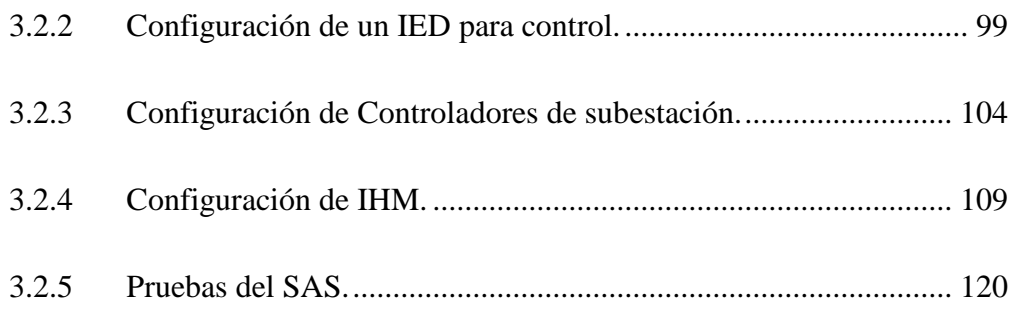

# **CAPÍTULO IV**

## **CONCLUSIONES Y RECOMENDACIONES**

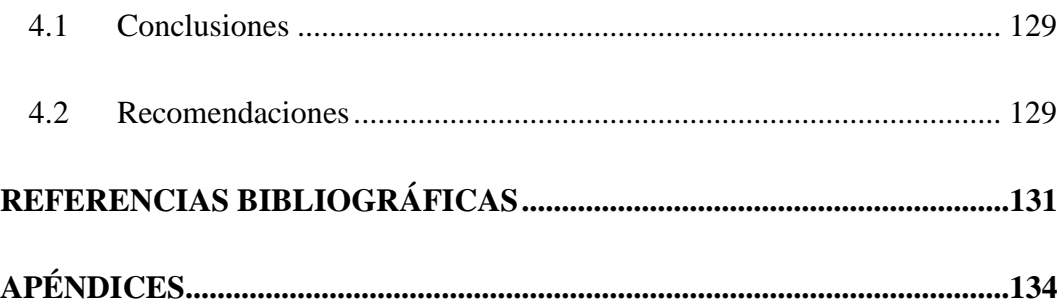

### **Contenido de tablas**

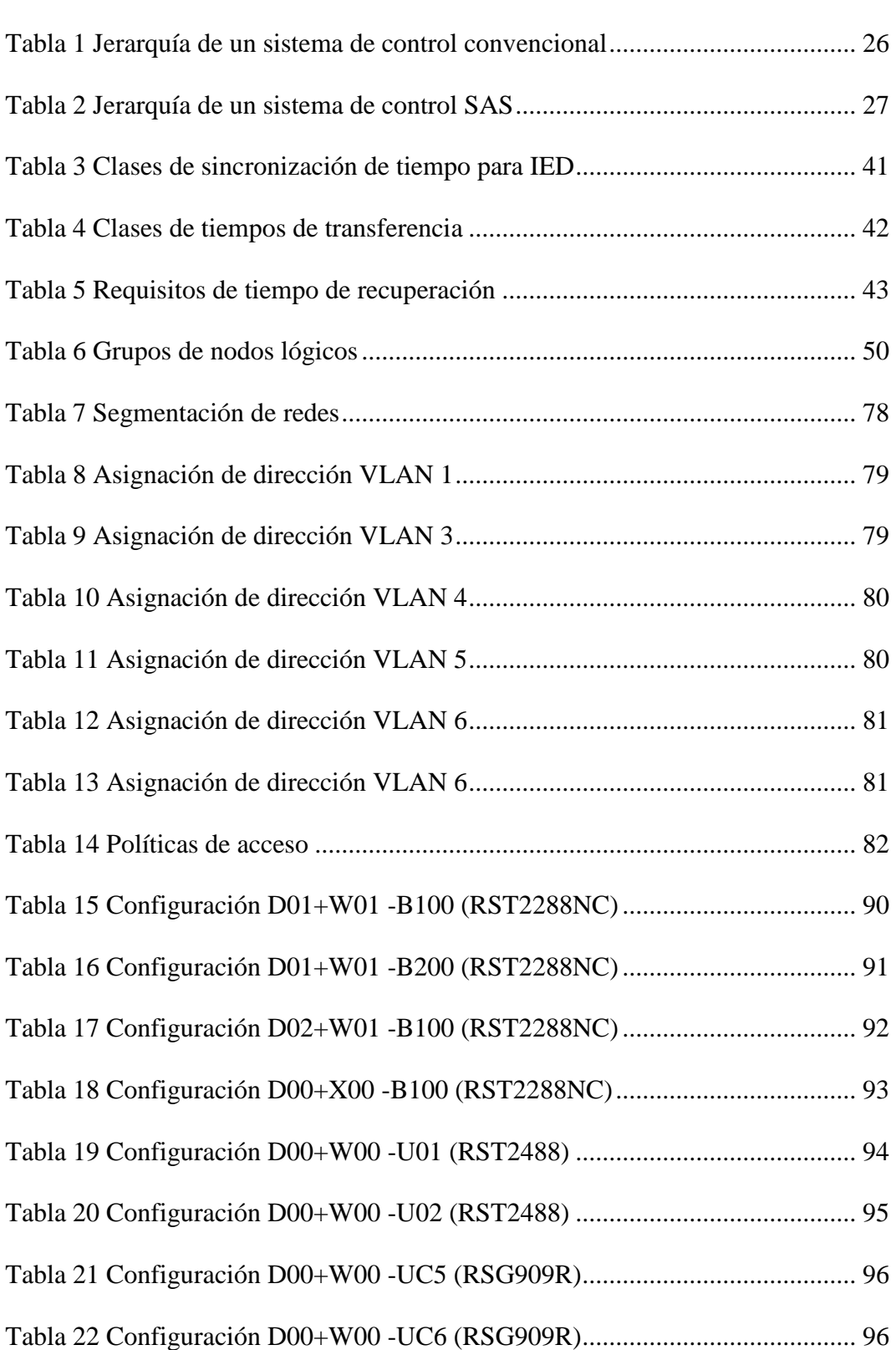

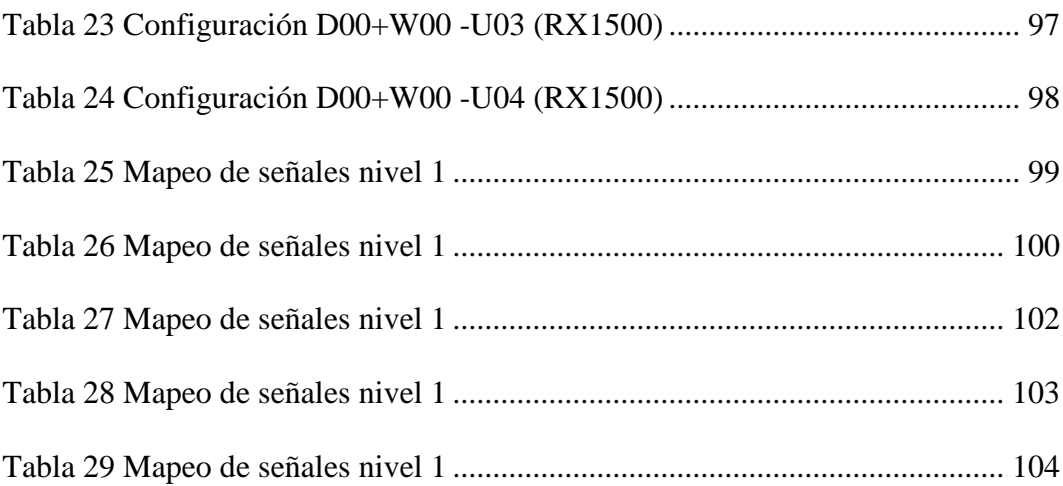

## **Contenido de figuras**

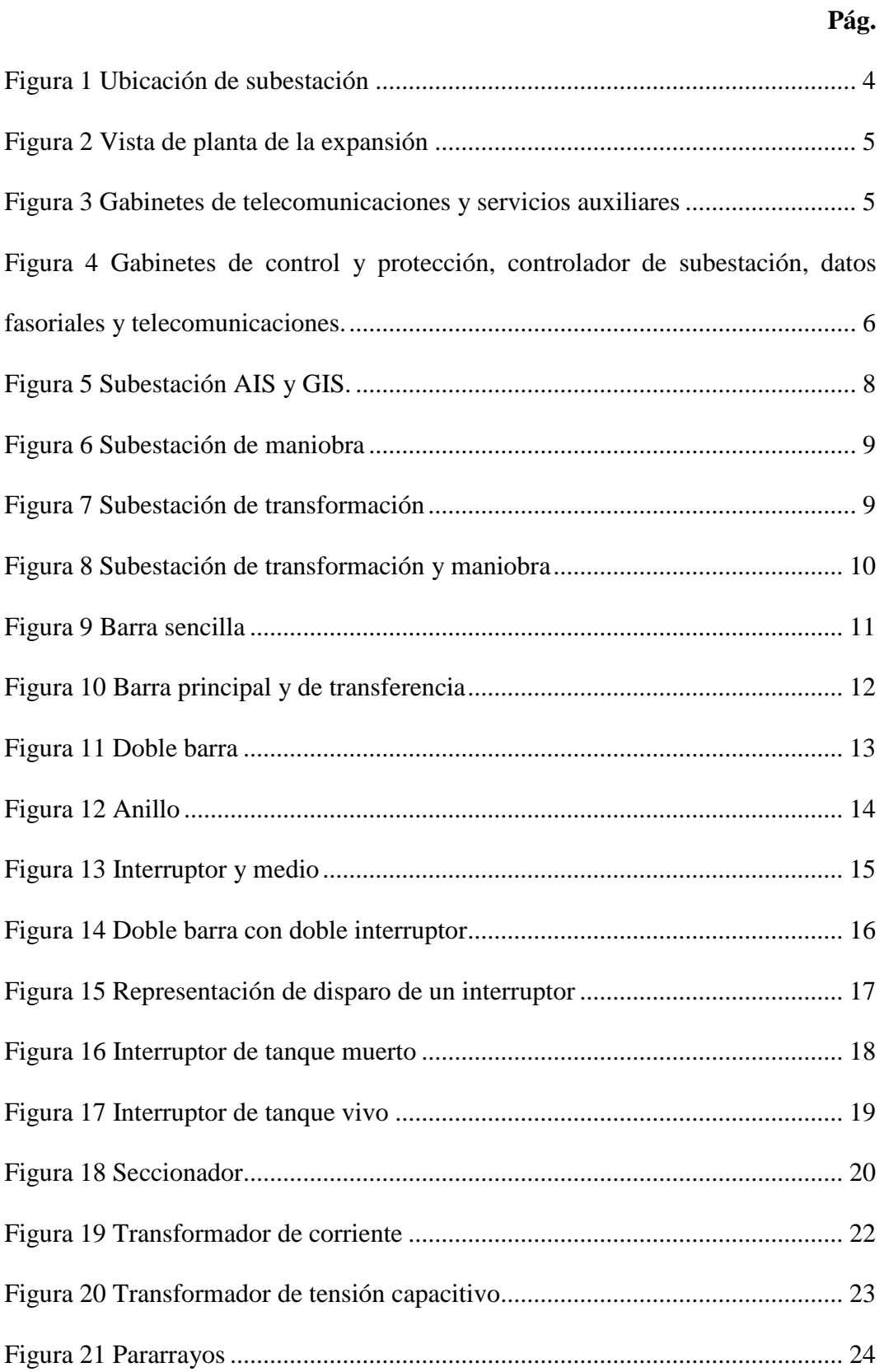

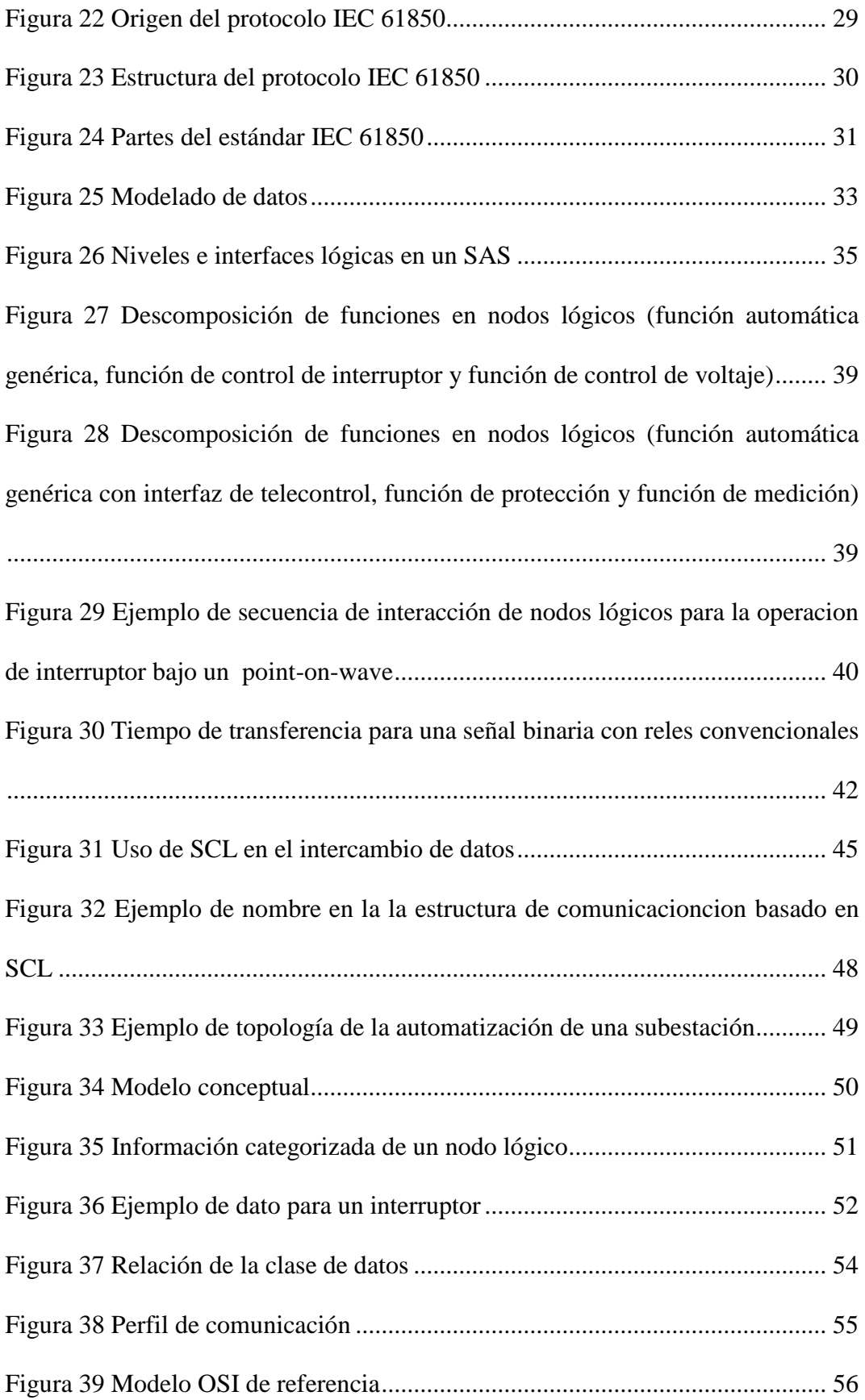

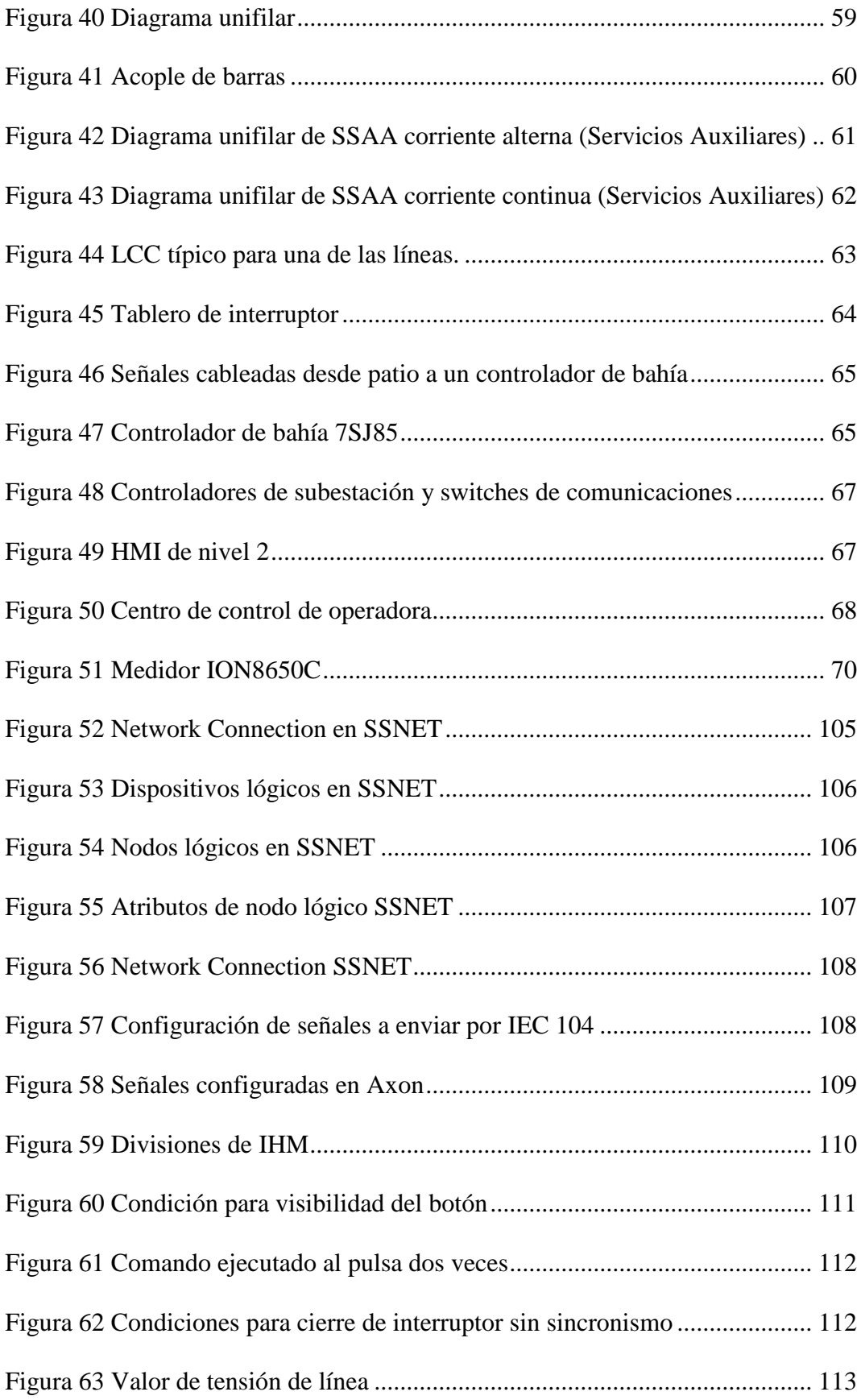

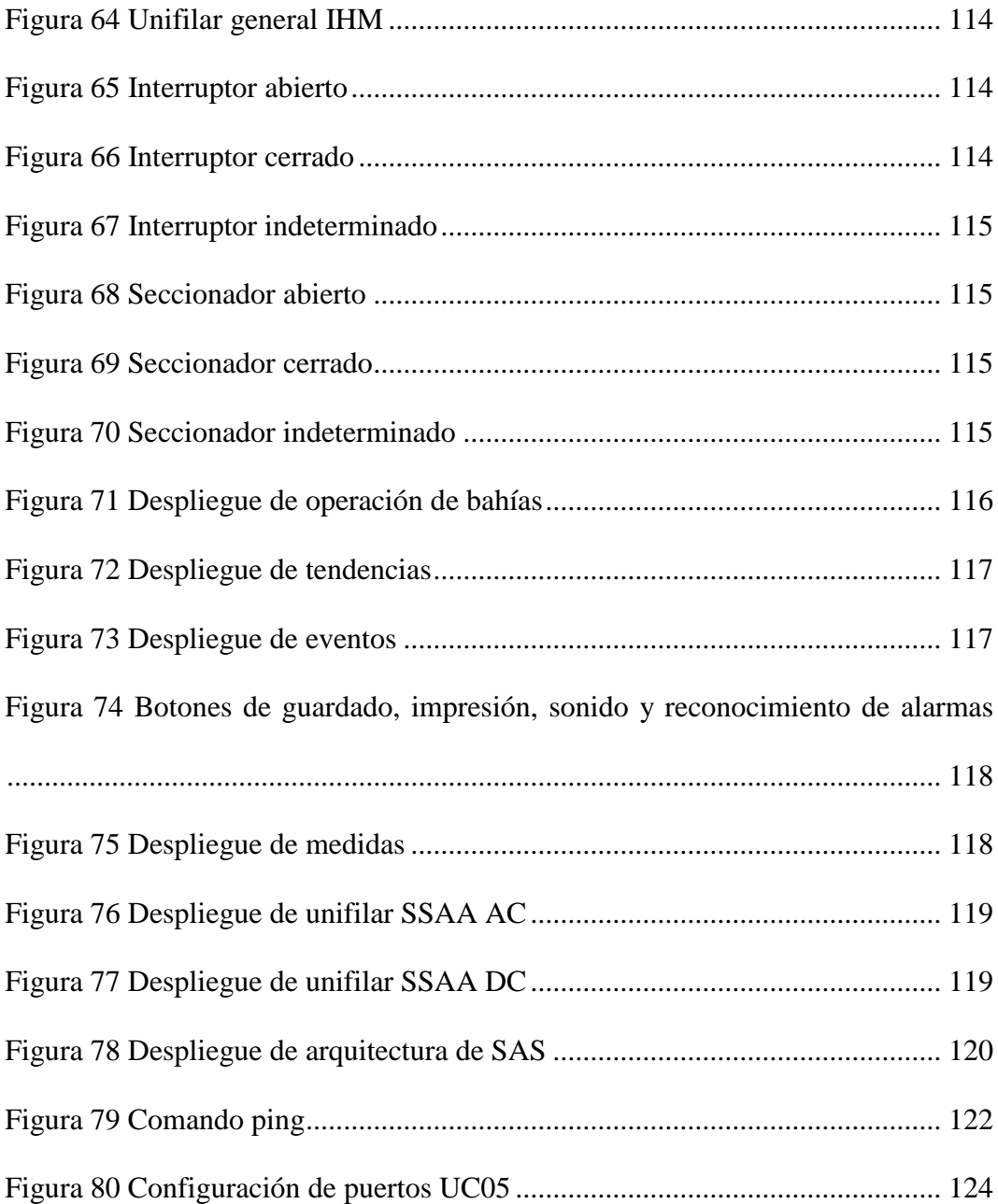

### **Contenido de apéndices**

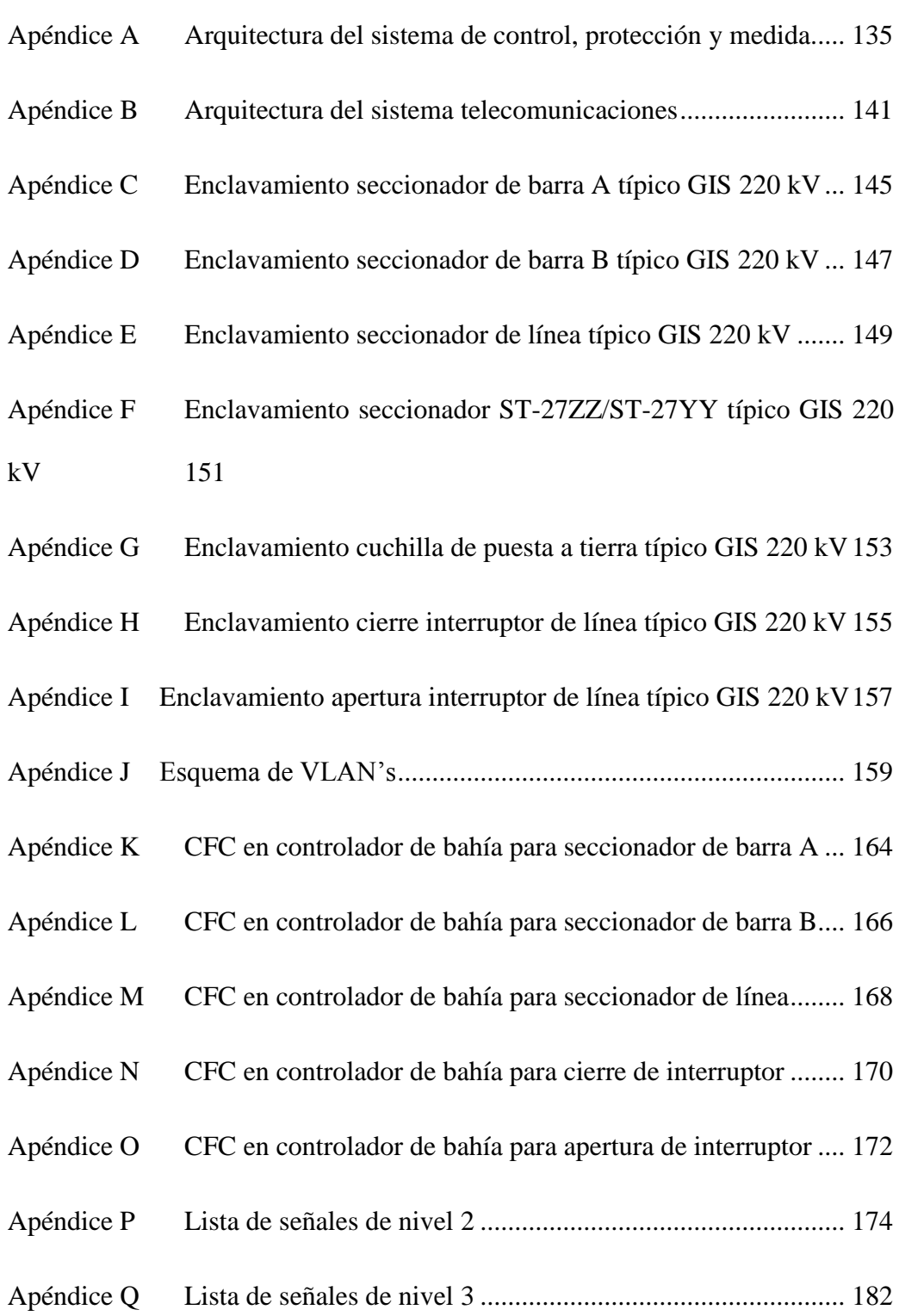

#### **RESUMEN**

La implementación de sistemas de automatización de subestaciones (SAS) bajo el estándar IEC 61850 es una necesidad y un desafío en el diseño y construcción de subestaciones eléctricas, es por lo que el presente documento tiene como fin describir las actividades que se realizaron en la empresa HMV Ingenieros Ltda. durante las pruebas funcionales SAS de dos bahías en la ampliación de una subestación de alta tensión ubicada en la región Moquegua. Las actividades que se realizaron son las configuraciones y pruebas a niveles de control 1, 2 y 3 del SAS y los ajustes a la configuración de IHM's, relés de protección, controladores de bahía, controladores de servicios auxiliares., medidores de energía, switches y routers de comunicaciones, entre otros. Así mismo se describe el funcionamiento del SAS implementado.

**Palabras clave:** IEC 61850, Sistema de Automatización de Subestaciones (SAS), Subestación.

### **ABSTRACT**

The implementation of substation automation systems (SAS) under the IEC 61850 standard is a necessity and a challenge in the design and construction of electrical substations, which is why this document is intended to describe the activities that were carried out in the company. HMV Ingenieros Ltda. during the SAS functional tests of two bays in the expansion of a high voltage substation located in the Moquegua region. The activities that were carried out are the configurations and tests at control levels 1, 2 and 3 of the SAS and the adjustments to the configuration of HMI's, protection relays, bay controllers, auxiliary services controllers, energy meters, switches and communications routers, among others. Likewise, the operation of the implemented SAS is described.

**Keywords:** IEC 61850, Substation Automation System (SAS), Substation.

### **INTRODUCCIÓN**

El trabajo desarrollado presenta una descripción de las actividades desarrolladas durante las pruebas funcionales al sistema de automatización de una subestación (SAS), las cuales consisten en la configuración de los equipos involucrados en el SAS, como son, por ejemplo:

- Relés de protección y control
- Controladores de servicios auxiliares (SSAA)
- Switches de comunicaciones
- Routers de comunicaciones
- Interfaces hombre-maquina (IHM)
- Medidores de energía.
- Controladores de subestaciones

Los protocolos a seguir para validar el funcionamiento de los sistemas en los cuales están involucrado lo equipos antes mencionados serán explicados durante el desarrollo del trabajo, además de describirse la operación del SAS implementado, todo ello basado en el estándar IEC 61850, el cual se viene utilizando en la construcción de nuevas subestaciones y se usó en la construcción de la subestación en la que se realizaron las actividades.

Los sistemas de energía eléctrica están pasando por un periodo de cambio importante debido a los avances en los sistemas de automatización y la exigencia de mantener la confiabilidad y calidad del servicio, es por ello que la aplicación del estándar IEC 61850 en el SAS cobra mucha importancia para una operación eficiente del sistema de energía.

El estándar IEC 61850 permite integrar las funciones de protección, control, medición y supervisión de una subestación, con el fin de garantizar confiabilidad y calidad de servicio de los sistemas de energía eléctrica.

El trabajo tiene como objetivo mostrar la integración de los sistemas de protección, control, medición y supervisión los cuales conforman el SAS de una subestación mediante la descripción de las pruebas funcionales y configuraciones realizadas. Brindar los conceptos teóricos acerca de tipos de subestaciones, arquitecturas de control de subestaciones, topologías de redes con redundancia, configuraciones de IED's para su integración al SAS, configuración de redes de comunicaciones que se aplicaron durante el desarrollo de las actividades y mostrar el desarrollo de la IHM.

## **CAPÍTULO I ASPECTOS GENERALES DEL TEMA**

### **1.1 Antecedentes**

El sector eléctrico tiene como objetivos generar y comercializar energía eléctrica de calidad, de una manera eficiente, confiable y segura. La automatización en el sector eléctrico es de gran importancia ya que aseguran la confiabilidad y disponibilidad de la red, implementar un SAS en nuevas subestaciones ha cobrado mucha importancia dado a sus beneficios, es por eso que la organización cuenta con un área de Soluciones Digitales dedicada a este aspecto.

### **1.2 Descripción de la organización**

HMV Ingenieros es una empresa de soluciones de ingeniería y tecnología que brinda servicios de consultoría, interventoría o supervisión y gerencia de proyectos para múltiples sectores. Operamos en el continente americano en: Colombia, Perú, Chile, Brasil, Estados Unidos y Trinidad y Tobago, con proyectos en más de 36 países y buscando siempre el desarrollo de proyectos en cualquier lugar del mundo. (HMV-Ingenieros, 2018).

### **1.2.1 Tipos de servicios.**

 **Consultoría e Ingeniería:** A través de su consultoría e interventoría o supervisión para múltiples áreas de la ingeniería, en los sectores estatal y

privado, ingenia para sus clientes proyectos de valor. Cuenta con amplia experiencia en: energía eléctrica, aguas y saneamiento, petróleo, gas y minería, infraestructura para transporte, instalaciones industriales, comerciales e institucionales e ingeniería ambiental (HMV-Ingenieros, 2018).

- **Construcción de Proyectos de Energía Eléctrica:** Ejecuta proyectos de generación y trasmisión de energía eléctrica, que incluyen las fases de estudios de viabilidad (identificación, pre-factibilidad, factibilidad), estudios de conexión, licenciamiento ambiental y obtención de permisos, diseños de ingeniería (básica, conceptual y detallada), suministros y montaje de equipos, gerencia de proyectos, gestión social y ambiental, desarrollo y construcción, pruebas y puesta en servicio, operación y mantenimiento (HMV-Ingenieros, 2018).
- **Soluciones Digitales:** Desarrolla soluciones tecnológicas tales como sistemas integrados de control y protección para subestaciones eléctricas, centrales de generación, centros de control, supervisión y monitoreo de centrales de generación, sistemas de baja tensión, implementaciones de Bus de Proceso; y otras iniciativas como gestión de información con soluciones y aplicaciones (HMV-Ingenieros, 2018).

### **1.3 Contexto socioeconómico**

El contexto socioeconómico de HMV se concentra en implementar prácticas de clase mundial, tales como el desarrollo de informes de sostenibilidad, que les permite trazar metas claras, desplegar los recursos de manera eficiente, empoderar y concientizar a los colaboradores (HMV-Ingenieros, 2018).

Es así como impulsa el desarrollo sostenible mediante la ejecución de proyectos que respetan y preservan el medio ambiente y en los que se gestiona la relación con las comunidades en las zonas de influencia, lo que inspira para armonizar y potenciar la gestión social, ambiental y financiera, con el fin de lograr impactos positivos en los grupos de interés (HMV-Ingenieros, 2018).

### **1.4 Descripción de la experiencia**

La experiencia consistió en realizar las pruebas funcionales al Sistema de Automatización de una subestación (SAS) para un proyecto minero y ajustes a configuraciones de equipos pertenecientes al SAS.

### **1.5 Explicación del cargo y funciones ejecutadas**

El cargo de Asistente de Ingeniería Secundaria consistió en realizar las pruebas como:

- Pruebas básicas de comunicación
- Validar la red de comunicaciones
- $\bullet$  Prueba de la conexión nivel 2 nivel 3
- Verificar funcionamiento de IHM
- Pruebas de señalización de entradas digitales y señales internas
- Pruebas de señalización de señales análogas
- Prueba de comandos
- Pruebas de sincronización de tiempo
- Prueba de redundancia de controladores de subestación
- Prueba del protocolo de redundancia PRP

Y la ajustes a la configuración de los equipos involucrados. Todo esto reportando a mis superiores, Ingeniero de Diseño de Sistemas Secundarios, Especialista de Protecciones, Especialista de control y Especialista SAS.

### **1.6 Propósito del puesto**

Asistir en pruebas funcionales del SAS de la ampliación de una subestación para llegar tiempos de energización establecidos por el cronograma del proyecto y definir junto al equipo de trabajo la arquitectura de control y automatización, definir las configuraciones de los equipos involucrados en el SAS y seguir protocolos para validarlas.

### **1.7 Producto objeto del informe**

La subestación se encuentra ubicada en el departamento de Moquegua

#### **Figura 1**

*Ubicación de subestación* 

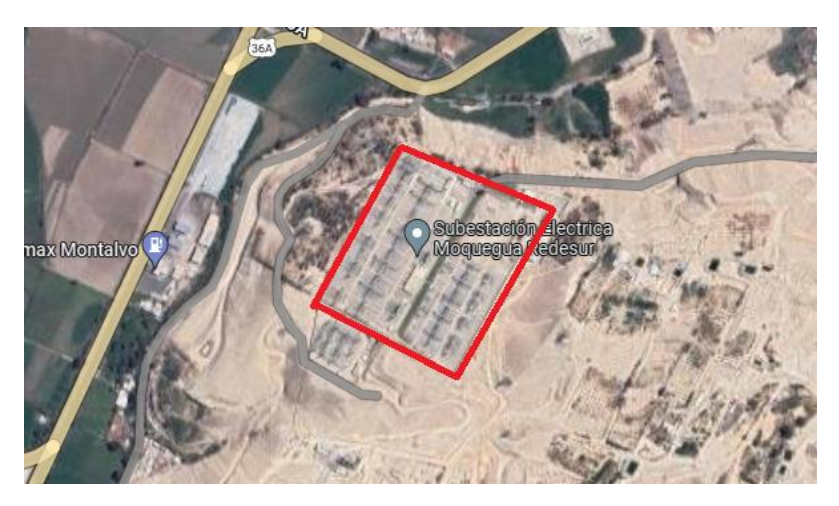

Nota: Google, 2022

La subestación tiene una configuración de doble barra y se realizó la construcción de dos nuevas bahías de línea en nivel de tensión 220 kV, las cuales permiten la conexión de las líneas de transmisión L-2067 y L-2068 provenientes de una subestación de un nuevo proyecto minero. Las nuevas bahías son una mezcla de encapsuladas en SF6 es decir son del tipo GIS y convencionales AIS.

### **Figura 2**

#### *Vista de planta de la expansión*

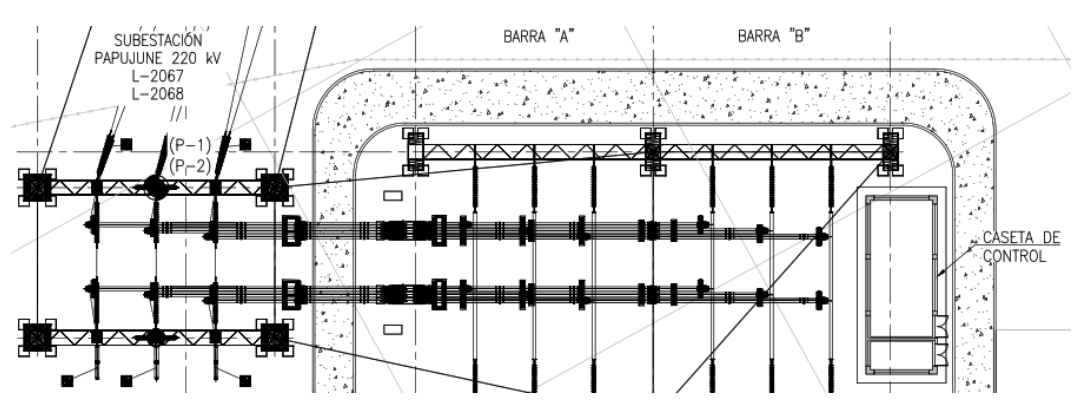

La ampliación incluyo la construcción de una nueva caseta de control en donde están ubicados los gabinetes de control, protección, telecomunicaciones y servicios auxiliares.

### **Figura 3**

*Gabinetes de telecomunicaciones y servicios auxiliares* 

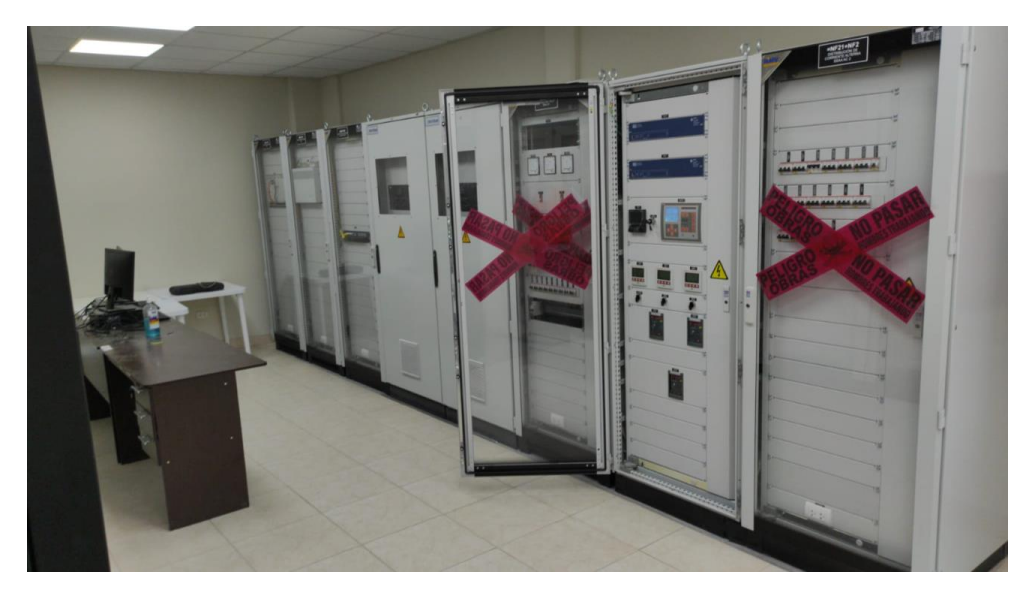

*Gabinetes de control y protección, controlador de subestación, datos fasoriales y telecomunicaciones.* 

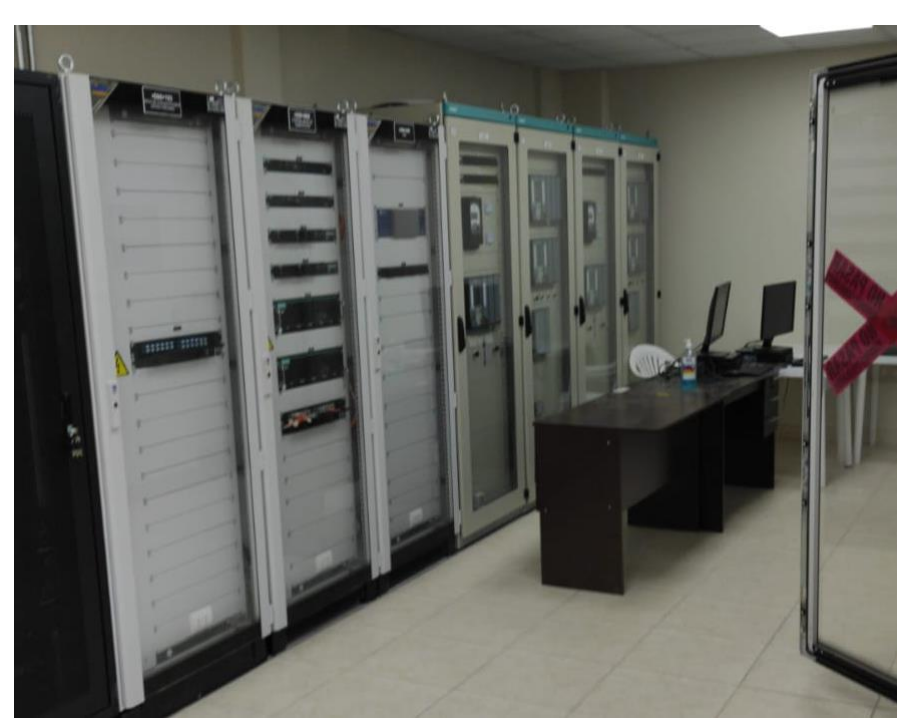

### **1.8 Resultados concretos alcanzados**

- Adquirí la experiencia en el proceso de energización de una subestacion.
- Adquirí competencias en automatización de subestaciones bajo la metodología de la IEC 61850.
- Uso de la teoría aprendida en etapa universitaria en la parametrización de los diferentes equipos de una subestacion.
- Cumplimiento de metas de un proyecto en su fecha de energización.

### **CAPÍTULO II**

### **FUNDAMENTACIÓN**

### **2.1 Explicación del papel teórico y practico**

### **2.1.1 Subestación eléctrica.**

### *2.1.1.1 Definición.*

Una subestación eléctrica es un nodo en el sistema de energía eléctrica, donde se puede transformar el nivel de tensión al para su transporte, distribución o consumo. Puede estar asociada a una central de generación con transformadores de potencia o conectar diferentes rutas al mismo nivel de tensión (HMV Ingenieros, Mejia Villegas S.A., 2003).

### *2.1.1.2 Clasificación según aislamiento.*

- Subestación aislada en aire (AIS): Requiere mucho espacio, el aislamiento es el aire y mucho mantenimiento y limpieza para mantener las líneas de fuga.
- Subestación aislada en gas (GIS): Requiere menos espacio, el aislamiento es un gas llamado SF6 y son costosas, pero no necesitan mucho mantenimiento.

*Subestación AIS y GIS.* 

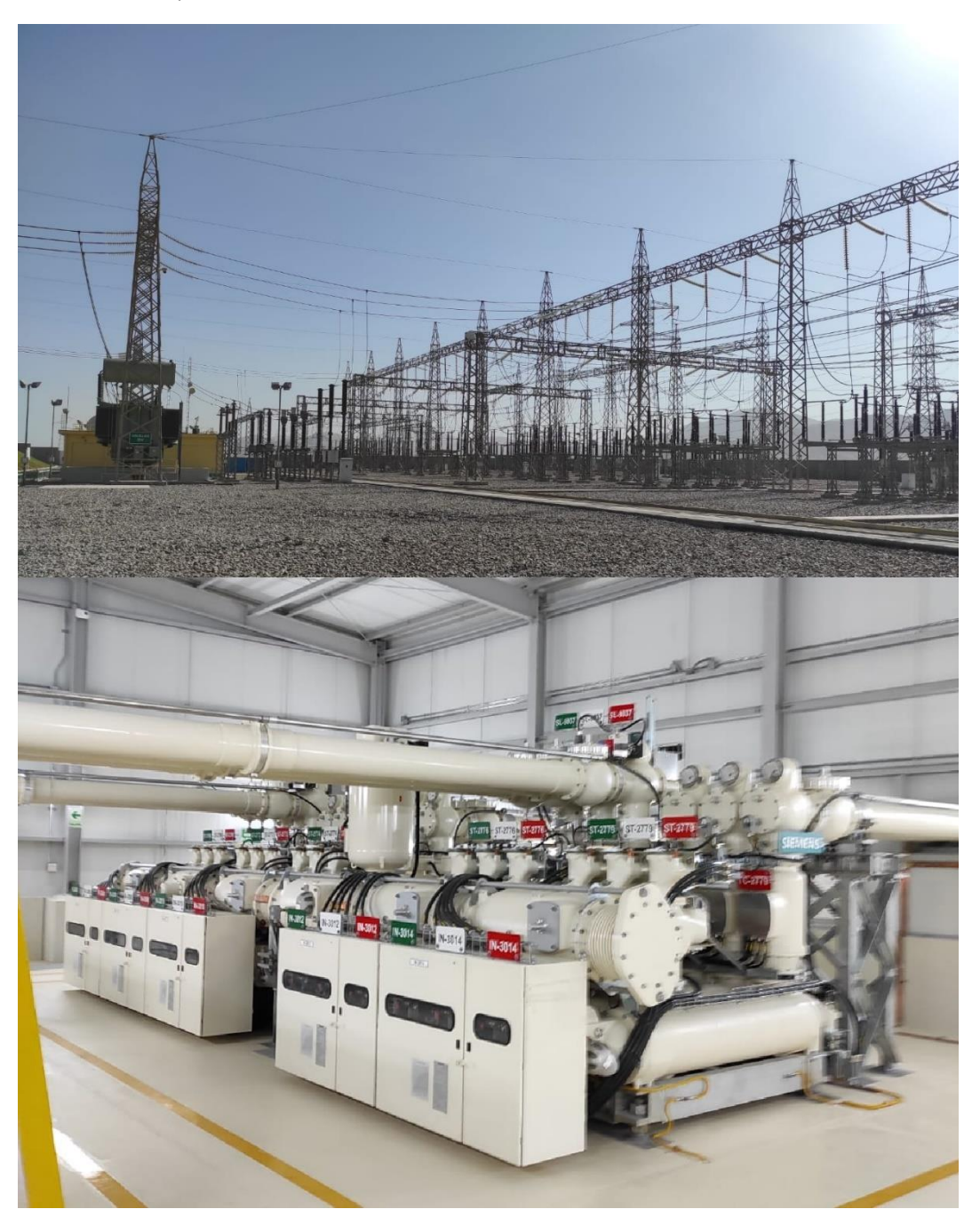

*Nota:* Figura superior subestación AIS, figura inferior subestación GIS

### *2.1.1.3 Clasificación según función.*

 Maniobra: Interconectan varios circuitos, toda la barras o barras son del mismo nivel de tensión (Ayala & Tenesaca, 2018)

*Subestación de maniobra.* 

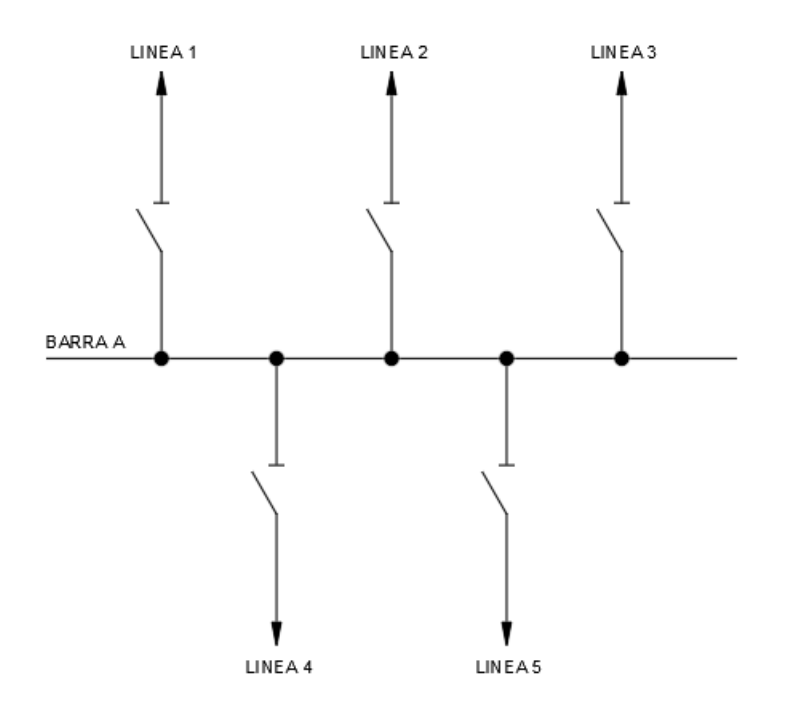

 Transformación: Reducen o elevan el nivel de tensión mediante transformadores de potencia ya sea en generación o para distribución y transmisión (Ayala & Tenesaca, 2018).

### **Figura 7**

*Subestación de transformación*

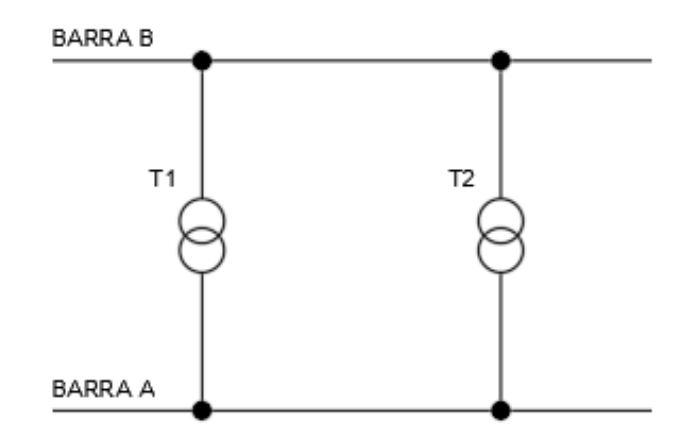

 Transformación y maniobra: Son las más comunes, usándose para conectar muchos circuitos como las líneas de transmisión, generadoras, transformadores (Ayala & Tenesaca, 2018).

### **Figura 8**

*Subestación de transformación y maniobra*

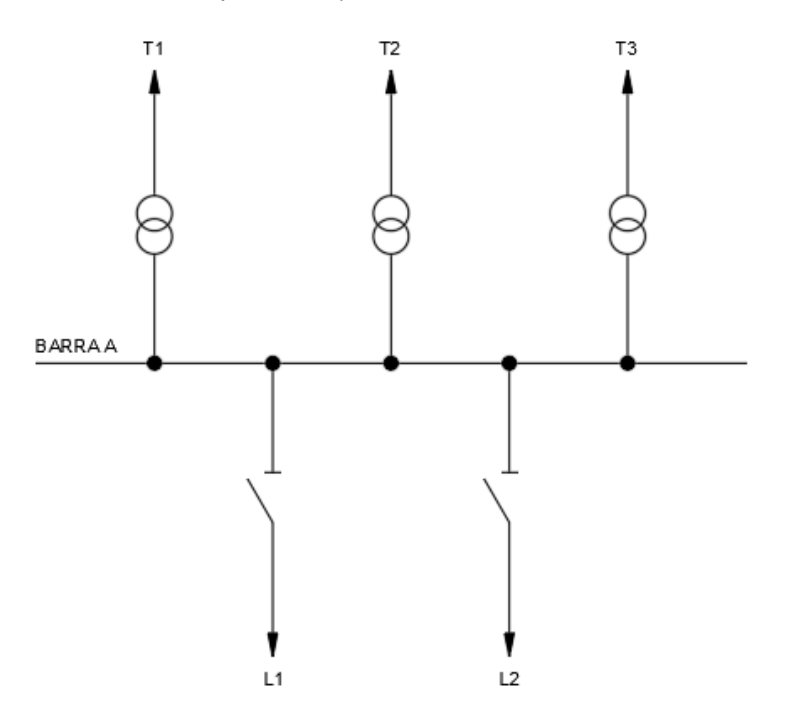

### *2.1.1.4 Configuraciones de barras.*

La configuración de barras es el arreglo de los equipos electromecánicos en la subestación, de forma que su operación de diversos grados de confiabilidad, seguridad o flexibilidad para el manejo de la energía (HMV Ingenieros, Mejia Villegas S.A., 2003).

Existen dos tendencias para subestaciones de alta tensión y extra alta tensión las cuales son europea y americana (HMV Ingenieros, Mejia Villegas S.A., 2003).

Las configuraciones son aplicables para subestaciones AIS y GIS.

### *2.1.1.4.1 Tendencia Europea.*

 Barra sencilla: Tiene una sola barra al que se conectan los circuitos, es económica, fácil de proteger, pero tiene la desventaja que no es confiable en revisiones y reparaciones de la barra o interruptores de los circuitos, sin embrago suele obtenerse confiabilidad separando la barra (HMV Ingenieros, Mejia Villegas S.A., 2003).

### **Figura 9**

*Barra sencilla* 

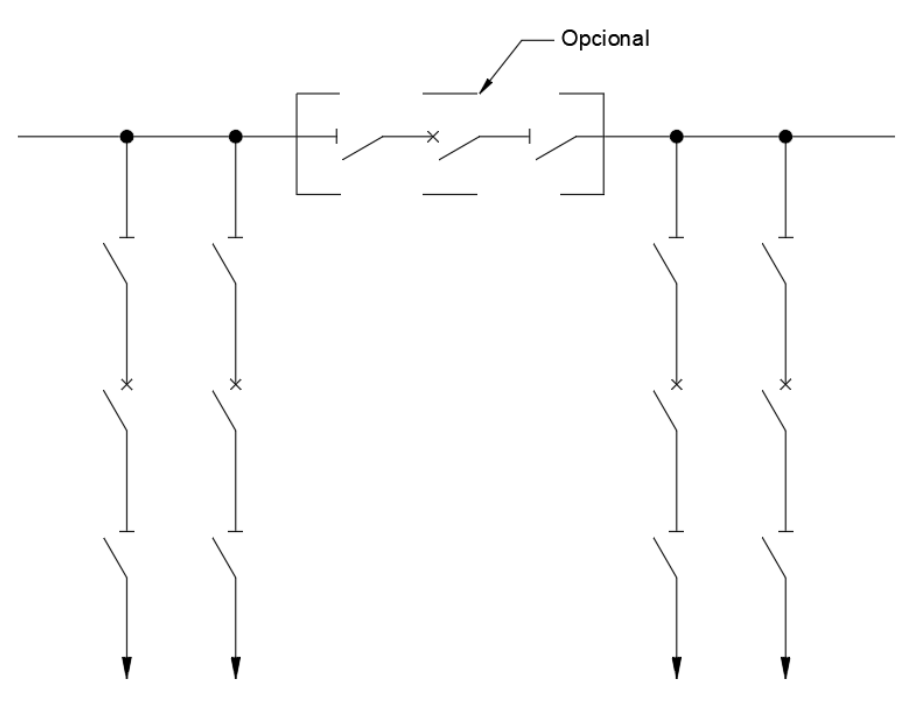

*Nota:* HMV Ingenieros, Mejia Villegas S.A., 2003

 Barra principal y barra de transferencia: A la configuración de barra sencilla se le agrega una barra auxiliar o llamada de transferencia y un interruptor para conectar ambas barras, y a cada circuito un seccionador para la conexión a la nueva barra, es una solución económica. Durante el mantenimiento del interruptor de un circuito esta solución ofrece buena

confiabilidad, pues este circuito podría alimentarse desde la barra de transferencia (HMV Ingenieros, Mejia Villegas S.A., 2003).

#### **Figura 10**

*Barra principal y de transferencia* 

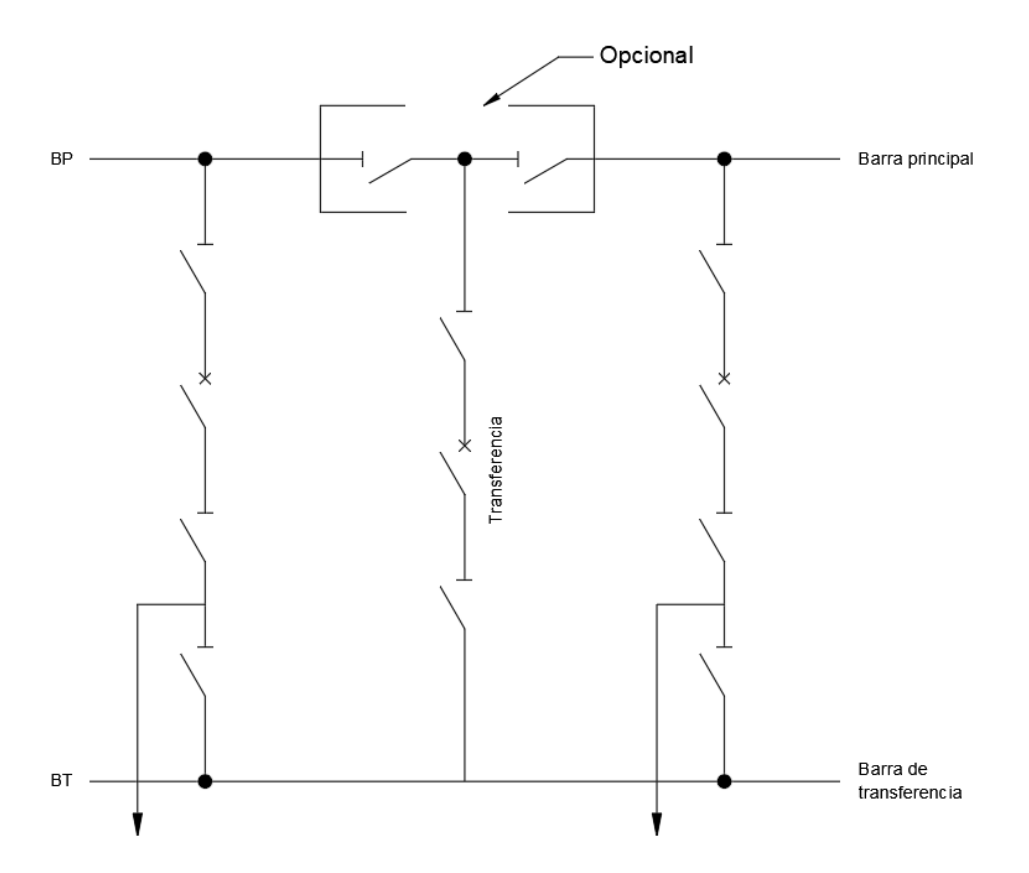

*Nota:* HMV Ingenieros, Mejia Villegas S.A., 2003

 Doble barra: Es una configuración que consta de dos barras y un interruptor para el acoplamiento, permite separar los circuitos en cada barra, se adapta muy bien a sistemas enmallados, se puede hacer mantenimiento a una barra si sacar de servicio algún circuito, se debe considerar que ambas barras deben tener la misma capacidad y el interruptor de acople de igualmente (HMV Ingenieros, Mejia Villegas S.A., 2003).

*Doble barra* 

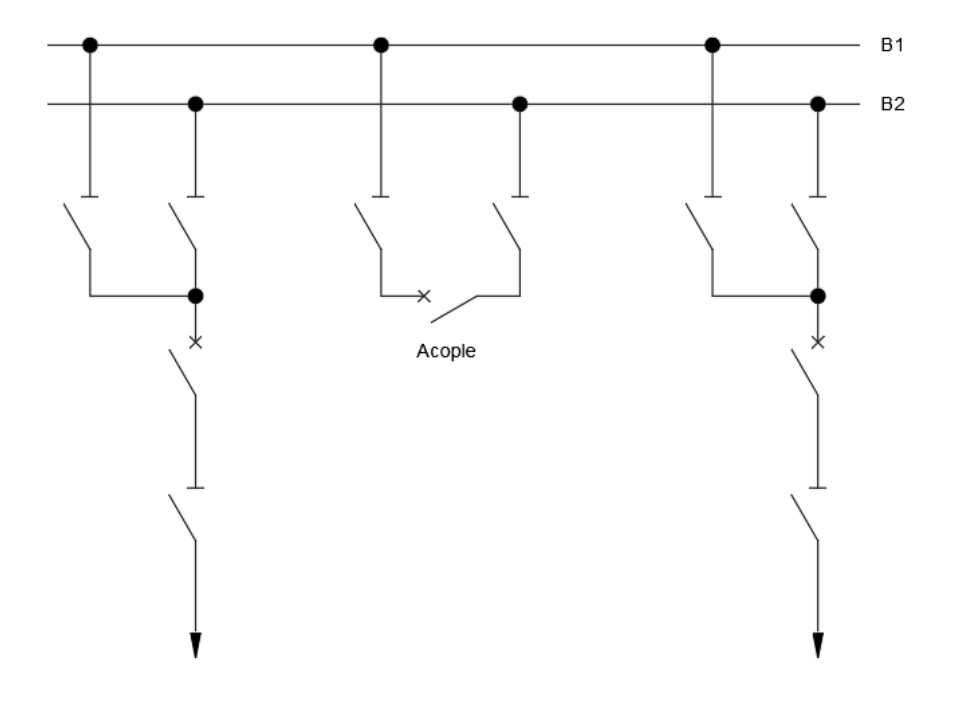

*Nota*: HMV Ingenieros, Mejia Villegas S.A., 2003

### *2.1.1.4.2 Tendencia Americana.*

 Anillo: Esta configuración no cuenta con una barra, la conexión de los circuitos se realiza por un anillo conformado por interruptores, para aislar un circuito es necesario abrir los interruptores que le corresponden, abriendo así el anillo, si el tiempo de la desconexión es demasiado se debe abrir el seccionador y cerrar los interruptores correspondientes para dar continuidad al anillo (HMV Ingenieros, Mejia Villegas S.A., 2003).

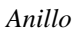

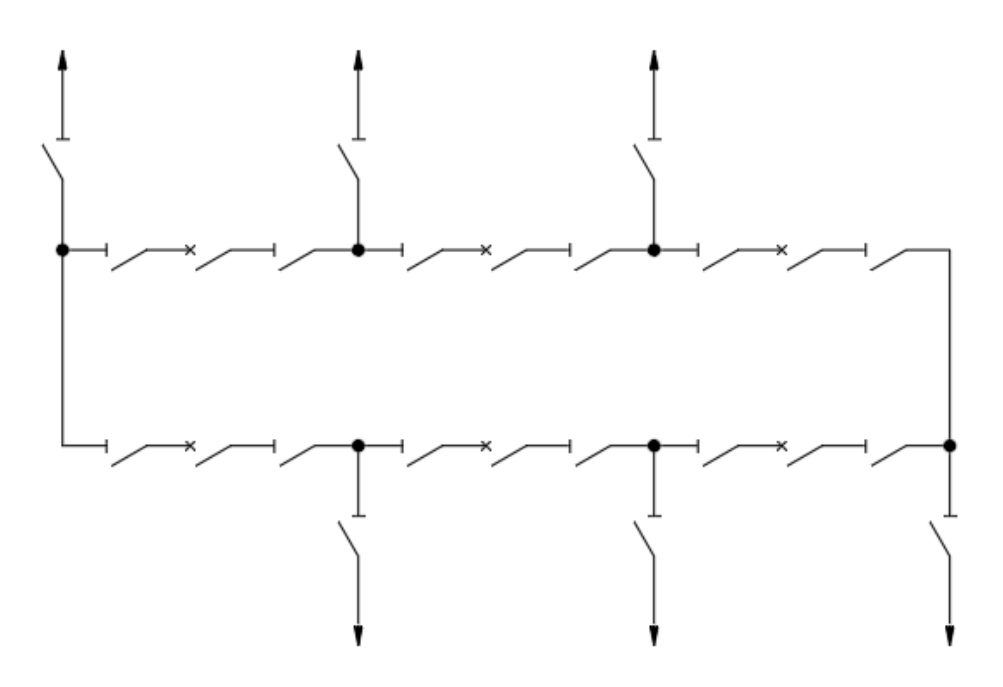

*Nota*: HMV Ingenieros, Mejia Villegas S.A., 2003

 Interruptor y medio: Su nombre se debe a que se requieren tres interruptores por cada dos salidas, el grupo de los tres interruptores se conecta entre las dos barras, permite el mantenimiento a cualquier interruptor o barra sin desconectar el circuito, exige prever las corrientes durante contingencias para definir la capacidad de los equipos (HMV Ingenieros, Mejia Villegas S.A., 2003).

*Interruptor y medio*

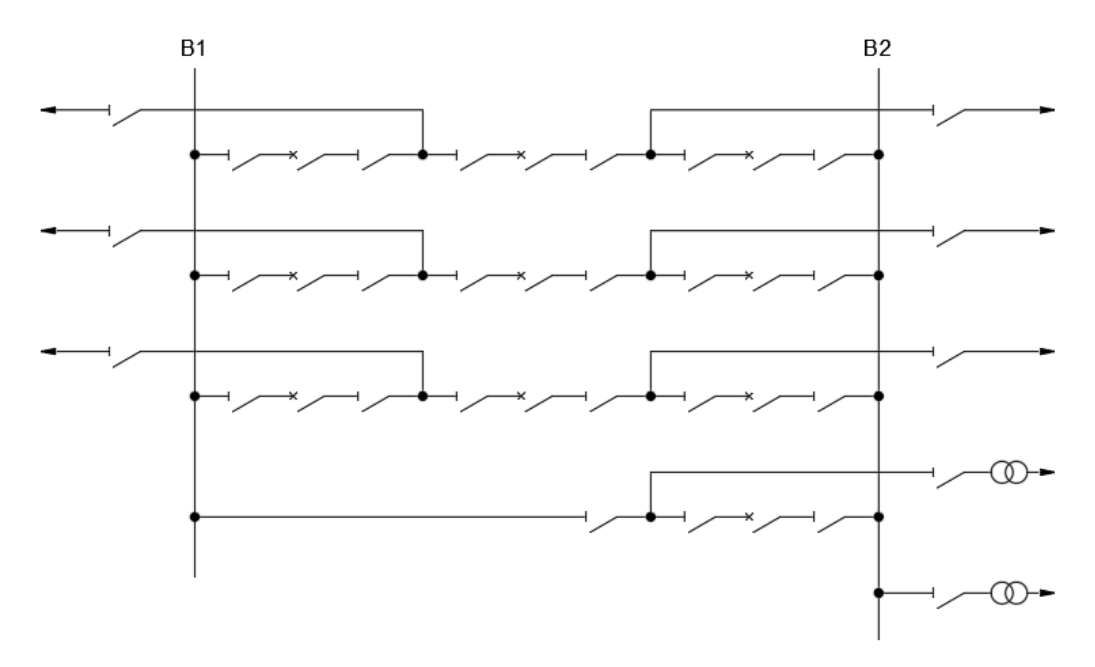

Nota: HMV Ingenieros, Mejia Villegas S.A., 2003

 Doble barra con doble interruptor: Para esta configuración se duplican las barras y los interruptores de cada circuito, presenta seguridad para fallas en barras e interruptores, cada circuito se conecta a ambas barras y en algunos casos se pueden separar en grupos conectándolos a una sola barra (HMV Ingenieros, Mejia Villegas S.A., 2003).

*Doble barra con doble interruptor* 

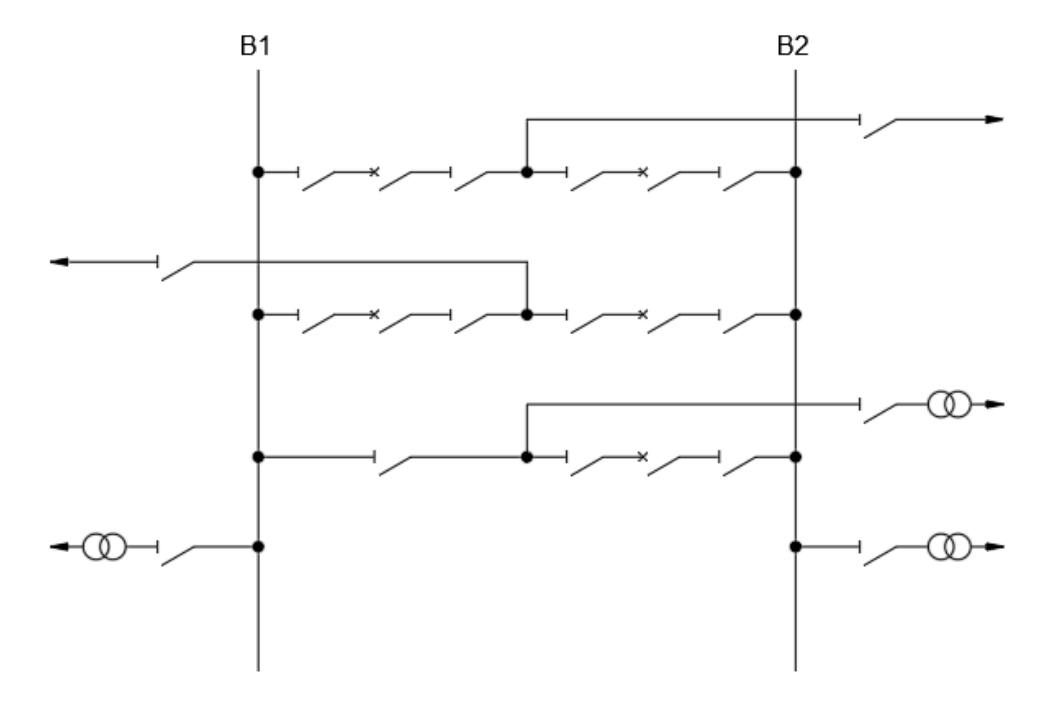

Nota: HMV Ingenieros, Mejia Villegas S.A., 2003

### **2.1.2 Equipos de patio.**

### *2.1.2.1 Interruptor de potencia.*

Es un dispositivo electromecánico que tiene la capacidad de conducir, interrumpir y establecer. Su función es sacar de servicio un circuito energizado como líneas de transmisión, transformadores o barras (HMV Ingenieros, Mejia Villegas S.A., 2003).

Una falla en el circuito causada por ruptura de aislamiento es detecta por el relé de sobrecorriente cuya salida energizan las bobinas de disparo del interruptor como se ve en la **Figura** *15* (Ayala & Tenesaca, 2018).

*Representación de disparo de un interruptor*

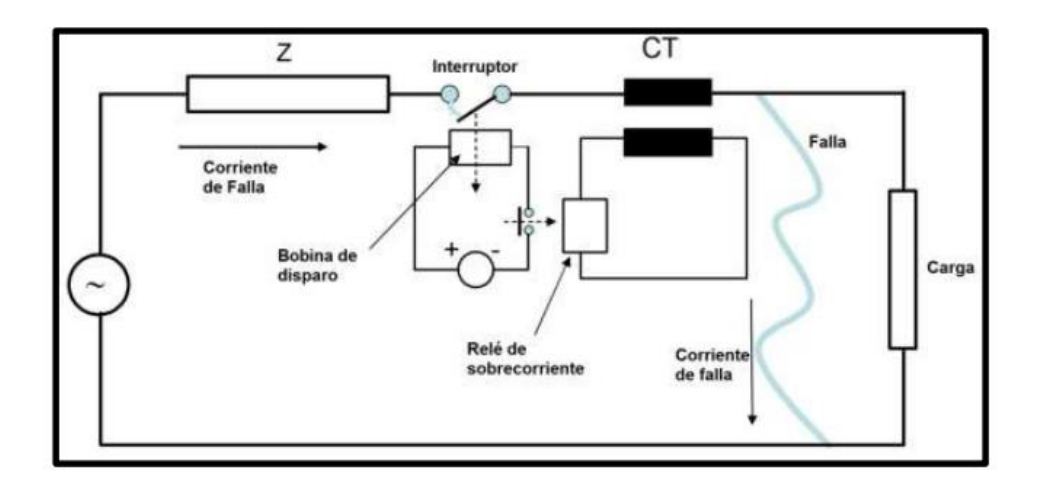

*Nota:* Ayala & Tenesaca, 2018

- *2.1.2.1.1 Interruptores según su diseño.*
	- Interruptor de tanque muerto: Consiste en un tanque a potencial de tierra que tiene el medio de interrupción y a través del cual pasan los aisladores o bujes para conectarse al circuito. Permiten conectar transformadores de corriente (TC's) a los bujes, su soporte ofrece mayor estabilidad sísmica y aparenta ser más compacto (HMV Ingenieros, Mejia Villegas S.A., 2003).

*Interruptor de tanque muerto* 

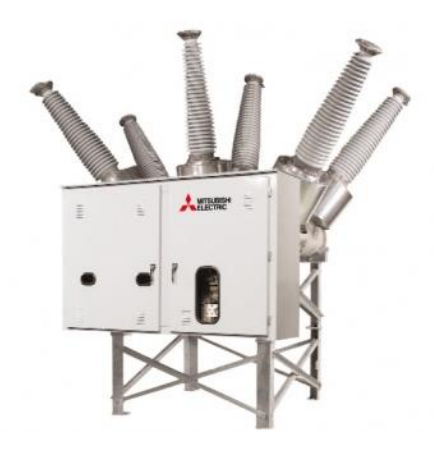

*Nota:* RHONA, 2022

 Interruptor de tanque vivo: El medio de interrupción está en tanques pequeños denominados polos que se ubican sobre aisladores, los polos se conectan directamente al circuito, estando a un potencial superior a tierra. Su costo es menor respecto a uno de tanque muerto, requiere menos espacio y el medio de interrupción es menor (HMV Ingenieros, Mejia Villegas S.A., 2003).

*Interruptor de tanque vivo* 

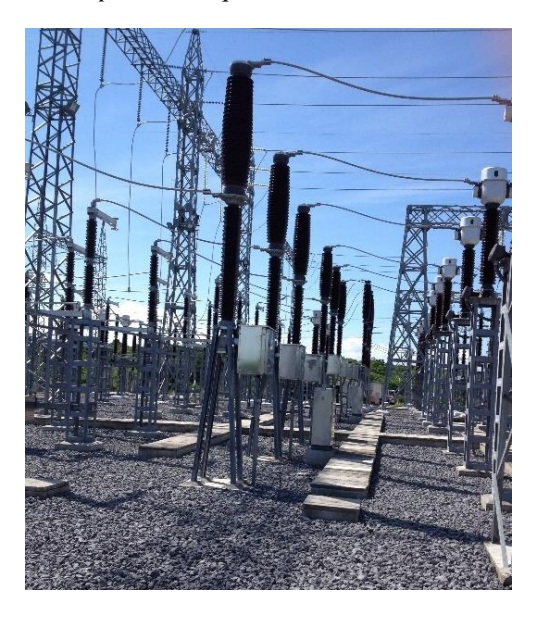

*Nota:* IMPELSA, 2022

*2.1.2.1.2 Interruptores según medio de interrupción.*

- Interruptores de aceite: Cuando se presenta el arco eléctrico, el aceite en contacto se vaporiza y forma una burbuja de gas compuesta en su mayoría por hidrogeno el cual es excelente para extinguir un arco y adicionalmente este proceso crea una turbulencia que desioniza el medio (HMV Ingenieros, Mejia Villegas S.A., 2003).
- Interruptores de aire comprimido: son de tanque vivo, el arco se extingue por un chorro de aire comprimido que barre el aire ionizado por el arco (HMV Ingenieros, Mejia Villegas S.A., 2003).
- Interruptores de hexafluoruro de azufre (SF6): Las propiedades del SF6 lo hacen un muy bien aislante en refrigerante de arcos eléctricos, dominan el mercado, se aplican en interruptores de tanque vivo y muerto (HMV Ingenieros, Mejia Villegas S.A., 2003).

### *2.1.2.2 Seccionador.*

Es un equipo cuya función más común es la de seccionar circuito de acuerdo a la necesidad de la operación o maniobras (HMV Ingenieros, Mejia Villegas S.A., 2003). El seccionador solo puede operar en vacío ya que estos no cuentan con medios de extinción (Ayala & Tenesaca, 2018).

### **Figura 18**

*Seccionador*

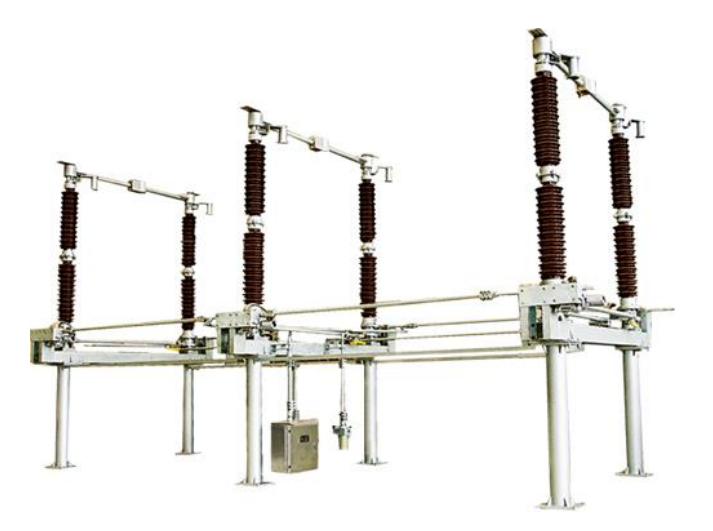

*Nota:* COENERGY, 2019

### *2.1.2.2.1 Clasificación de los seccionadores.*

- Seccionadores de maniobra: Estos aíslan o conectan equipos como interruptores, barras, transformadores, reactores, generadores o líneas según la necesidad de la maniobra, toda operación en vacío (HMV Ingenieros, Mejia Villegas S.A., 2003)
- Seccionadores de tierra: Se usan para poner a tierra componentes o partes del circuito durante su mantenimiento (HMV Ingenieros, Mejia Villegas S.A., 2003).

 Seccionadores de puesta a tierra rápida: Como su nombre lo indica estos seccionadores operan extremadamente rápido, pueden operar con componentes energizados que no pueden ser maniobrados (HMV Ingenieros, Mejia Villegas S.A., 2003).

### *2.1.2.3 Transformador de corriente (TC).*

Un transformador de corriente comúnmente llamado TC o CT es un equipo utilizado para efectuar las mediciones de corriente de sistemas eléctricos. El devanado primario es el circuito de alta tensión de esta forma la corriente que circula por el devanado secundario es una proporcional a la que circula en el circuito de alta tensión (HMV Ingenieros, Mejia Villegas S.A., 2003).

Debido a la necesidad estos se construyen con varios núcleos, es decir existe un devanado secundario por cada núcleo y todos comparten el mismo devanado primario, esto surge por el uso que se le dará a la corriente del devanado secundario o para garantizar redundancia de las mediciones.
*Transformador de corriente* 

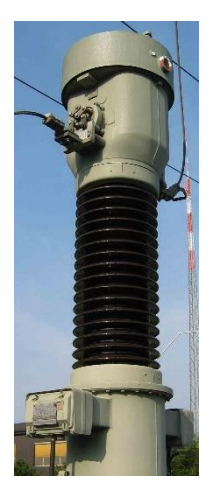

*Nota:* Wikipedia, 2022

# *2.1.2.3.1 Clasificación por utilización.*

- Transformador de corriente para medida: Son usados para alimentar los instrumentos de medida, contadores de energía, controladores de bahía y algún instrumento analógico que éxito en el tablero en el nivel de patio.
- Transformador de corriente para protección: Son usados para alimentar los relés de protección, requiere precisión para que el relé tome la mejor decisión ante una falla.

# *2.1.2.4 Transformador de tensión (TT).*

En subestaciones de alta tensión las mediciones no son directamente, se usan transformadores de tensión llamados TT, los cuales aíslan el circuito de baja y procura que las tensiones transitorias y en régimen permanente sea lo más fiel al circuito de alta tensión

Al igual que los transformadores de corriente se suelen construir con varios núcleos para su uso en protección o medición

# *2.1.2.4.1 Tipos de TT.*

- Transformadores inductivos: son construidos para conexión fase-tierra o fase-fase, se usan generalmente en media tensión (HMV Ingenieros, Mejia Villegas S.A., 2003).
- Transformadores resistivos y mixtos: no se usan en sistemas eléctrico, generalmente son destinados a pruebas e investigaciones (HMV Ingenieros, Mejia Villegas S.A., 2003).
- Transformadores capacitivos, este es el que frecuentemente es empleado en subestaciones de alta tensión ya que hace posible la comunicación por onda portadora, son predominantes a partir de 145kV (HMV Ingenieros, Mejia Villegas S.A., 2003).

#### **Figura 20**

*Transformador de tensión capacitivo*

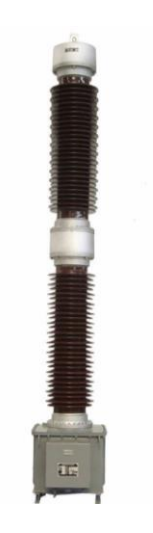

*Nota:* HYEE, 2022

# *2.1.2.5 Pararrayos.*

Son elementos que se instalan en las subestaciones para protegerlas de las sobretensiones. Los pararrayos usados son los de ZnO y es normal proveer a estos con un contador de descargas para realizar un registro de sus operaciones (HMV Ingenieros, Mejia Villegas S.A., 2003).

#### **Figura 21**

*Pararrayos*

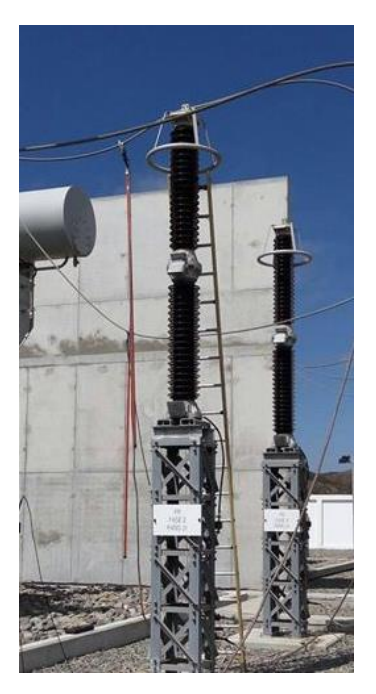

*Nota*: SectorElectricidad, 2018

# **2.1.3 Sistema de control de subestaciones.**

Está definido como el conjunto de dispositivos o funciones de medida, indicación, registro, señalización, regulación, control manual y automático de los equipos y los relés de protección. Su función principal es supervisar, controlar y proteger el sistema (HMV Ingenieros, Mejia Villegas S.A., 2003).

Existen dos conceptos para sistemas de control de subestaciones: el convencional y los sistemas automatizados de subestaciones (SAS) en el cual esta enfocado el presente trabajo, la tendencia de las nuevas subestaciones es implementar el segundo concepto y en las ya existentes modernizarse a este (HMV Ingenieros, Mejia Villegas S.A., 2003).

# *2.1.3.1 Funciones del sistema de control.*

- Recierre automático
- Seccionalización automática de zonas de falla
- Conmutación automática de equipos
- Restauración automática del sistema después de pérdida del suministro
- Maniobras automáticas de equipos
- Desconexión automática de carga por baja frecuencia
- Control automático de cambiadores de derivaciones y control de potencia reactiva
- Control paralelo de transformadores
- Ajuste automático de relés
- Sincronización automática
- Mando sincronizado de interruptores
- Maniobra secuencial para mantenimiento
- Lavado automático de aisladores

# *2.1.3.2 Sistema de control convencional.*

Las funciones del sistema de control son realizadas por dispositivos los cuales intercambian informacion entre ellos de manera cableada, casi no es usado actualmente en subestaciones importantes debido a la existencia de los SAS, aunque en algunos casos se hacen combinación de estos sistemas con los SAS por un tema de costos o importancia del sistema.

#### *2.1.3.2.1 Arquitectura de los sistemas de control convencionales.*

# **Tabla 1**

*Jerarquía de un sistema de control convencional*

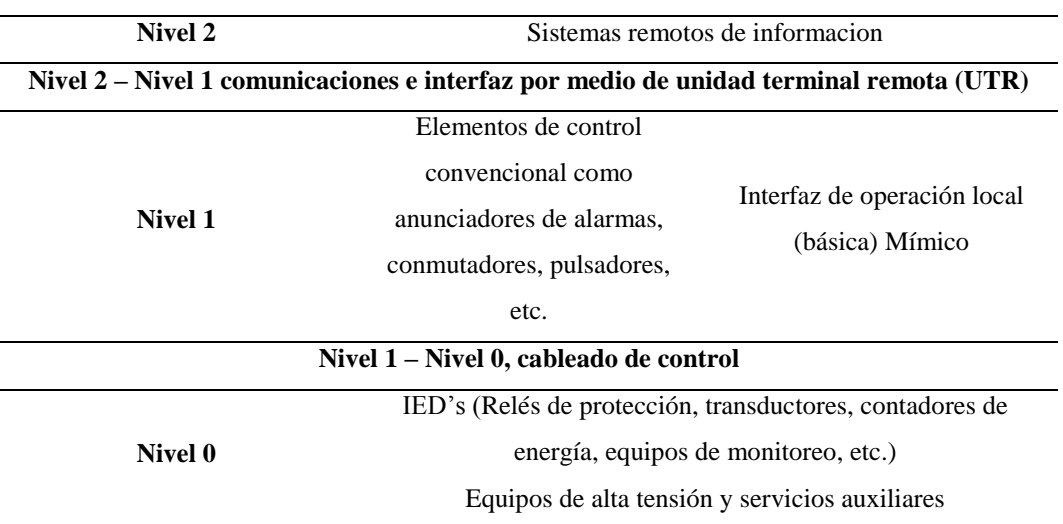

*Nota:* HMV Ingenieros, Mejia Villegas S.A., 2003

- Nivel 2: Corresponde a centros de control remotos, donde necesitan y pueden monitorear y controlar los principales equipos de la subestación (HMV Ingenieros, Mejia Villegas S.A., 2003).
- Nivel 1: Corresponde al mímico de control local en la subestación que sirve para las acciones de control y adquisición de alarmas de los dispositivos y equipos de todos los servicios de la subestación (HMV Ingenieros, Mejia Villegas S.A., 2003).
- Nivel 0: Esta conformado por los relés de protección, registradores de fallas, reguladores de tensión, equipos de medida y por los equipos de patio (interruptores, seccionadores, transformadores de potencia y de instrumentación) y por los servicios auxiliares de la subestación (grupos electrógenos, inversores, cargadores de baterías, etc) (HMV Ingenieros, Mejia Villegas S.A., 2003).

# *2.1.3.3 Sistema de automatización de subestaciones SAS.*

#### *2.1.3.3.1 Arquitectura de los SAS.*

# **Tabla 2**

*Jerarquía de un sistema de control SAS*

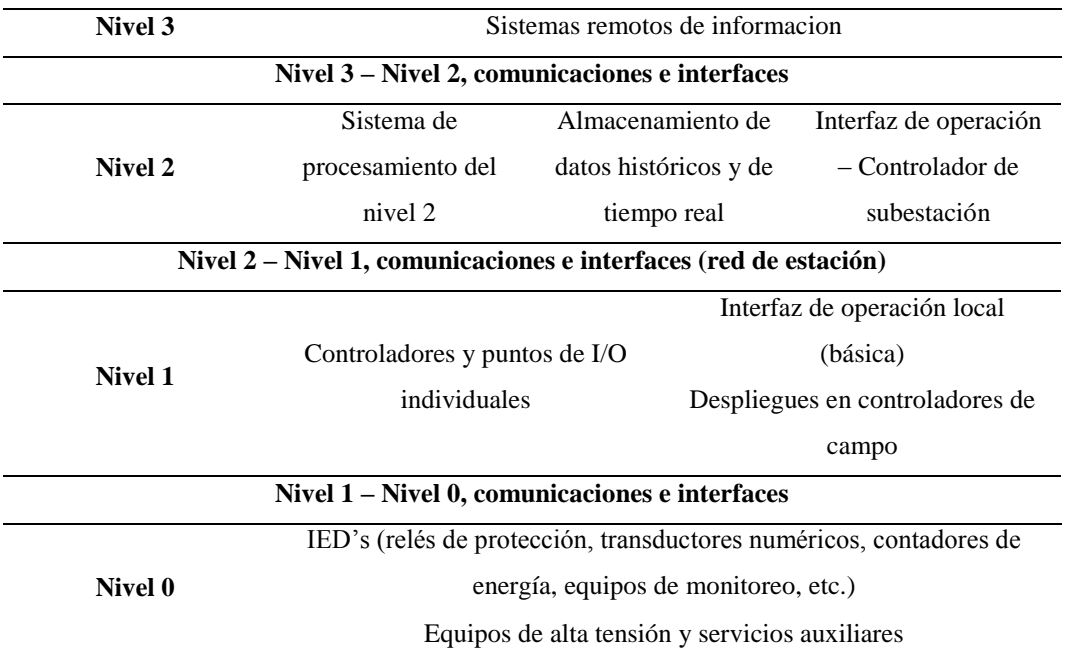

*Nota:* HMV Ingenieros, Mejia Villegas S.A., 2003

- Nivel 3: Corresponde a centros de control remotos, donde necesitan y pueden monitorear y controlar los principales equipos de la subestación (HMV Ingenieros, Mejia Villegas S.A., 2003).
- Nivel 2: Corresponde a la etapa de procesamiento del SAS, el controlador o procesador de Nivel 2 sirve como estación central de procesamiento de la operación (HMV Ingenieros, Mejia Villegas S.A., 2003).
- Nivel 1: Esta conformado por los controladores que adquieren los datos, calculan toman acciones de control sobre los equipos de patio y servicios auxiliares (HMV Ingenieros, Mejia Villegas S.A., 2003).
- Nivel 0: Esta conformado por los relés de protección, registradores de fallas, reguladores de tensión, equipos de medida y por los equipos de patio

(interruptores, seccionadores, transformadores de potencia y de instrumentación) y por los servicios auxiliares de la subestación (grupos electrógenos, inversores, cargadores de baterías, etc) (HMV Ingenieros, Mejia Villegas S.A., 2003).

# *2.1.3.4 IED (Intelligent Electronic Device).*

La medición, protección y control son ejecutados por equipos diseñados para cumplir cada una de estas funciones. A estos equipos se les denomina IED's (Quintana, 2012).

Estos dispositivos han reemplazado a los equipos convencionales, ya que proveen un mayor número de funciones y pueden registrar los eventos ocurridos (Ayala & Tenesaca, 2018).

# *2.1.3.5 SCADA (Supervisory Control and Data Adquisition).*

Un sistema SCADA es implementado para el control, supervisión y adquisición de datos de los equipos de campo, brinda a los operadores una herramienta fácil y amigable desarrollada en sistemas Windows o Linux, donde estos puede almacenas informaciones de las medidas, maniobras o incidencias ocurridas a lo largo de cierto periodo de tiempo, Esta información es presentada por una interfaz gráfica la cual esa llamada IHM (Servan, 2019).

# *2.1.3.6 Integración de IED's.*

Para integrar estos dispositivos se usa redes industriales robustas y confiables que trabajen todo el tiempo, con el fin que estos puedan trabajar con los sistemas SCADA, existen diversos protocolos de comunicación, algunos exclusivos de cada marca (SIEMENS, ABB, GE, SEL, etc) o libres como son Modbus, DNP 3.0, IEC 60870-5-101 y el protocolo que viene siendo más usado actualmente IEC 61850.

Debido a la cantidad de protocolos exclusivos la necesidad de un único estándar aplicado a subestación eléctricas dio origen al protocolo IEC 61850 el cual tiene como principal característica la interoperabilidad entre equipos. IEC 61850 es el resultado de experiencias americanas y europeas (Quintana, 2012).

# **Figura 22**

*Origen del protocolo IEC 61850* 

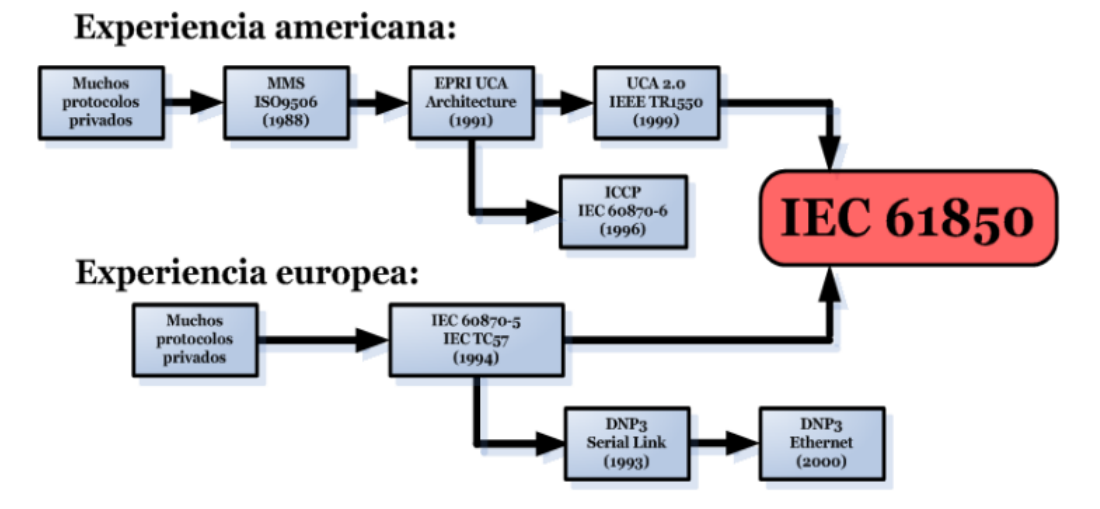

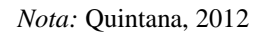

#### **2.2 Descripción de las acciones, metodología y procedimiento**

# **2.2.1 Estándar IEC 61850.**

El protocolo IEC 61850 es considerado el estándar para la automatización de subestaciones para diversos fabricantes, es el único protocolo que ofrece una solución completa de comunicaciones y la interoperabilidad entre equipos (Quintana, 2012).

# *2.2.1.1 Estructura del protocolo 61850*

La documentación del estándar IEC 61850 es muy extensa, las especificaciones técnicas dan pautas de cómo aplicar el estándar en diversos campos y los reportes técnicos dan recomendaciones (IEC, 2013)

#### **Figura 23**

*Estructura del protocolo IEC 61850* 

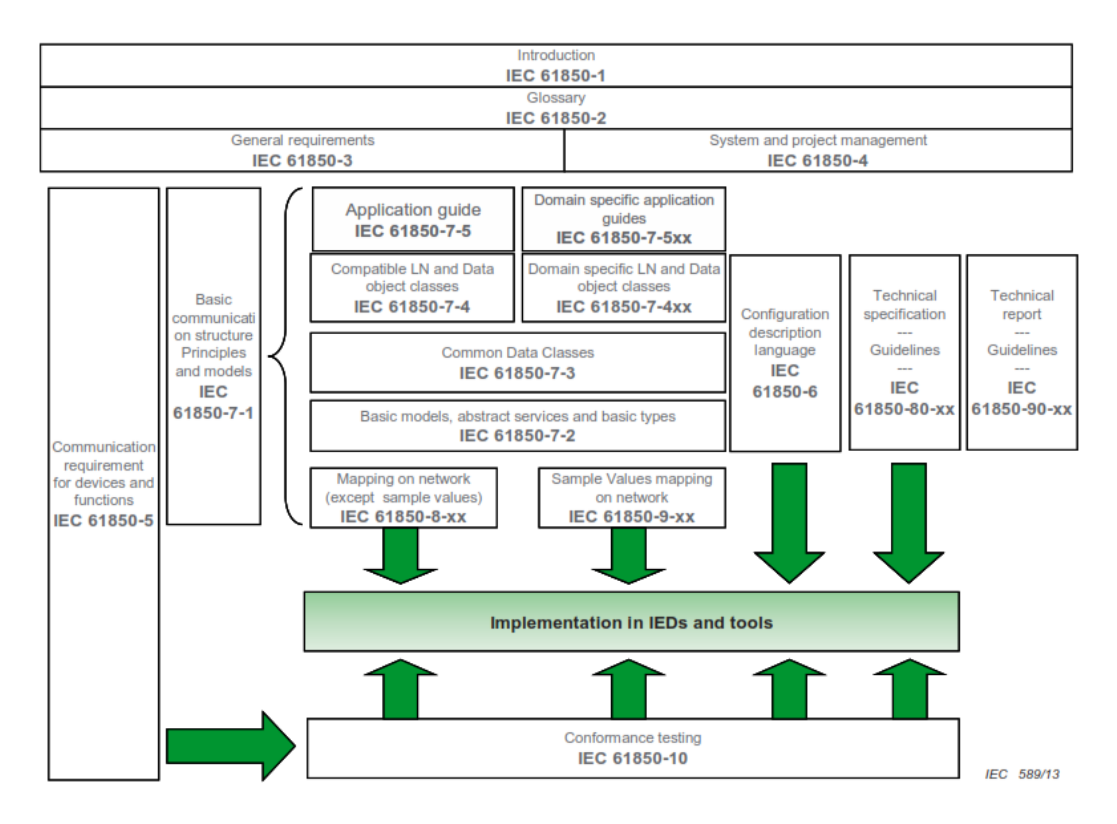

*Nota:* IEC, 2013

La estructura del estándar se puede dividir en partes según la información que proporciona, para una fácil aplicación de este.

*Partes del estándar IEC 61850* 

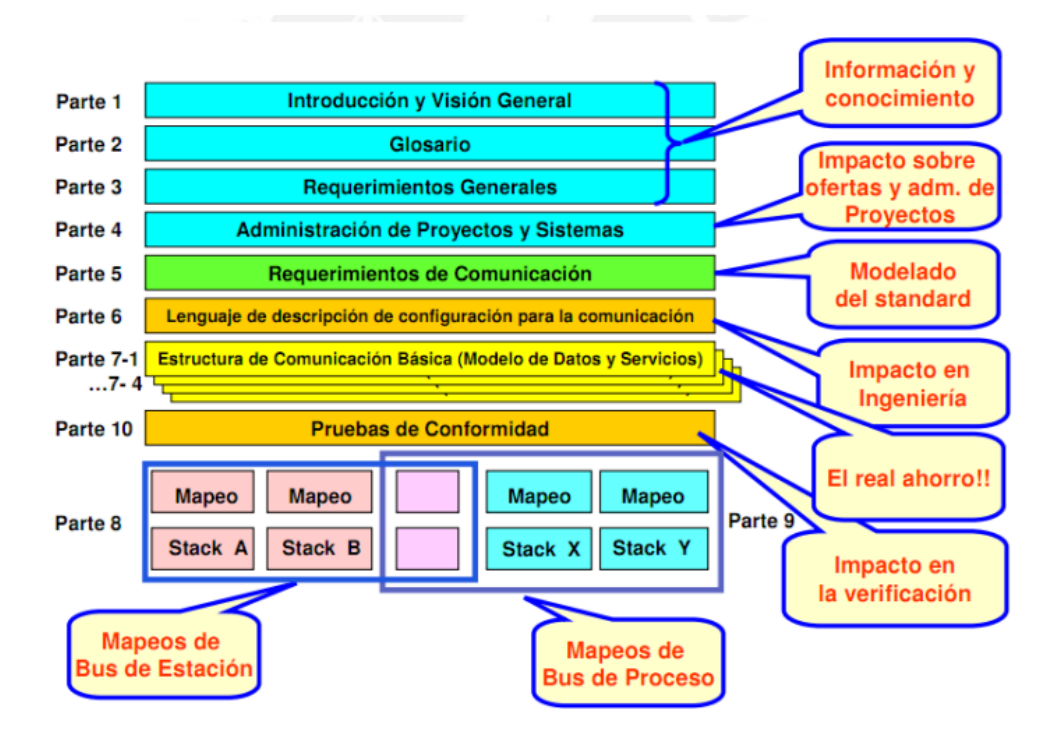

*Nota:* Quintana, 2012

# *2.2.1.2 Parte 1 del estándar IEC61850 Introducción y visión general*

Presenta el alcance y la aplicabilidad del estándar para subestaciones eléctricas (Fernandez, 2015), define las formas de comunicación entre IED's y sus requisitos asegurando las siguientes características (Quintana, 2012):

- Las comunicaciones están basadas en estándares IEC/IEEE/ISO/OSI (IEC, 2013).
- Se basa en Data Objects relacionado a la necesidad de la aplicación (IEC, 2013).
- La sintaxis y semántica de la comunicación se base en Data Objects comunes (IEC, 2013).
- Los servicios de comunicación puedes ser mapeados a diferentes protocolos (IEC, 2013).
- Considerar a la subestación como un nodo dentro de un sistema de energía (IEC, 2013).
- La topología del sistema eléctrico, la información que requiere y genera y la información que fluye entre los IED's se en un lenguaje entendible (IEC, 2013).

La estandarización se logra con tres métodos: Descomposición funcional, modelamiento de flujo de datos y modelamiento de la información (IEC, 2013).

- Descomposición funcional: A través de Logical Node (LN), en adelante llamados nodos lógicos, se describen las funciones, subfunciones y las interfaces funcionales. Es decir, las funciones pueden ser divididas en nodos lógicos que son ejecutados en los IED's los cuales están comunicados entre sí. Las funciones a las que se hace referencia son la propias de un sistema eléctrico (control, supervisión, protección y monitoreo de equipos primarios y de la red) además de otras funciones relacionadas a la supervisión de las comunicaciones (Fernandez, 2015).
- Modelamiento de flujo de datos: Utilizado para entender las interfaces de comunicación.
- Modelamiento de la información: Utilizado para definir la sintaxis y semántica en el intercambio de información, mediante Data Objects. En la Figura 25 se presenta el modelado de la información el cual es una descomposición del dispositivo físico en dispositivo lógico, y este en

nodos lógicos lo cuales tienen Data Objects con sus respectivos atributos

(Fernandez, 2015).

#### **Figura 25**

*Modelado de datos* 

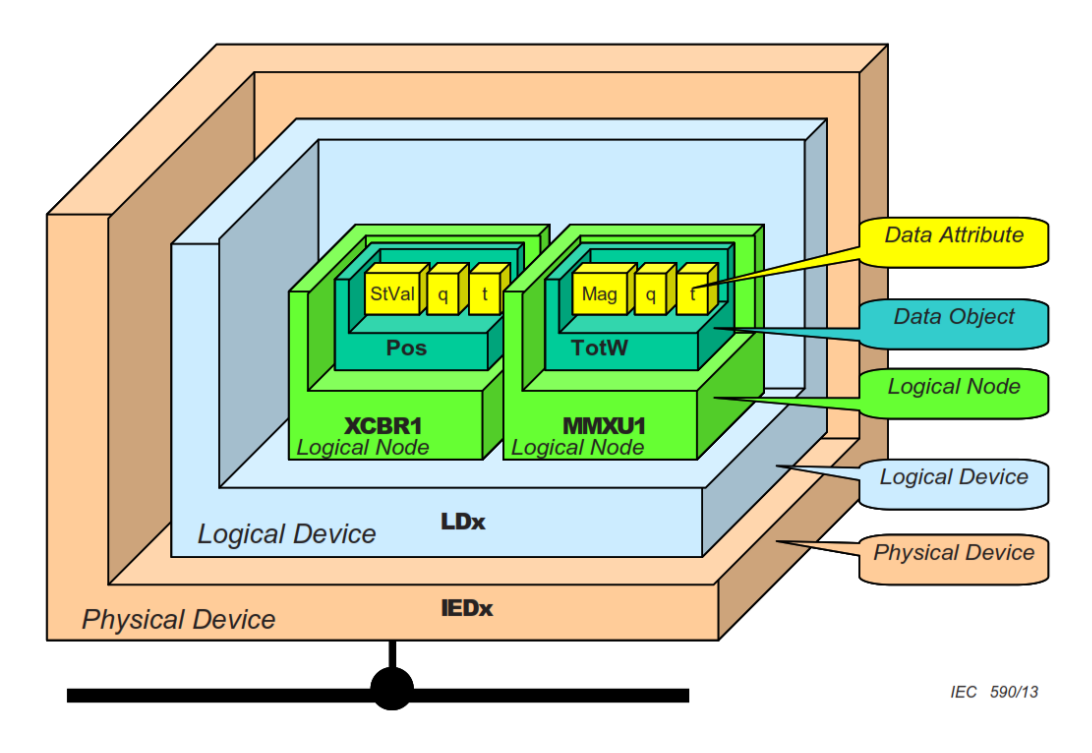

*Nota:* IEC, 2013

Los nodos lógicos se categorizan en 5 grupos: información común, estado, configuración, valores medidos, y control (IEC, 2013).

El nombre de los atributos de los Data Objects son estandarizados, tienen una semántica especifica. La semántica de los nodos lógicos es representada por los Data Objects y sus atributos. El conjunto de atributos definidos para un Data Object se basa en una estructura llamada Common Data Class que se clasifican en los siguientes grupos: estado, medidas, control digital, control analógico, configuración digital, configuración analógica, descripción (IEC, 2013).

La comunicación esta estandarizada según 3 tipos de modelos: clienteservidor, publicador-suscriptor usando GOOSE (multidifusión analógica y digital) y el modelo SV (Sampled Values) usado para multidifusión de medidas (IEC, 2013).

# *2.2.1.3 Parte 2, 3 y 4 del estándar IEC 61850*

- Parte 2 Glosario: Es el glosario de términos específicos usados en el contexto de sistemas automatizados de subestaciones, brindado sus definiciones y las normas complementarias a estas.
- Parte 3 Requerimientos Generales: Especifica los requerimientos para las redes de comunicaciones (confiabilidad, disponibilidad, mantenimiento, seguridad e integridad de los datos), condiciones ambientales para un funcionamiento optimo y servicios auxiliares (Fernandez, 2015).
- Parte 4 Gestión de proyectos y sistemas: Describe la gestión del proyecto y sistemas y un resumen del proceso de ingeniería (requerimientos, diseño, parametrización y funciones) (Fernandez, 2015).

# *2.2.1.4 Parte 5 del estándar IEC 61850 Requerimientos de comunicación para funciones y modelos de dispositivos*

Define la arquitectura de comunicaciones entre los dispositivos del sistema, estandariza la comunicación entre IED's. describe las funciones para operación, control, protección y monitoreo del sistema (Fernandez, 2015).

# *2.2.1.4.1 Funciones e interfaces de automatización*

Existen funciones para operación, control, protección y monitoreo del sistema las cuales garantizan la confiabilidad del sistema, estas funciones están lógicamente localizadas en 3 niveles: estación, bahía y proceso enumeradas del 1 al 11 como se muestra en la **Figura** *26* y se mueven entre estas por interfaces lógicas.

# **Figura 26**

*Niveles e interfaces lógicas en un SAS* 

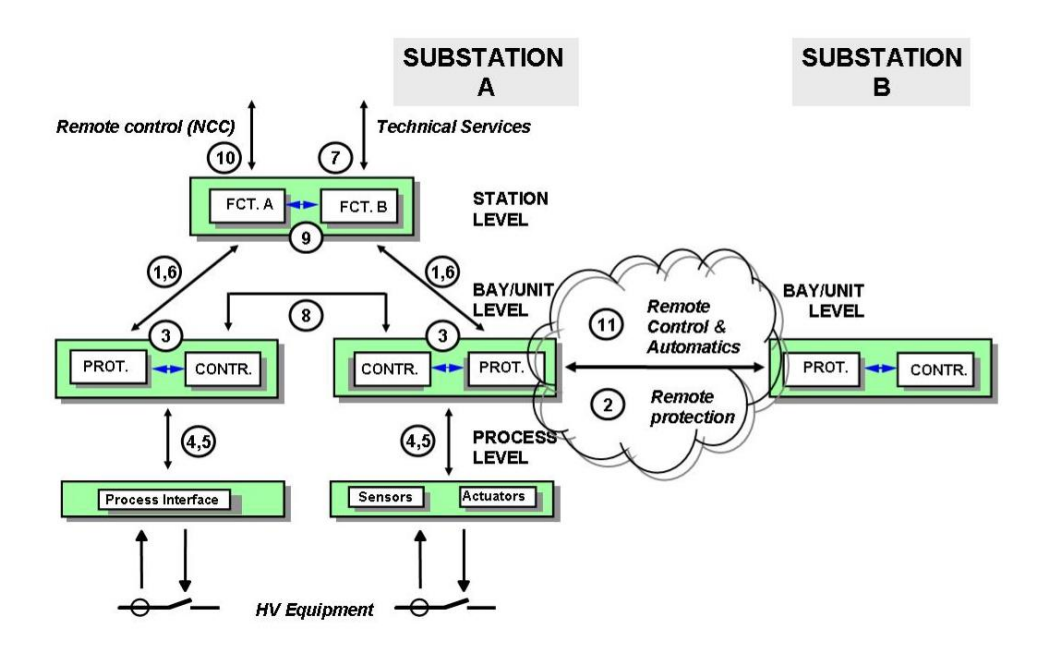

*Nota:* IEC, 2013

- 1. Datos de protección entre nivel de bahía y estación.
- 2. Datos de protección entre nivel de bahía y protección de una subestación remota.
- 3. Datos dentro de una bahía.
- 4. Datos analógicos entre nivel de proceso y bahía.
- 5. Datos de control entre nivel de proceso y bahía.
- 6. Datos de control entre nivel de bahía y estación.
- 7. Datos entre nivel de estación y estación remota de ingeniería o gestión.
- 8. Datos entre bahías
- 9. Datos dentro del nivel de estación
- 10. Datos de control entre nivel de estación y centro de control remoto
- 11. Datos de control entre subestaciones

Basándose que el estándar tiene como objetivo la interoperabilidad entre IED's de distintos fabricantes, los dispositivos deben ser conectados a un bus común con un protocolo común a esto se le dice sintaxis, deben entender la información que suministra el otro a esto se le dice semántica y deben ejecutar un conjunto de funciones (IEC, 2013).

# *2.2.1.4.2 Clasificación de funciones*

- Funciones para soporte del sistema: No tienen impacto en el proceso, se realizan de forma continua en segundo plano, su meta es asegurar que el sistema funcione con nodos sincronizados, por ejemplo: la administración de redes, sincronización de tiempo, autocomprobación del dispositivo físico (IEC, 2013).
- Funciones para la configuración y mantenimiento del sistema: Se utilizan para configurar el sistema, incluyen establecimiento y cambio de datos de configuración, solo se realizan una vez durante la instalación del sistema. La actualización u otros cambios posteriores también harán uso de estas funciones, por ejemplo: identificación de nodos, gestión de software, gestión de configuraciones, gestión de seguridad, ajustes, modos test, etc. (IEC, 2013).
- Funciones de control u operacionales: Son necesarias para el funcionamiento normal de una subestación, se utilizan para mostrar información y permitir el control al operador del sistema haciendo uso de una HMI local o remota, por ejemplo: control, gestión de seguridad de

acceso, conmutaciones, cambio de parámetros, gestión de alarmas, grabar eventos, recuperar datos, recuperar registros de fallas, etc. (IEC, 2013).

- Funciones de automatización de procesos de la bahía local: Estas funciones de bahía local significan que los datos son adquiridos por los sensores (CT o TT) de una bahía y que las acciones resultantes (comandos/disparos) realizadas por actuadores (interruptores). Estas operan sin interferencia del operador, por ejemplo: funciones de protección, enclavamientos de la bahía, mediciones (IEC, 2013).
- Funciones de automatización de procesos distribuidos: Se refieren a la adquisición de datos de más de una bahía pudiendo actuar interruptores de otras bahías, por ejemplo: interbloqueos de la subestación, chequeo de sincronización, deslastre de carga, control de tensión o potencia reactiva, etc. (Fernandez, 2015).

# *2.2.1.4.3 Descripción y requerimientos de las funciones*

Para obtener los requerimientos de la red, es necesario identificar las funciones, esto debe hacerse independientemente de la implementación de los IED's, las funciones son divididas en piezas centrales representados por nodos lógicos de alto nivel con los datos a ser intercambiados (PICOM Piece of Information for Communication) entre funciones centrales y entre IED's. Esto se puede hacer en tres pasos (IEC, 2013):

1. Descripción de la función incluyendo los nodos lógicos con sus datos, comprende la tarea de la función, criterio de arranque, resultado, interacción con toras funciones, rendimiento de la función (Fernandez, 2015).

- 2. Descripción de los PICOMs's y sus atributos los cuales como se mencionó son usados para el intercambio de datos entre funciones los atributos de los PICOM son datos referentes al contenido de la información y su identificación para la función, conexión lógica, tipo de datos, tiempo de transmisión permisible, integridad de datos, método o causa de la transmisión. Existen tres grupos de estos atributos: para todo tipo de mensaje (nombre, valor fuente, destino, estampa de tiempo, prioridad de transmisión), para configuración (valores para transmisión, atributos para transmisión, precisión, tipo, clase, importancia, integridad de datos). Y para flujo de datos (valores para transmisión, formato, longitud y estado de operación) (Fernandez, 2015).
- 3. Descripción del nodo lógico brinda un modelo para el intercambio de información entre funciones. Los nodos lógicos esta orientados a Data Objects, dependiendo de la función del IED puede contener varios nodos lógicos. Los nodos lógicos intercambian información través de conexiones lógicas, estas conexiones lógicas son definidas en el estándar (**Figura** *26*) y forman parte de una conexión física. El estándar solo define la interacción de los nodos lógicos. La mayoría de funciones puede ser representada por al menos tres nodos lógicos: el nodo lógico con los datos de su funcionalidad básica, el nodo lógico con los datos de la interfaz de procesos, y el nodo lógico con los datos del HMI, en algunos casos si no existe un bus o nivel de proceso, el nodo lógico de la interfaz de proceso es ubicado en otro dispositivo físico (IEC, 2013). En el numeral 8.5 de (IEC, 2013) hay un listado de los nodos lógicos

*Descomposición de funciones en nodos lógicos (función automática genérica, función de control de interruptor y función de control de voltaje)* 

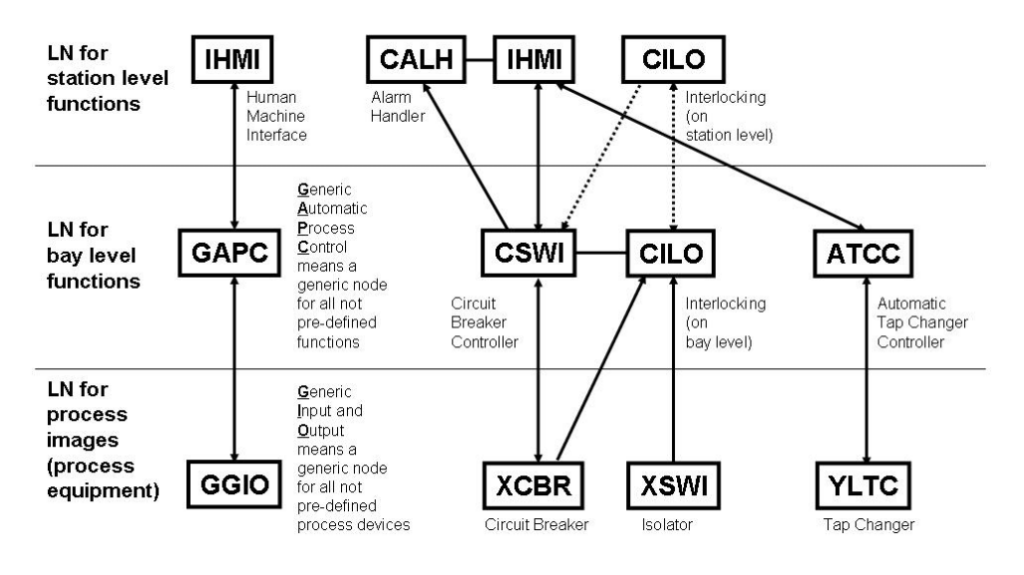

Nota: IEC, 2013

#### **Figura 28**

*Descomposición de funciones en nodos lógicos (función automática genérica con interfaz de telecontrol, función de protección y función de medición)* 

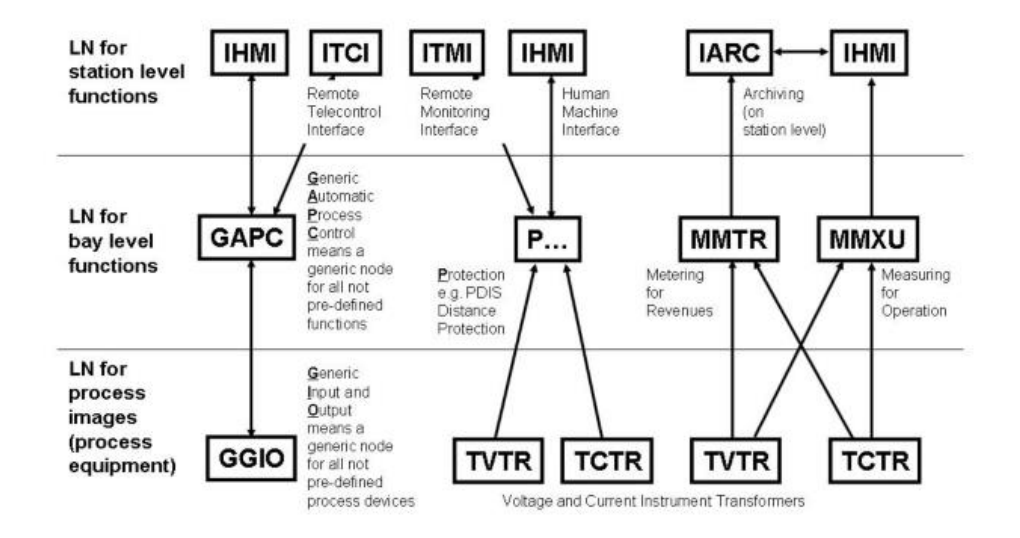

*Nota:* IEC, 2013

*Ejemplo de secuencia de interacción de nodos lógicos para la operacion de interruptor bajo un point-on-wave* 

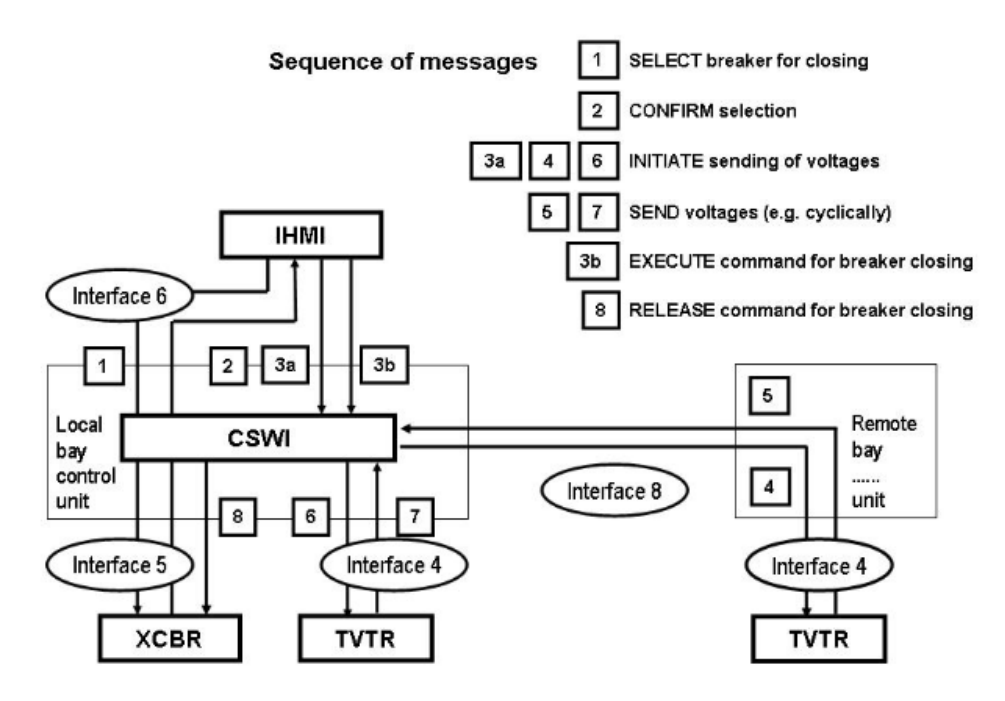

*Nota:* IEC, 2013

# *2.2.1.4.4 Descripción y requerimientos del sistema*

En el diseño se debe especificar la estructura de comunicaciones, como fluyen los datos, que necesita y que entrega un nodo lógico. Las necesidades de comunicación entre nodos lógicos determinan los requerimientos del enlace de comunicación, se deben considerar elementos como:

 Estampa de tiempo: Se requiere un modelo y formato único que se aplique a todos los dispositivos de manera que se pueda hacer una secuencia de eventos. Debe basare en un estándar de tiempo como UTC y obtener su valor de fuentes de tiempo confiables como GPS (Fernandez, 2015).

 Sincronización: Es dada por un sistema de referencia global como un GPS que sincroniza todos los dispositivos del sistema con una precisión y deberá cumplir con las siguientes clases (IEC, 2013):

# **Tabla 3**

| Time synchronization<br>class |                | <b>Phase angle</b> | <b>Phase angle</b> |
|-------------------------------|----------------|--------------------|--------------------|
|                               | Accuracy [µs]  | accuracy for 50 Hz | accuracy for 60 Hz |
|                               |                | $[^{\circ}]$       | $[^{\circ}]$       |
| TL                            | >10000         | >180               | > 216              |
| T <sub>0</sub>                | 10 000         | 180                | 216                |
| T1                            | 1 0 0 0        | 18                 | 21,6               |
| T <sub>2</sub>                | 100            | 1,8                | 2,2                |
| T <sub>3</sub>                | 25             | 0,5                | 0,5                |
| T <sub>4</sub>                | $\overline{4}$ | 0,1                | 0,1                |
| T <sub>5</sub>                | 1              | 0,02               | 0,02               |

*Clases de sincronización de tiempo para IED*

*Nota:* IEC, 2013

- Eventos: Son generados como resultado de un cálculo, cambio de una entrada binaria o cambio de una entrada analógica, deben ser supervisados y detectados en un intervalo de tiempo que depende de las clases de sincronización de tiempo (Fernandez, 2015).
- Tiempo de transferencia: Es el tiempo completo de transmisión del mensaje, incluyendo tiempos de codificación en el transmisor y decodificación en el receptor, esto signifia que  $t = ta + tb + tc$ , con:  $t = tiempo$  de transferencia,  $ta =$  tiempo de codificación, tb = tiempo de transferencia a través de la red y tc = tiempo de decodificación (IEC, 2013).

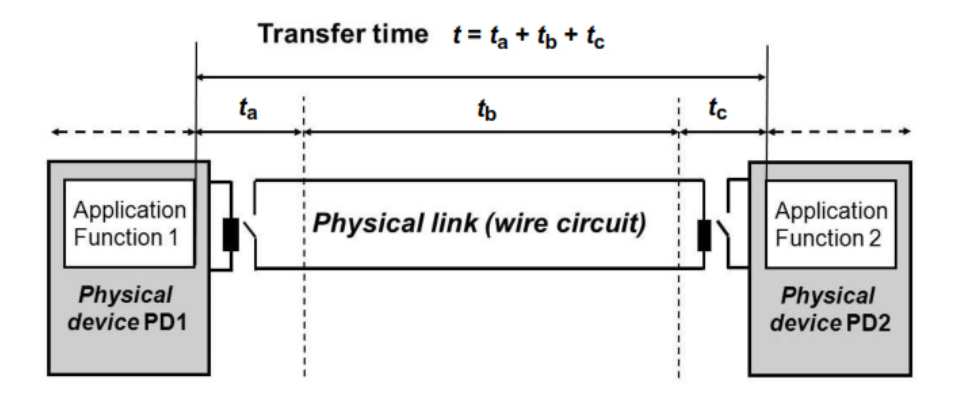

*Tiempo de transferencia para una señal binaria con reles convencionales* 

*Nota:* IEC, 2013

El tiempo tb depende del enlace (entre IED's, entre subestaciones, etc), para SAS debe considerarse dentro de tb el tiempo de procesamiento de los switches, routers, retardos de la red, etc. (Fernandez, 2015).

El tiempo de transferencia para control y protección puede variar dependiendo del nivel de tensión y tipo de la subestación, existen clases para los retardos aceptables en la transferencia:

#### **Tabla 4**

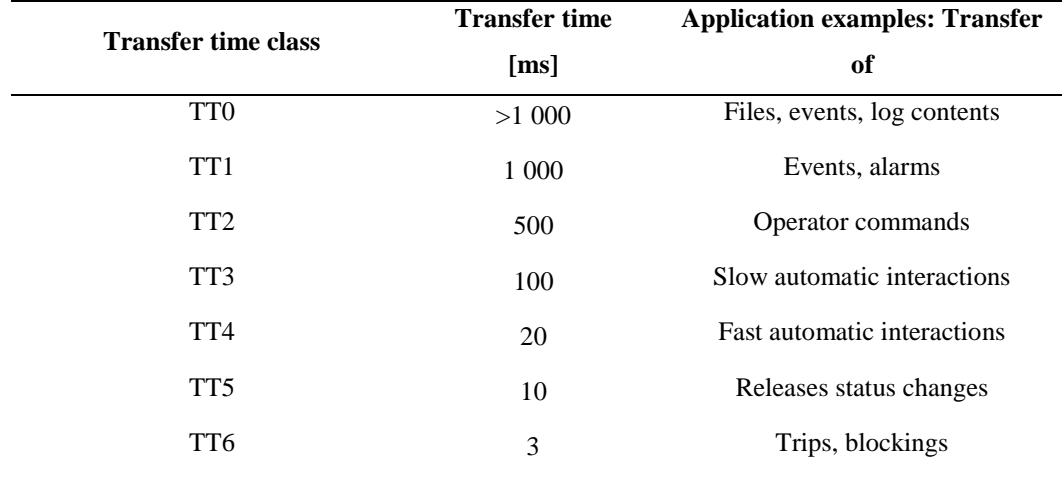

*Clases de tiempos de transferencia*

*Nota:* IEC, 2013

El tipo de mensajes se especifican en el numeral 11.2 de (IEC, 2013) en donde para un tipo de mensaje se indica la clase de tiempo de transferencia (Tabla 4) y la interfaz lógica típica por la que estos mensajes son transmitidos (Figura 26).

# *2.2.1.4.5 Requerimientos del sistema de comunicaciones*

En subestaciones la comunicación entre el nivel de estación, bahía y centro de control se considera comunicación vertical y entre IED's para interbloqueos comunicación horizontal (Fernandez, 2015).

Una falla en el sistema de comunicación tiene los siguientes efectos:

- Inhabilitar parte o todo el control del sistema.
- Inhabilitar la posibilidad de diferenciar el estado del sistema en situación de falla.
- Perdida de selectividad.

# **Tabla 5**

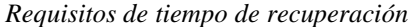

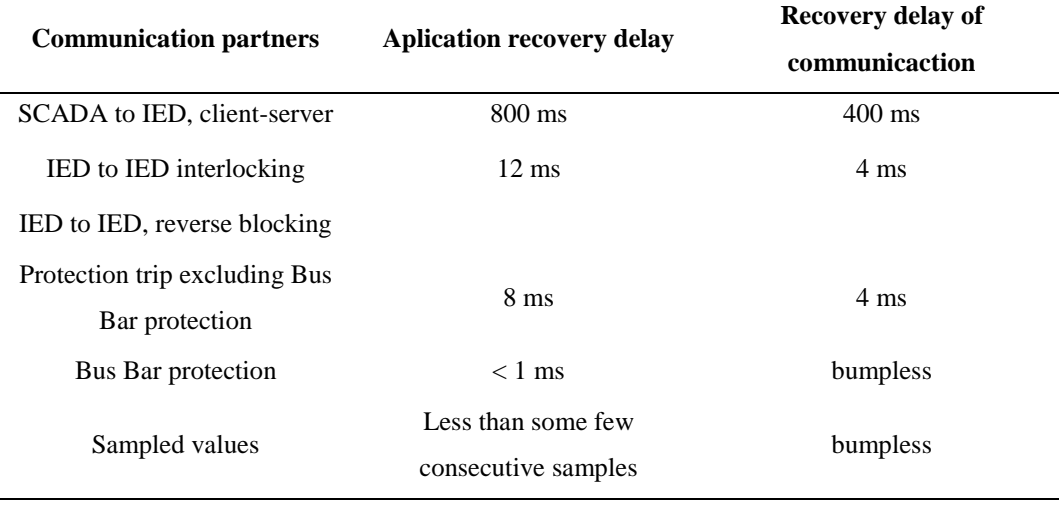

*Nota:* IEC, 2013

# *2.2.1.5 Parte 6 del estándar IEC 61850 Lenguaje de descripción para comunicación en subestaciones eléctricas relacionadas con IED's*

Describe el lenguaje para la configuración de los IED's en una subestación, el cual es llamado SCL (Subestation Configuration Description Language). El lenguaje está basado en XML versión 1.0 (IEC, 2009).

El lenguaje permite que la configuración de los IED's sin importar el fabricante de estos sea comunicada a todo el sistema permitiendo la interoperabilidad. SCL describe (IEC, 2009):

- La especificación del sistema con diagramas simples, equipamiento y ubicación de nodos lógicos.
- Preconfiguración de IED con un numero de nodos lógicos relacionados con una función general parte del proceso.
- Preconfiguración de IED's con una semántica para el proceso con una estructura determinada.
- Configuración del proceso completo con todos los IED vinculados.

# *2.2.1.5.1 Uso de SCL*

Se usa dos herramientas de configuración con tareas específicas (IEC, 2009):

- Herramienta de configuración de IED propia de cada fabricante: Debe permitir la configuración y generación de archivos de acuerdo con el estándar. Es el responsable del modelo de datos del IED y de los valores de configuración de este.
- Herramienta de configuración del sistema: Debe permitir importar la configuración de varios IED y generar un archivo de configuración de la

subestación cuando sea necesario a nivel de ingeniería, que alimenta a la herramienta de configuración del IED. Es el responsable por el flujo de comunicaciones y datos entre IED's.

En la **Figura** *31* se muestra el proceso de interacción de las herramientas antes mencionadas.

# **Figura 31**

*Uso de SCL en el intercambio de datos* 

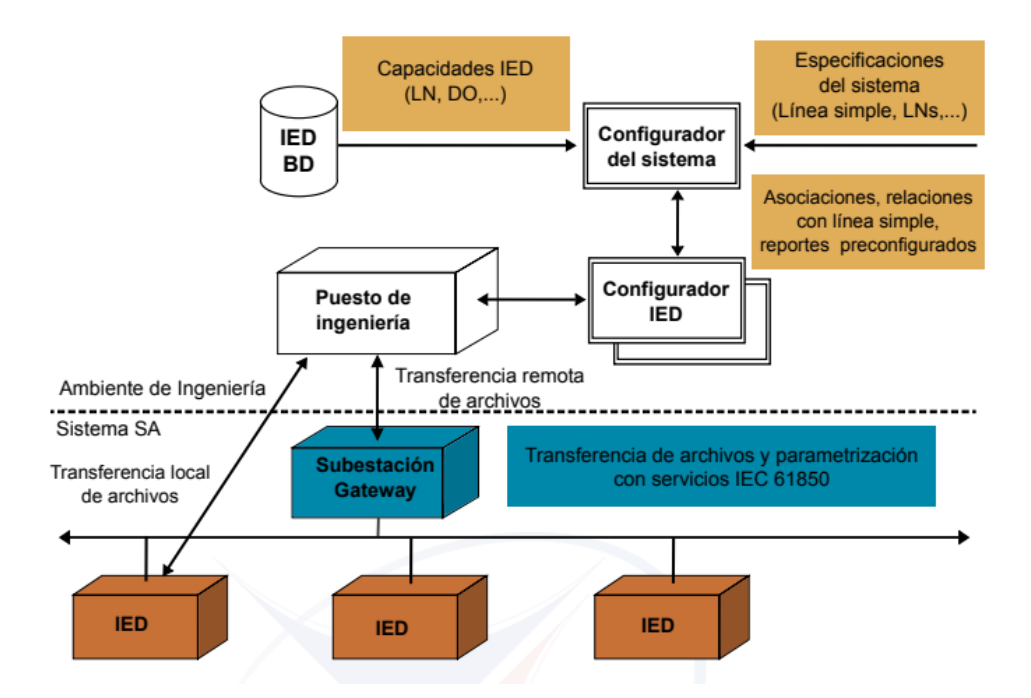

*Nota:* Fernandez, 2015

# *2.2.1.5.2 Intercambio de datos entre proyectos*

Dependiendo del proyecto puede requerirse establecer comunicaciones con subestaciones remotas para establecer interbloqueos o protección diferencial de barras, o en la misma subestación dividir por niveles de tensión, por lo que se establen las siguientes reglas (IEC, 2009):

- Un IED pertenece a un proyecto y solo puede ser configurado por personas relacionas al proyecto.
- Un proyecto puede dar permisos a otro para actualizar el flujo de información desde un IED.
- Para no perder la referencia de ingeniería de la información exportada debe hacerse como IED fijo para que no pueda ser modificado.
- Se puede exportar partes de la subestación para agregar nodos lógicos o adicionar direcciones de red

La transferencia se especifica en un archivo SED (System Exchange Description) (IEC, 2009).

# *2.2.1.5.3 Modelo de objetos SCL*

SCL permite describir un modelo que comprende (IEC, 2009):

- Estructura del sistema primario (conexión y funciones)
- Sistema de comunicaciones.
- Comunicación en el nivel de aplicación, como se agrupan los datos y como los envían los IED's.
- Cada IED (dispositivos lógicos, nodos lógicos, reporte, asociaciones con otros IED's).
- Definición del tipo de nodo lógico
- Relación entre nodos lógicos de los IED's y el quipo primario o de patio.

# *2.2.1.5.4 Tipos de archivos SCL*

Existen diferentes extensiones de archivos SCL utilizados en el intercambio de datos (IEC, 2009):

- Extensión ICD: usado en el intercambio de datos entre la herramienta de configuración del IED y la herramienta de configuración del sistema, describe las capacidades e ingeniería del IED.
- Extensión IID: usado en el intercambio de datos entre la herramienta de configuración del IED y la herramienta de configuración del sistema para un IED especifico del proyecto
- Extensión SSD: Usado en el intercambio de datos entre la herramienta de configuración del sistema y una herramienta de especificación del sistema, describe el diagrama unifilar, las funciones de la subestación y nodos lógicos.
- Extensión .SCD: usado en el intercambio de datos entre la herramienta de configuración del IED y la herramienta de configuración del sistema, contiene todos los IED's y su configuración de flujo de información, configuración de comunicaciones y descripción de la subestación
- Extensión CID: Usado en el intercambio de datos entre la herramienta de configuración del IED y el IED, contiene la dirección del IED y su configuración.
- Extensión SED: Usado en el intercambio de datos entre las herramientas de configuración de sistemas de proyectos distintos

# *2.2.1.5.5 Lenguaje SCL*

Para identificar las señales utilizadas en el sistema de comunicaciones se considera:

- Identificación del dispositivo lógico definido por el usuario (LDName).
- Una parte relacionada a la función para distinguir entre nodos lógicos de una misma clase (LN-Prefix).
- Nombre de la clase del nodo lógico y el número de nodo lógico que lo distingue de nodos lógicos con la misma clase y prefijo.
- Identificación de la señal dentro del nodo lógico que comprende los datos y atributos.

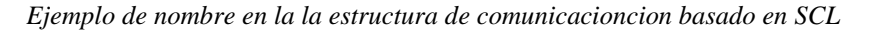

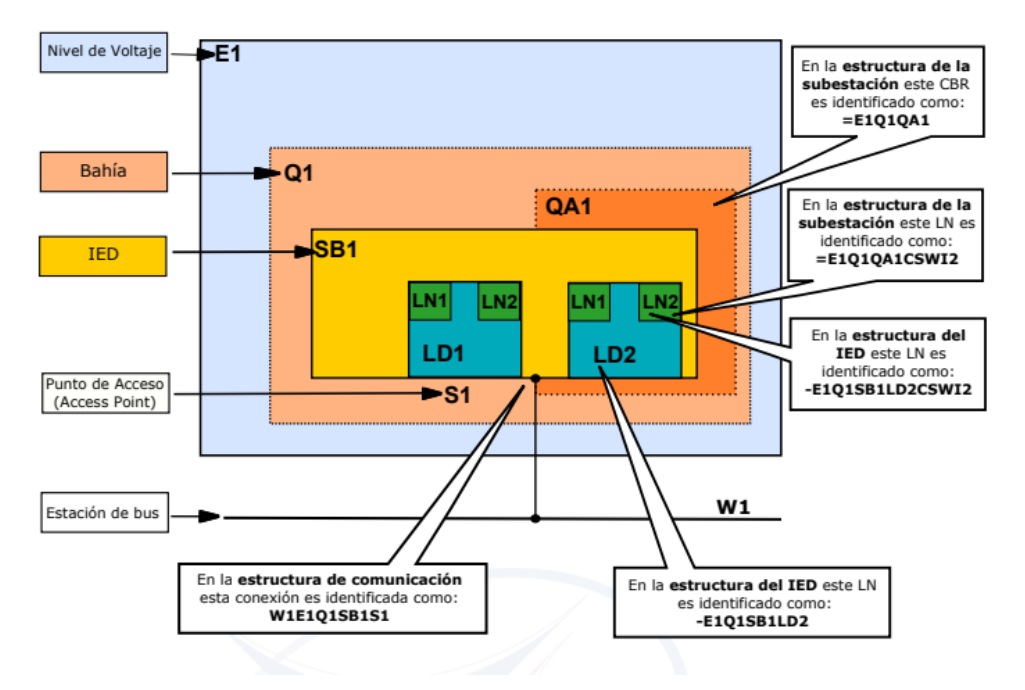

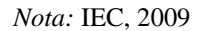

# *2.2.1.6 Parte 7 del estándar IEC 61850 Estructura básica de comunicación –*

# *Principios y Modelos*

Define los modelos, principios de comunicación y estructuras de comunicaciones para los equipos de una subestación (Quintana, 2012).

En la **Figura** *33* se muestra una topología para la automatización de una subestación que incluye:

- 1. Intercambios de valores medidos desde el TC y TT
- 2. Intercambio de datos I/O para protección y control
- 3. Señales de control
- 4. Señales de disparo
- 5. Ingeniería, configuración o gestión de equipos
- 6. Monitoreo y supervisión
- 7. Sincronización de tiempo

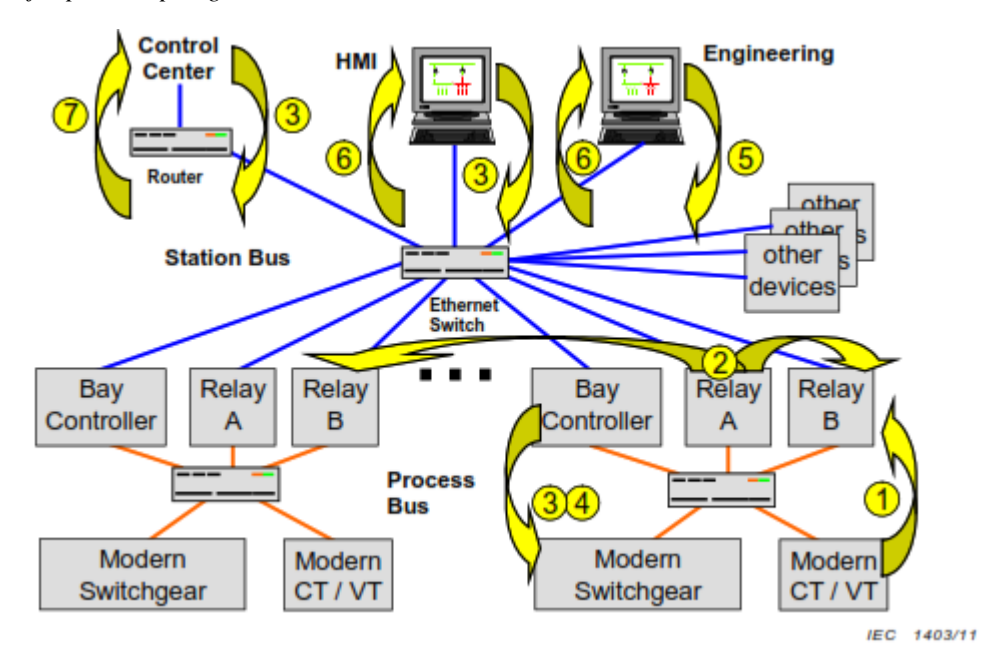

*Ejemplo de topología de la automatización de una subestación* 

*Nota:* IEC, 2011

IEC 61850 utiliza el enfoque para modelar la información común que se encuentra en los dispositivos reales, como se muestra en la **Figura** *34*, toda la información disponible para ser intercambiada con otros dispositivos está definida en el estándar.

*Modelo conceptual* 

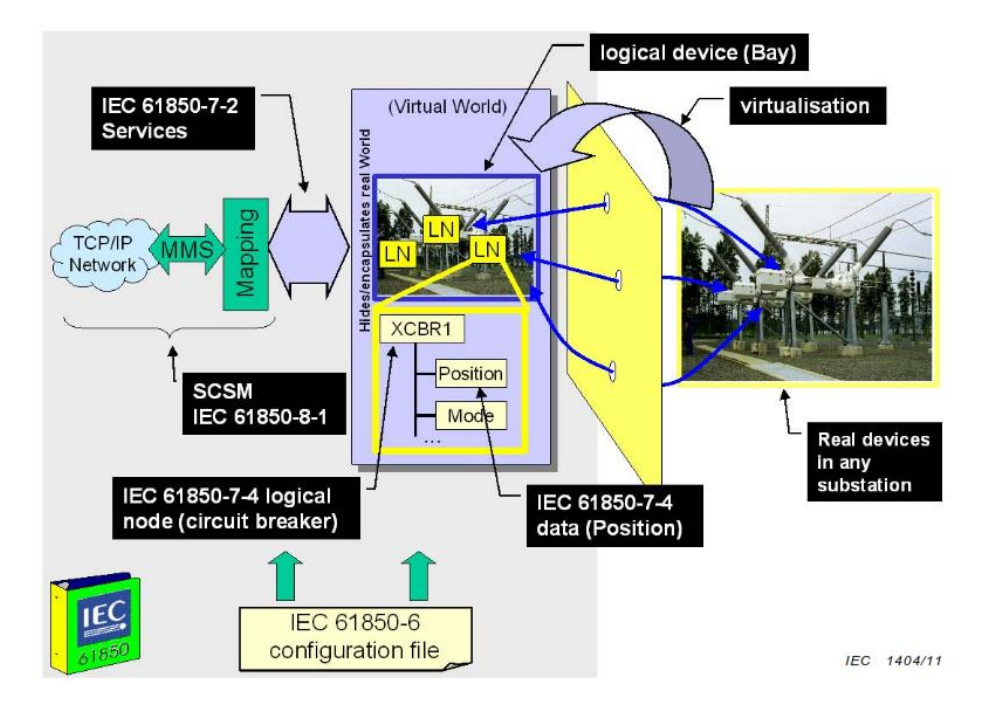

*Nota:* IEC, 2011

En la **Tabla** *6* se muestra un listado de los grupos de nodos lógicos definidos, los cuales son necesarios como se mencionó anteriormente para el intercambio de información en un SAS.

# **Tabla 6**

*Grupos de nodos lógicos*

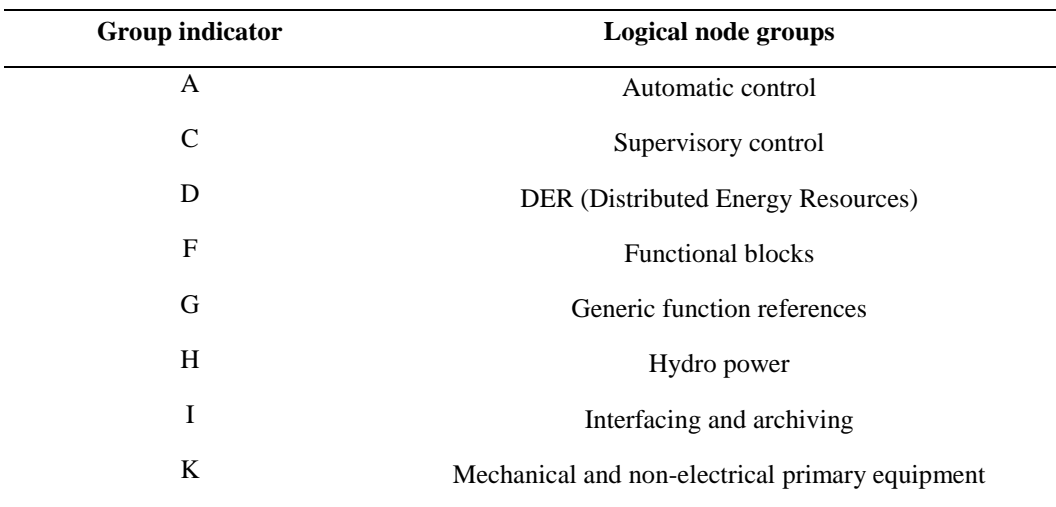

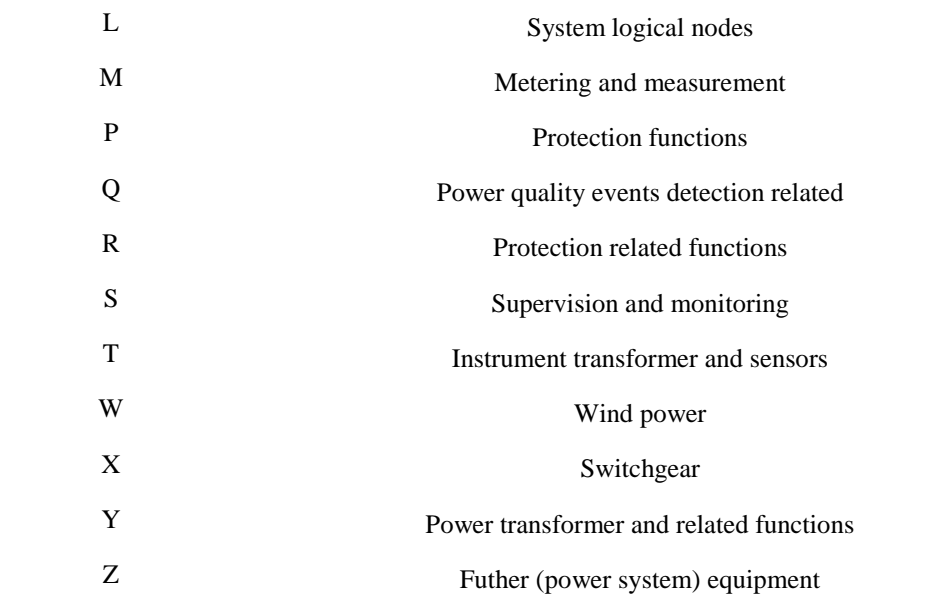

*Nota:* IEC, 2011

Un nodo lógico tiene su información categorizada como se muestra en la **Figura** *35*.

# **Figura 35**

*Información categorizada de un nodo lógico* 

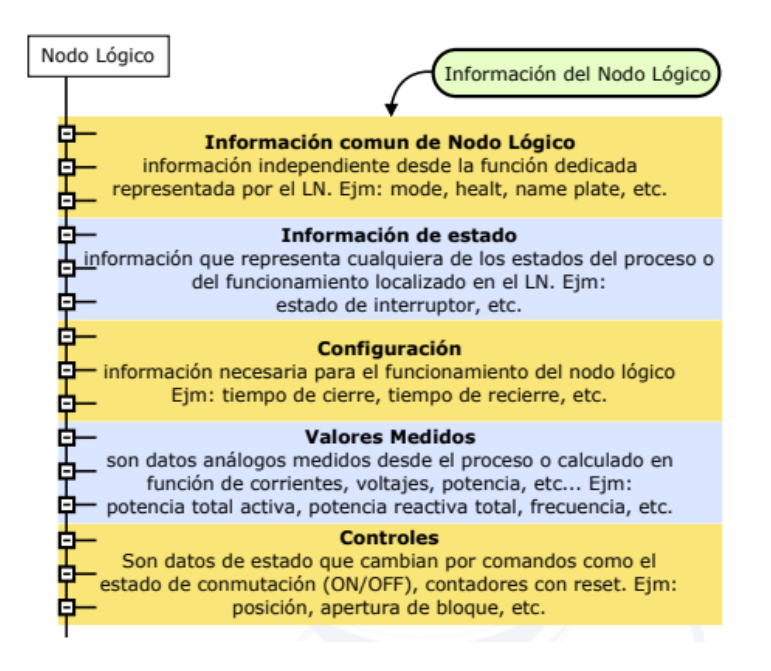

*Nota:* Fernandez, 2015

Cada dato tiene atributos, por ejemplo, la posición de un interrupto está definido en el nodo lógico XCBR y está en la categoría de control, tiene los

atributos: Status value, Quality, Time stamp, Originator, Control number, etc. Como se observa en la Figura 36. Los atributos tienen un nombre y tipo estandarizado, para el ejemplo del interruptor el atributo correspondiente a la posición del interruptor es stVal y es del tipo double point lo que significa que permite 4 estados (intermedio, abierto, cerrado y erroneo).

# **Figura 36**

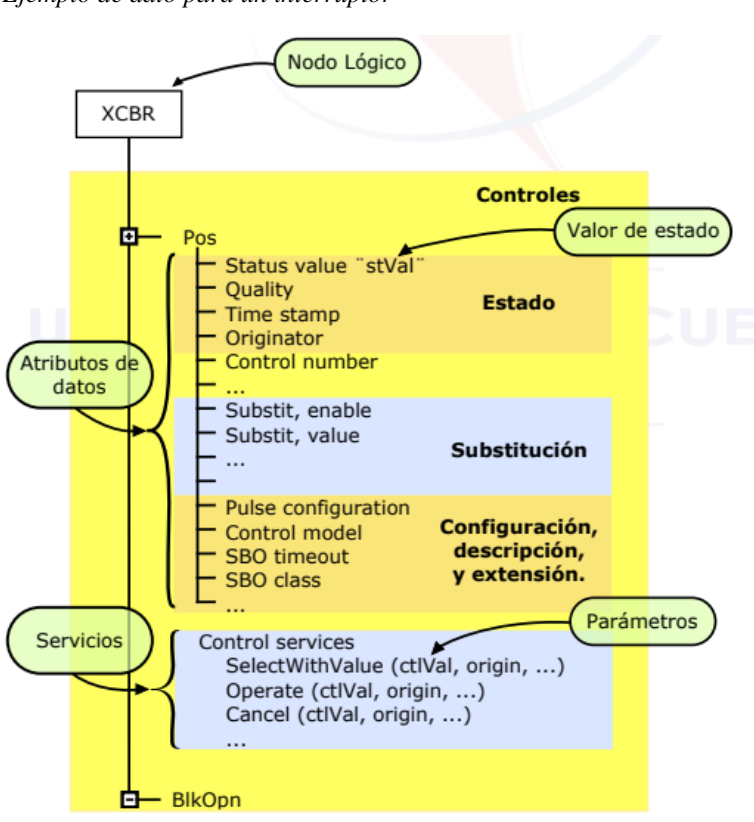

*Ejemplo de dato para un interruptor* 

*Nota:* Fernandez, 2015

## *2.2.1.6.1 Clase Común de Datos*

IEC 61850 7-3 define los CDC (Common Data Class o Clase Común de Datos) que permiten representar los datos de los nodos lógicos, cada CDC describe el tipo y estructura de datos, de esta forma solo es necesario referenciar una CDC en lugar de todos los atributos de un nodo lógico (Fernandez, 2015).

Los CDC especificados por el estándar son (IEC, 2010):

- CDC para información de estado: Single point status (SPS), Double point status (DPS), Integer status (INS), Enumerated status (ENS), Protection activation information (ACT), Directional protection activation information (ACD), Security violation counting (SEC), Binary counter reading (BCR), Histogram (HST), Visible string status (VSS)
- CDC para información de mediciones: Measured value (MV), Complex measured value (CMV), Sampled value (SAV), Phase to ground/neutral related measured values of a three-phase system (WYE), Phase to phase related measured values of a three-phase system (DEL), Sequence (SEQ), Harmonic value (HMV), Harmonic value for WYE (HWYE), Harmonic value for DEL (HDEL).
- CDC para control: Controllable single point (SPC), Controllable double point (DPC), Controllable Integer status (INC), Controllable enumerated status (ENC), Binary controlled step position information (BSC), Integer controlled step position information (ISC), Controllable analogue process value (APC), Binary controlled analog process value (BAC).
- CDC para configuración de estados: Single point setting (SPG), Integer status setting (ING), Enumerated status setting (ENG), Object reference setting (ORG), Time setting group (TSG), Currency setting group (CUG), Visible string setting (VSG).
- CDC para configuración analógica: Analogue setting (ASG), Setting curve (CURVE), Curve shape setting (CSG).

 CDC para información de descripción: Device name plate (DPL), Logical node name plate (LPL), Curve shape description (CSD).

# *2.2.1.6.2 Modelamiento*

En la Figura 37 se muestra como la parte 7 del estándar IEC 61850 va definiendo jerárquicamente el modelo, para el caso se muestra la CDC 'ENS' que redefine DataAttributes el cual contiene cuatro atributos (stVAl, q, t, d), a su vez el valor del atributo dependerá del contexto en el cual la clase es utilizada, la clase para el ejemplo dela figura es Healt, que será utilizado en todas las instancias pudiendo stVal contener los valores de 1=Ok, 2=Warning, 3=Alarm.

# **Figura 37.**

*Relación de la clase de datos* 

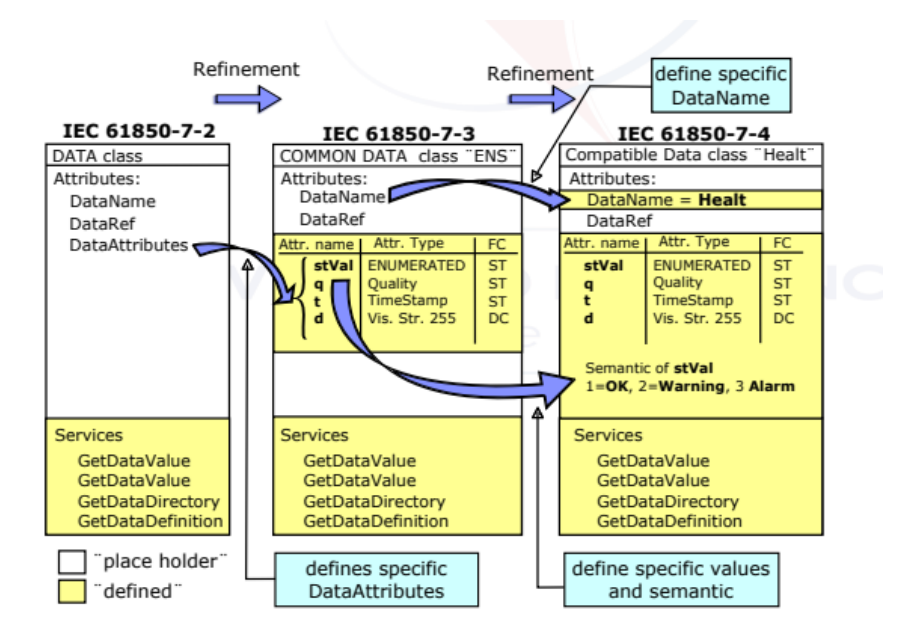

*Nota:* IEC, 2010

# *2.2.1.7 Parte 8, 9 y 10 del estándar IEC 61850*

La parte 8 tiene como propósito describir los mecanismos y reglas necesarias para implementar los servicios, objetos y algoritmos especificados en la parte 7 a protocolos como MMS, SNTP y otros. (Fernandez, 2015).

En la **Figura** *38* se esquematiza el mapeo de los diferentes tipos de mensajes los cuales se especifican en el numeral 11.2 de (IEC, 2013):

- Tipo 1 (Fast messages)
- Tipo  $1^a$  (Trip)
- Tipo 2 (Medium speed messages)
- Tipo 3 (Low speed messages)
- Tipo 4 (Raw data messages)
- Tipo 5 (File transfer functions)
- Tipo 6 (Time synchronisation messages)

## **Figura 38**

*Perfil de comunicación* 

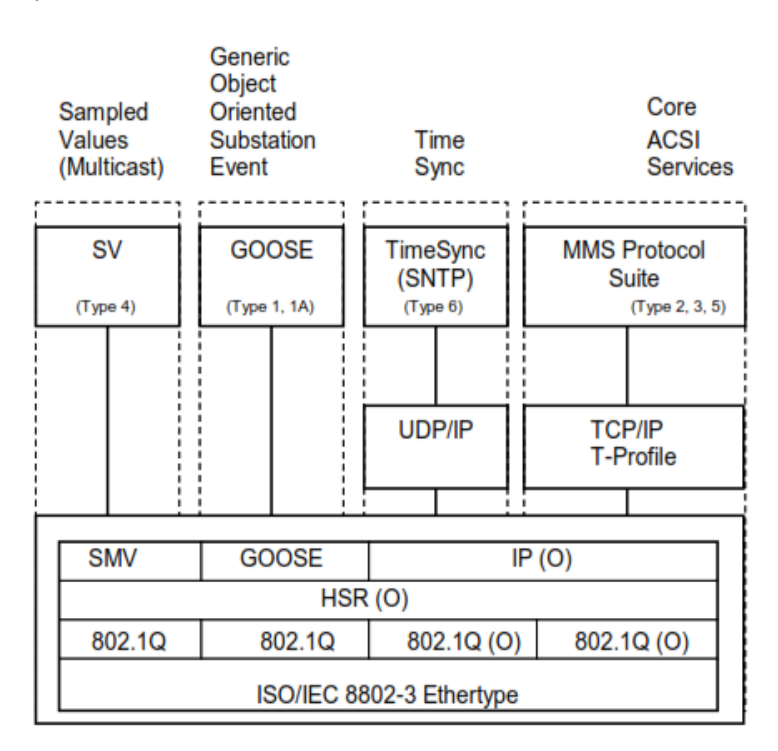

*Nota:* IEC, 2011

El modelo de referencia para este perfil de comunicación es el modelo OSI basado en 7 capas agrupadas en perfiles de aplicación (A-profile) el cual comprende las capas de Aplicación, Presentación y Sesión y el perfil de transporte (T-profile) el cual comprende las capas de Transporte, Red, Enlace y Física. Para el intercambio de información se puede usar cuatro combinaciones diferentes del modelo OSI como se muestra en la Figura 38.

#### **Figura 39.**

*Modelo OSI de referencia* 

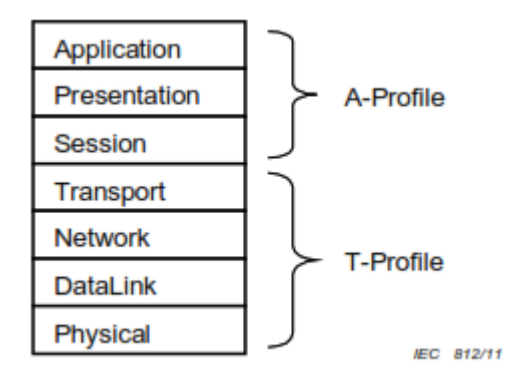

*Nota:* IEC, 2011

La parte 9 define el mapeo de servicio de comunicación para la comunicación entre el nivel de bahía y nivel de proceso.

La parte 10 define las pruebas de conformidad del equipo usado en subestaciones, las cuales reducen el riesgo de problemas de costos durante la integración de los sistemas, se aplican pruebas de fabrica FAT (Factory Acceptance Test) y las de sitio SAT (Site Acceptance Test), en esta ultimas es en la que está enfocado el presente trabajo.

# **CAPÍTULO III**

# **APORTES Y DESARROLLO DE EXPERIENCIAS**

# **3.1 Aportes utilizando bases teóricas**

# **3.1.1 Diagrama unifilar de la ampliación de la subestación.**

Como se mencionó anteriormente la ampliación consiste en dos bahías para una subestación de doble barra en nivel de tensión 220 kV la cual fue diseña en GIS parcialmente por motivos de espacio en el terreno.

Las nuevas bahías son típicas para línea de transmisión, basadas en la tendencia europea, consisten en:

Equipo GIS:

- 1. IN-3002 y IN-3004: Interruptor monopolar encapsulado en modulo GIS, 245 kV/460 kV/1050 kV, 1250 A, 50kA/3s.
- 2. SA-9015, SB-9017, SL-9019, SA-9021, SB-9023 y SL-9025: Seccionador tripolar encapsulado en modulo GIS, 245 kV/460 kV/1050 kV, 1250 A, 50kA.
- 3. ST-2765 y ST-2768: Seccionador tripolar de puesta a tierra rápida encapsulado en modulo GIS 245 kV/460 kV/1050 kV, 1250 A, 50 kA.
- 4. ST-2763, ST 2764, ST-2766, ST-2767: Seccionador de puesta a tierra para mantenimiento.
- 5. TC-2773 y TC-2774: Transformador de corriente en modulo GIS, 245 kV, 50 kA, con cuatro núcleos secundarios: uno de medida (1000-500/1 A, Cl 0,2, 15VA), tres de protección: 1000-500/1 A, 5P20, 15 VA.

Equipo AIS:

- 6. TT-2642 y TT-2643: Transformador capacitivo 245 kV/460 kV/1050 kV, 31mm/kV, con tres devanados secundarios: 220/√3 kV-110/√3 V, CL 0,2- 3P, 7,5 VA para devanado 1 y 10 VA para devanados 2 y 3.
- 7. PR-2580 y PR-2581: Descargador de sobretensión de ZnO, Ur=198 kV, Uc=158 kV, 10 kA, clase 3, distancia de fuga unitaria 31 mm/kV, con contador de descargas.
- 8. B-409 y B-410: Trampa de onda 245 kV, 1250 A, 40 kA

#### *Diagrama unifilar*

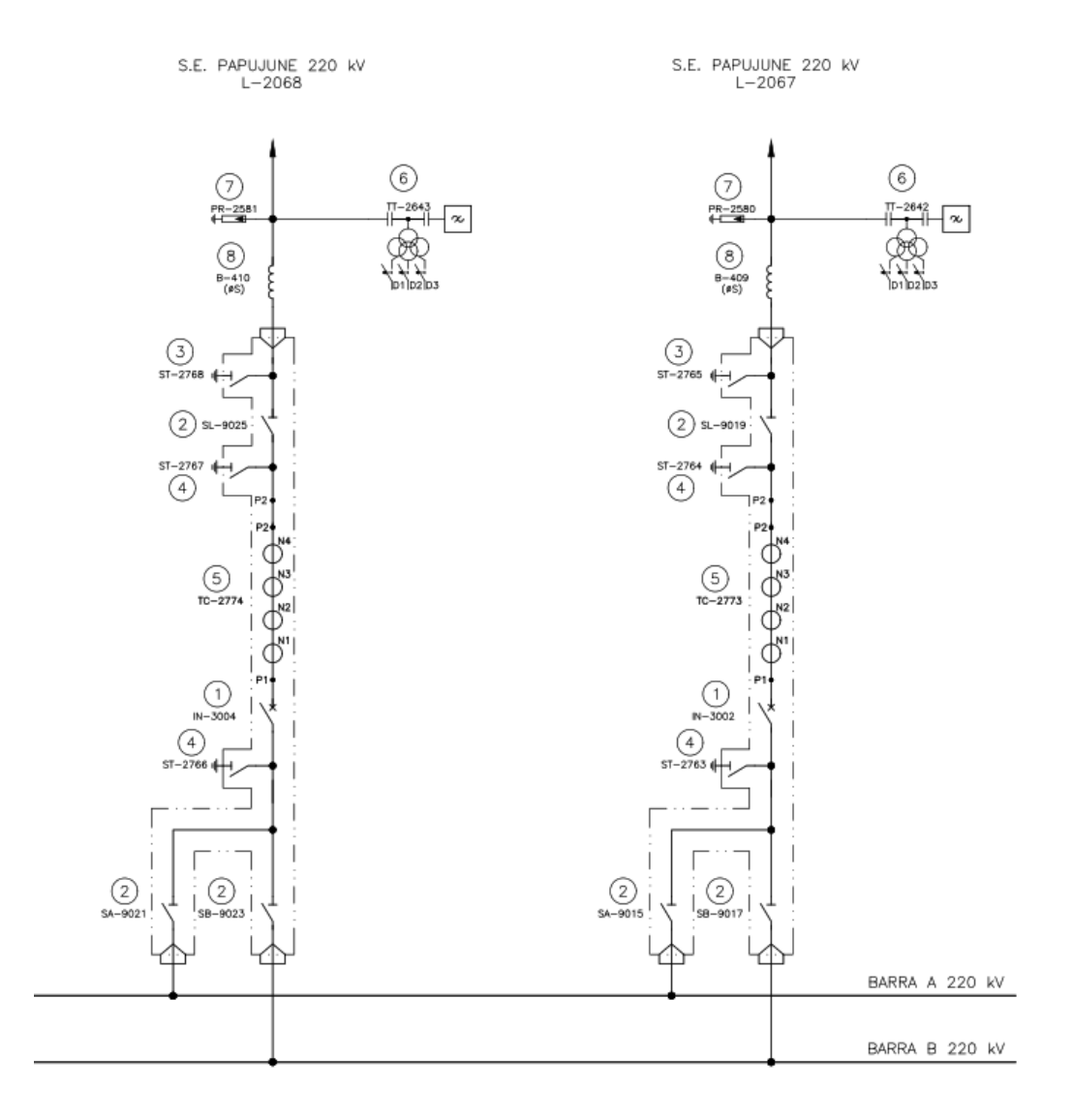

# *3.1.1.1 Acople de barras.*

En la Figura 41 se muestra el acople de barra existente de la subestación, este acople permite a todos los clientes cambiar de barra sea por mantenimiento o decisiones operativas.

*Acople de barras*

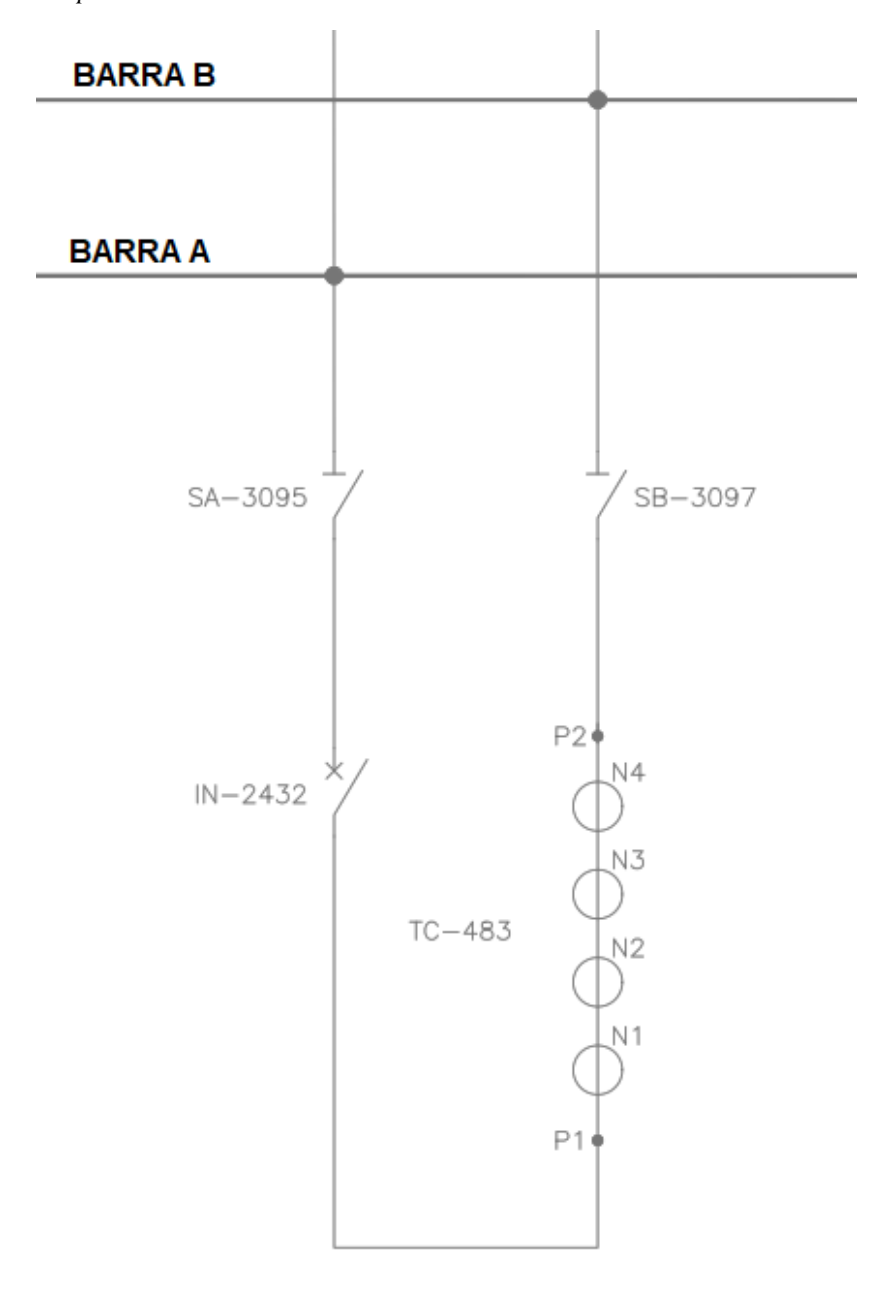

#### **3.1.2 Servicios Auxiliares.**

Los servicios auxiliares de la subestación son existentes en corriente alterna, para el proyecto se tomó MCB's (Mini Circuit Breaker) en taleros de servicios auxiliares otro cliente de la subestación como se muestra en la **Figura** *42*, existen tres posibles fuentes de energía las cuales son controladas por un controlador de transferencia automática que hace actuar interruptores motorizados. El controlador toma la decisión de preferir la alimentación del cliente existente y si esta no está disponible conmuta a la alimentación del grupo electrógeno propiedad de otro cliente. La alimentación futura es reservada para el grupo electrógeno propio de la minera que en un futuro debería ser implementado.

## **Figura 42**

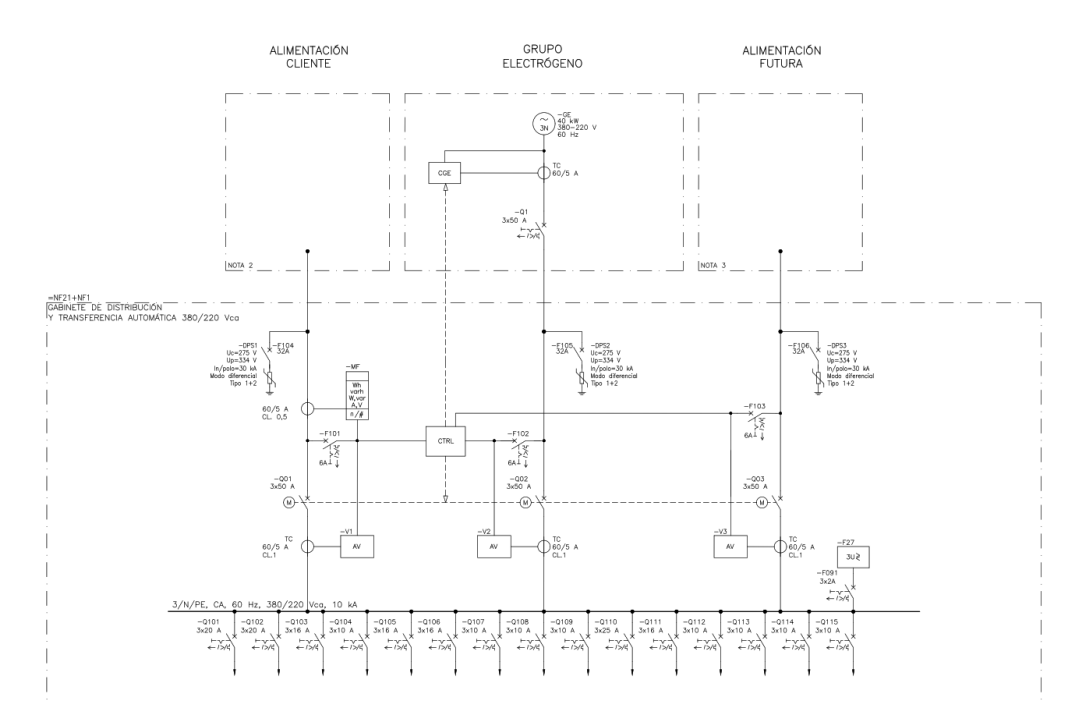

*Diagrama unifilar de SSAA corriente alterna (Servicios Auxiliares)* 

Desde los MCB's Q101 y Q102 que se pueden ver en la Figura 42 se alimenta los servicios auxiliares en corriente continua, energía que es necesaria para alimentar los dispositivos de control protección (IED's), equipos de comunicaciones, controladores de subestación y demás que la requieren. La energía en corriente alterna es recibida por dos rectificadores que se usan para energizar la barra de servicios auxiliares en corriente continua y a la vez cargar un banco de baterías ubicado a un costado de la sala de control, banco de baterías que es usado en caso la alimentación en corriente alterna proporcionada por el cliente o por grupo electrógeno se pierda, de esta manera los equipos no se verán afectados por fallas de este suministro y permanecerán operando cumpliendo sus funciones de protección y control.

## **Figura 43**

*Diagrama unifilar de SSAA corriente continua (Servicios Auxiliares)*

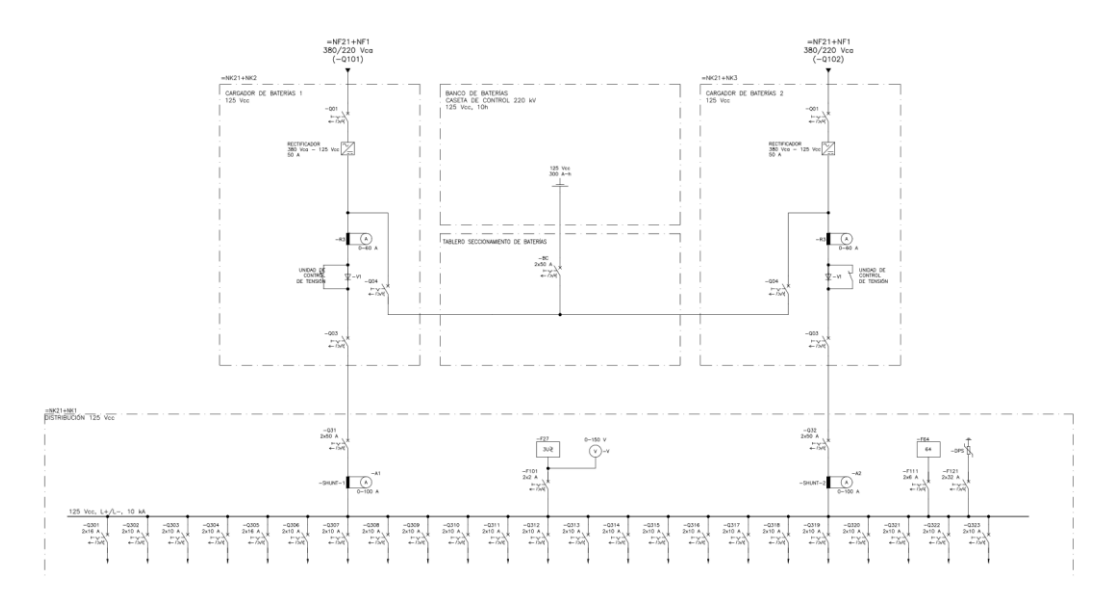

## **3.1.3 Sistema de control.**

El sistema de control implementado es un SAS (Sistema de Automatización de Subestaciones) el cual está basado en el estándar IEC 61850. El SAS usa cuatro niveles de control los cuales son:

• Nivel 0: Constituido por los gabinetes de mando y control local (LCC) ubicados en patio o mandos en los mismos equipos de patio si lo tienen disponible (**Figura** *45*), los mandos en los LCC se ejecutan por pulsadores o selectores (**Figura** *44*), cuentan con un mímico para identificar el equipo a operar, es importante aclarar que solo desde este nivel es posible operar los seccionadores a tierra ya sean normales o rápidos.

*LCC típico para una de las líneas*

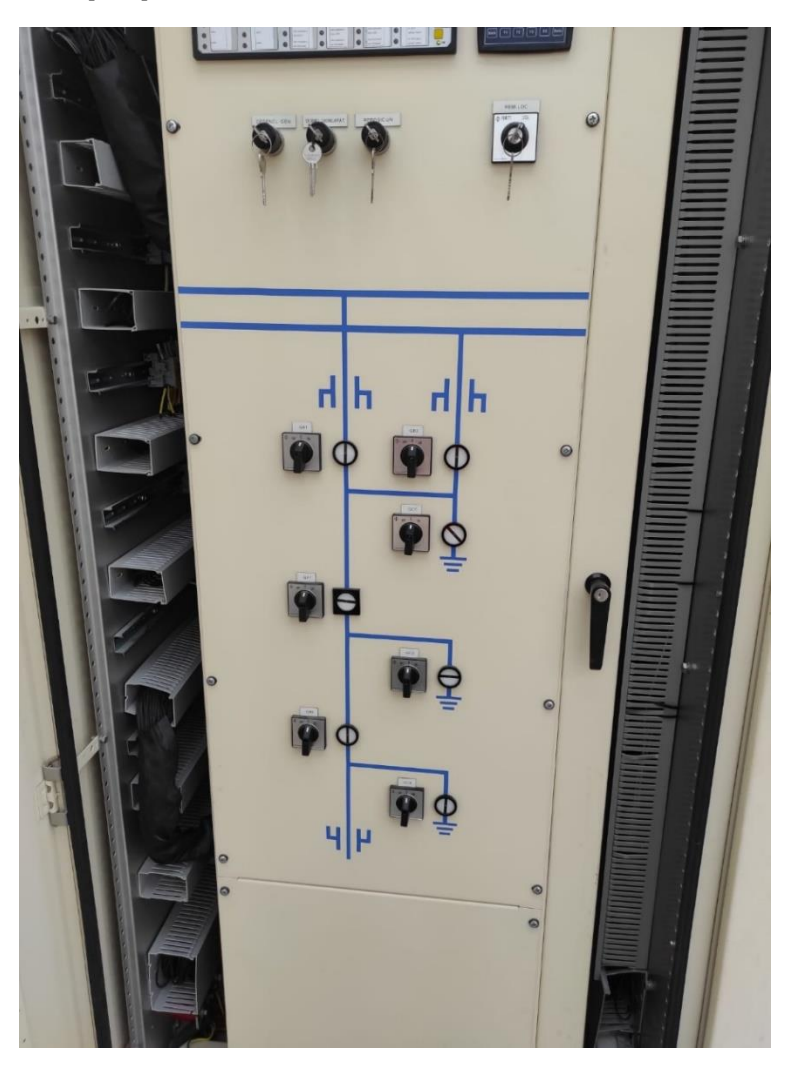

*Tablero de interruptor*

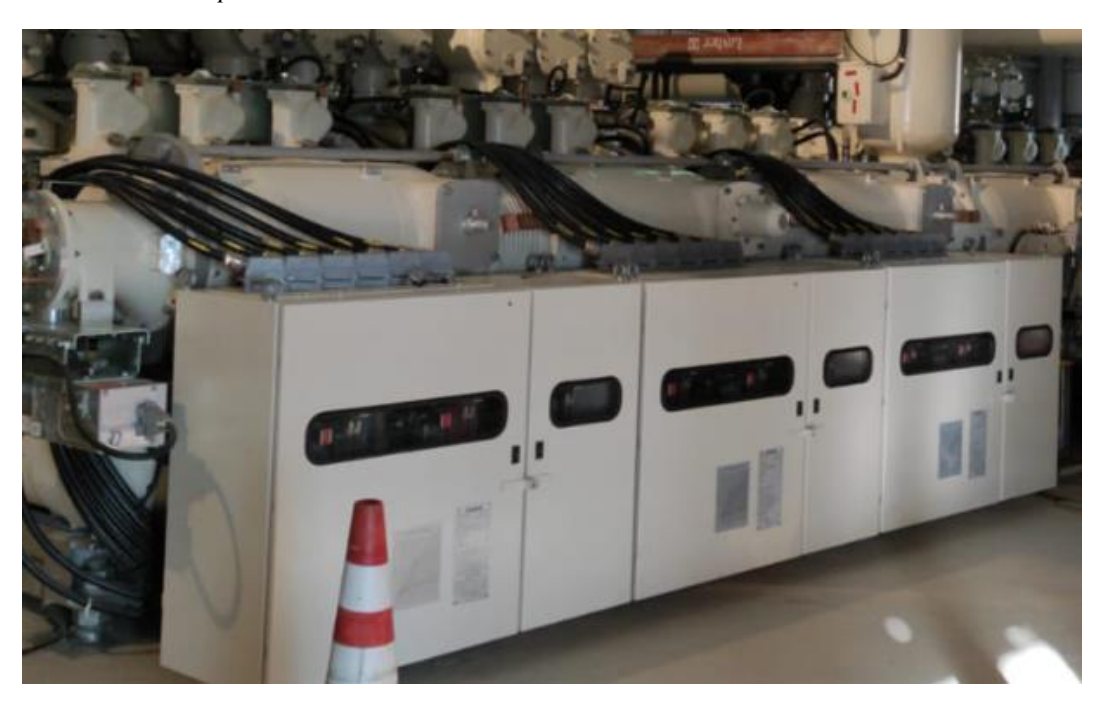

*Nivel 1: Constituido por un controlador de bahía 7SJ85 que cuenta con un mímico para ejecutar mandos de cierre y apertura a los interruptores y seccionadores (*

 **Figura** *47*), están ubicados en el gabinete de control dentro de la caseta, existe uno para cada bahía. Estos controladores son IED's que se conectan al bus de estación como se mostrara en la arquitectura de comunicaciones. Los controladores reciben las señales de nivel 0 de manera cableada (**Figura**  *46*). En el nivel uno también se encuentra los relés de protección, registradores de fallas, medidores, controladores de servicios auxiliares los cuales reportan su información al nivel 2 y 3 por comunicaciones.

*Señales cableadas desde patio a un controlador de bahía* 

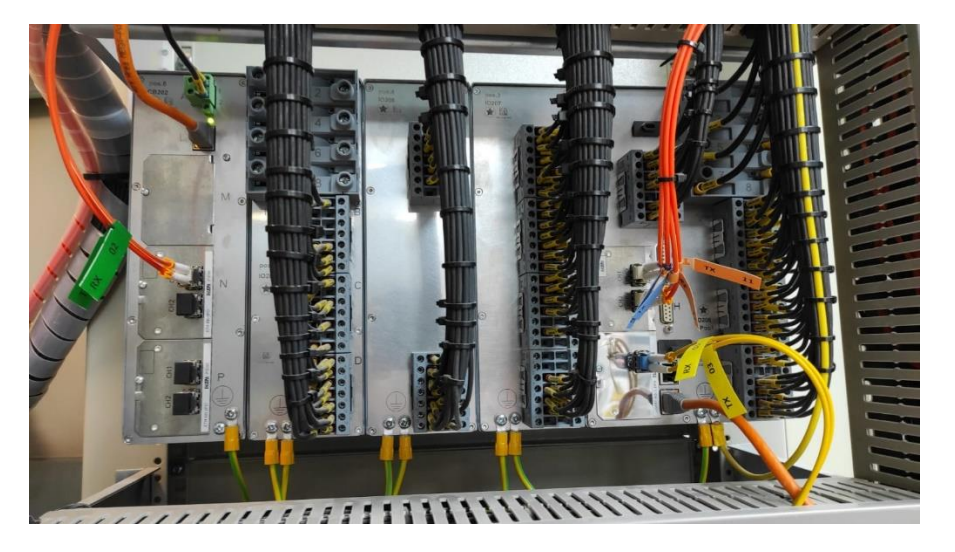

# **Figura 47**

*Controlador de bahía 7SJ85* 

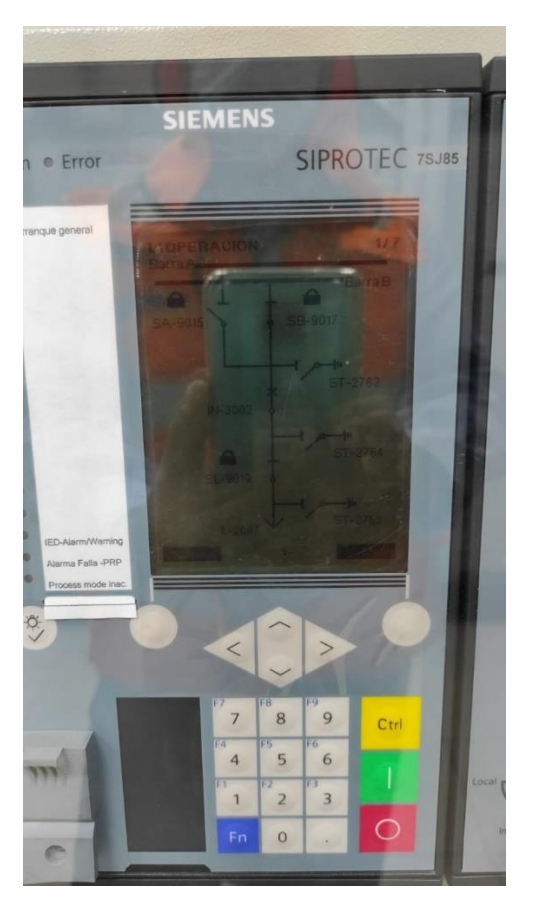

 Nivel 2: Constituido por dos controladores de subestación MOXA (DA820) conectados a switches de comunicaciones para establecer el enlace al nivel uno y al nivel (Figura 48). Estos concentran toda la información que los IED's estén reportando, tienen conectado una PC que actúa como HMI para el operador donde este puede ejecutar mandos, verificar estados o medidas, visualizar alarmas (Figura 49). También existe una PC utilizada para la gestión de todos los IED's y equipos que estén conectados al bus de estación por medio de comunicaciones, esta PC sirve para la realizar cambios, importar o visualizarla configuración de los equipos, todo esto en caso sea requerido por el área de ingeniería de la operadora. Los controladores también establecen un enlace con las bahías vecinas de otros clientes para intercambiar información de posiciones y medidas de los equipos de patio, con el fin de que la minera conozca el estado de toda la subestación, esto es importante debido a la configuración de doble barra de la subestación, pues para operar se debe tener conocimiento del estado del interruptor de acople y los permisivos del dueño de este interruptor para permitir un cambio de barras.

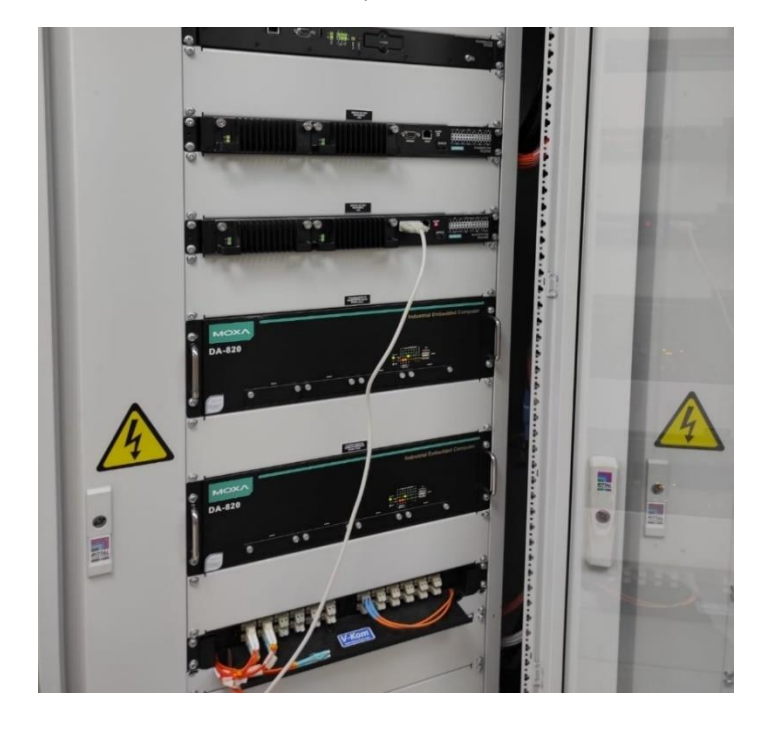

*Controladores de subestación y switches de comunicaciones*

# **Figura 49**

*HMI de nivel 2* 

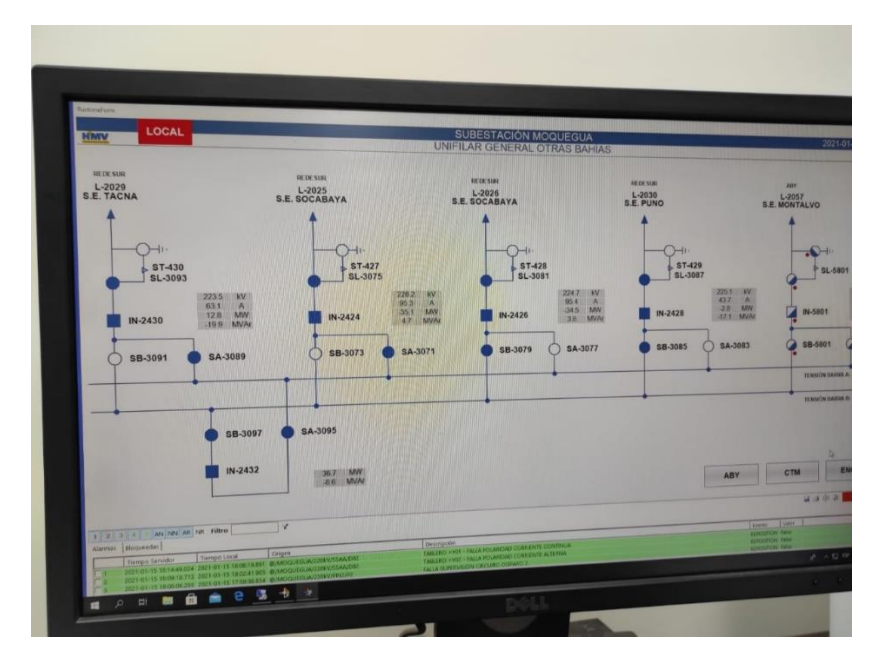

 Nivel 3: La operadora de la subestación, al tener diversas en todo el territorio peruano, requiere que todas reporten cierta información a centros de control (Figura 50), el SAS logra esto por medio de un enlace de fibra óptica hacia el sistema existente de la operadora, el controlador de subestación tiene configurado que señales enviara y que mandos permitirá al centro de control remoto, para esto se hace uso de switches de capa 3 configurados debidamente para mantener la ciberseguridad de la subestación, permitiendo así que si existe algún mando remoto, solo provenga de los centros de control del operador. Esta ampliación tiene una condición especial pues intercambia información con el otro extremo (subestación ubicada en la mina), tiene permitido hacer comandos sobre los equipos del otro extremo y conocer las alarmas existentes, pensado así para que en algunas ocasiones la subestación ubicada en la minera sea desatendida en sitio.

## **Figura 50**

*Centro de control de operadora* 

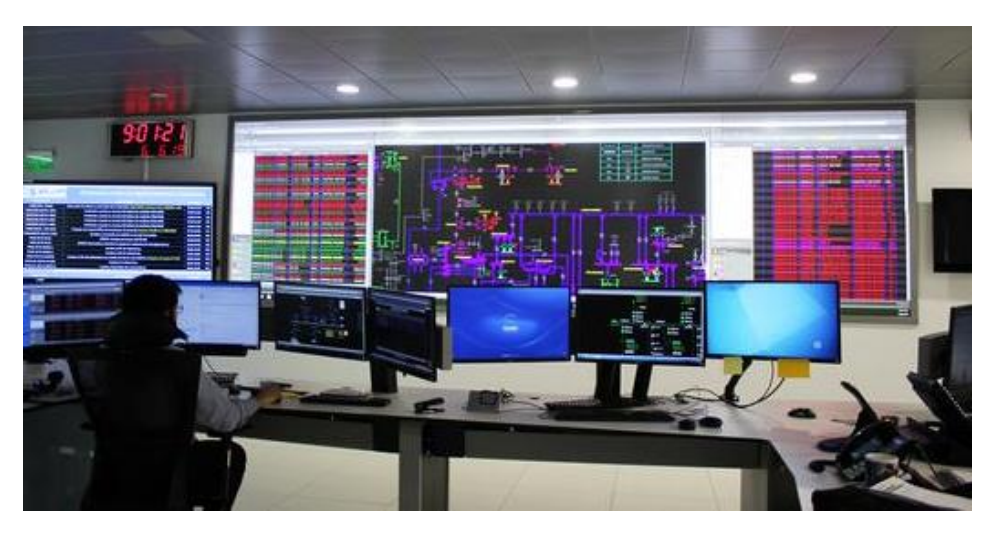

*Nota:* Peru21, 2020

Es importante mencionar que el sistema de control implementa protocolos de redundancia sugeridos por el estándar IEC 61850 y también cuenta con redundancia a nivel de capa de enlace y capa de red, como se verá en la arquitectura de comunicaciones.

### **3.1.4 Sistema de protección y registros de fallas.**

El sistema de protección es idéntico para cada bahía, cuenta con:

- Protección principal: Es un relé multifunción 7SL87 con protecciones de diferencial de línea (87L), protección de distancia de fase y tierra (21/21N), sobre corriente direccional de fase y tierra (67/67N), sobre corriente de fase instantánea y temporizada (50/51), falla de interruptor (50BF), función de recierre (79), sincronismo (25), oscilación de potencia (68), protección de sobre y baja tensión (59/27), supervisión de circuito de disparo (74) y unidad de medición fasorial (PMU).
- Protección secundaria: Es un relé multifunción 7SL87 con protecciones de diferencial de línea (87L), protección de distancia de fase y tierra (21/21N), sobre corriente direccional de fase y tierra (67/67N), sobre corriente de fase instantánea y temporizada (50/51), falla de interruptor (50BF), función de recierre (79), sincronismo (25), oscilación de potencia (68), protección de sobre y baja tensión (59/27), supervisión de circuito de disparo (74) y unidad de medición fasorial (PMU).
- Registrador de fallas: Es un registrador de falla 7KE85.
- Diferencial de barras: La protección diferencial de barras es existente, es del tipo distribuida, es decir cada bahía de la subestación cuenta con una unida distribuida y todas reportan por fibra óptica a una unidad central ABB modelo REB500, la ampliación de las nuevas bahías tuvo que implementar unidades distribuidas multifunción ABB modelo REB500 de protección diferencial de barras (87B) con función de falla de interruptor (50BF).

# **3.1.5 Sistema de medición.**

Las subestaciones deben reportar sus medidas al entre operador del sistema peruano para que estos puedan realizar sus estudios de carga y predecir las futuras demandas y expansión del sistema, para recolectar esta información se instaló un medidor por bahía, el medidor multifuncional es un ION 8650C.

## **Figura 51.**

Medidor ION8650C

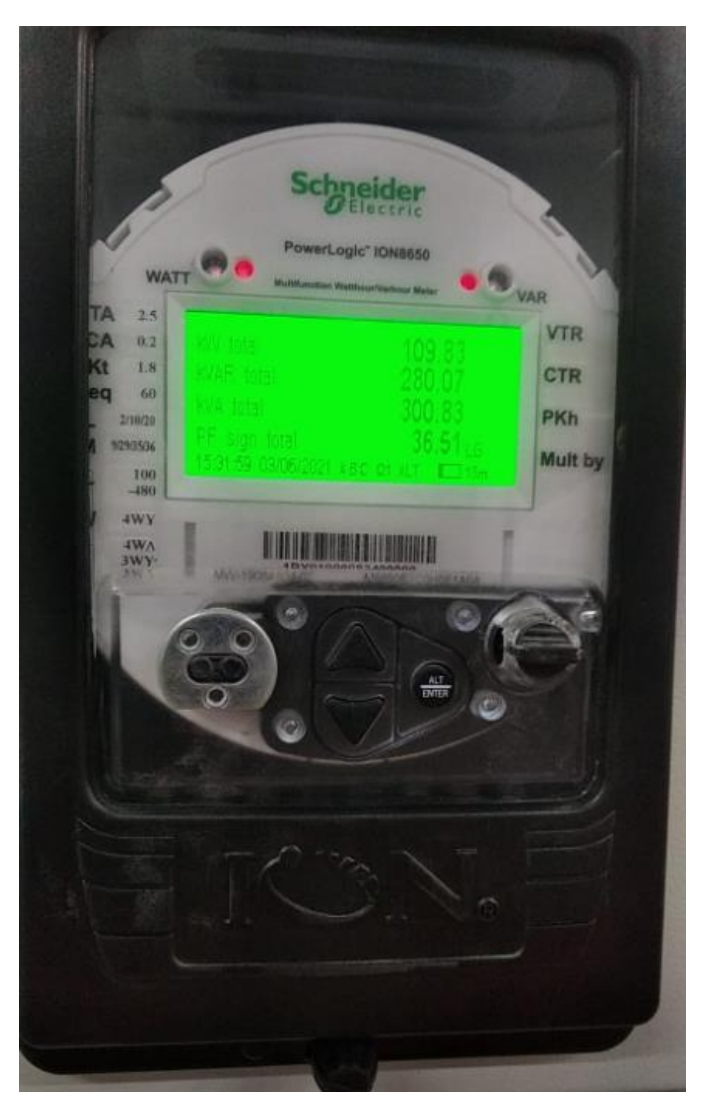

## **3.1.6 Sistema de telecomunicaciones.**

El proyecto de ampliación contemplo dos enlaces para telecomunicaciones con la subestación ubicada en la minera al otro extremo de las líneas:

- Enlace de telecomunicaciones por fibra óptica de 48 hilos: Este es el enlace principal entre las subestaciones, 16 hilos están destinados para tele protección del relé principal, envío y recepción de información de los SAS, recepción de datos fasoriales de la subestación ubicada en la mina y la red corporativa del operador para este enlace se usa multiplexores en cada extremo, 14 hilos son reservados para la minera y 18 hilos son reservados por ley para el estado peruano.
- Enlace de telecomunicaciones por onda portadora: Este es el enlace secundario, solo es usado como respaldo para tele protección del relé secundario, se usa un equipo PLP (por línea de potencia) en cada extremo. Esta tecnología consiste en inyectar en la onda de tensión de frecuencia nominal una onda de alta frecuencia, se usa trampas de onda mantener esta onda modificada solo en la línea de transmisión y desde está a través de unidades de acople de los TT llevar estas señales al equipo PLP, para el proyecto la fase S de ambas líneas fue la usada.

### **3.1.7 Descripción del SAS.**

El sistema de automatización de la subestación está basado en el estándar 61850 tal como se mencionó en 3.1.3. El sistema maneja toda información de los IED's bajo protocolo 61850 y toda información de las interfaces de comunicaciones establecidas con otros clientes o subestaciones remotas con dos controladores de subestación (CSE) MOXA Ultrabox DA820 los cuales tiene instalado el software SubSTATION Server o SSNET de SUBNET.

Los equipos del sistema de control y protección conforman un sistema modular, donde las tareas de control y protección son realizadas por equipos electrónicos inteligentes (IED) los cuales han sido programados e integrados por una red de comunicaciones.

El sistema cumple con:

- Adquisición y distribución de la información en tiempo real
- Supervisión
- Automatización
- Control con enclavamientos
- Control con secuencias de mando
- Registro y archivo de la información del proceso
- Señalización y control local en nivel 1.
- Señalización y control en nivel 2
- Señalización y control remoto en nivel 3

Debido al diseño modular, el sistema es escalable, expansible de tal manera que se puede aplicar en un rango amplio de tipos y tamaños de subestaciones con diferentes configuración o requerimientos.

## *3.1.7.1 Arquitectura.*

Los equipos de patio de pueden maniobrar des cuatro niveles, tal como se mencionó anteriormente (3.1.3). Por filosofía de control, se estable que, si un nivel jerárquico se encuentra habilitado, los niveles superiores a este no pueden ejecutar mandos. Es decir, si el Nivel 0 se encuentra en LOCAL, no se podrá operar los equipos desde los niveles 1, 2 y 3. Sin embargo esta idea no es impedimento para que desde niveles superiores puedan conocer el estado, posiciones y alarmas de los equipos, en el Apéndice A se presenta la arquitectura de control, protección y medida del SAS implementada y configurada.

## *3.1.7.1.1 Nivel 0 (Patio).*

En este nivel se encuentra los equipos de alta tensión y los equipos de servicios auxiliares. La habilitación de este nivel se realiza desde un selector ubicado en el LCC el cual debe encontrarse en LOCAL. Este nivel es recomendado usarse solo en situaciones de mantenimiento. Para integrarse al nivel superior de control se hace de manera convencional (cableada), de cumplir los enclavamientos indicados en los apéndices (Apéndice C, Apéndice D, Apéndice E, Apéndice F, Apéndice G, Apéndice H, Apéndice I)

## *3.1.7.1.2 Nivel 1 (Gabinetes de control y protección).*

En este nivel se encuentran los IED's que ejecutan las funciones de control y protección, a través de estos se puede maniobrar los equipos de patio, siempre y cuando estos se encuentren en modo de operación REMOTO, y el IED en operación LOCAL. El IED el cual adquiere los datos digitales y análogos, y realiza las acciones de control, enclavamientos, secuencias mediante la configuración de la lógica de operación.

A través de la red Ethernet, se integra los IED's para conformar una red LAN PRP, el cual es un protocolo de redundancia en el que existe una red A y una red B (idénticas en direcciones IP, VLAN's, etc) y con un tiempo cero de

recuperación encaso alguna falle, requiere también que el IED acepte este protocolo (es decir tenga la duplicidad de puerto requerida), además la topología de la red en este nivel de control es RSTP (Rapid-Spanning Tree Protocol) el cual es un protocolo de redundancia de capa 2, lo mencionado se aprecia en el Apéndice A. Por medio de esta red, los equipos comparten informacion entre sí, esta red cumple con las recomendaciones del estándar IEC 61850.

## *3.1.7.1.3 Nivel 2 (CSE-IHM/Estación de Gestión).*

En este nivel se permite supervisar todos los equipos y bahías de la subestación, realizar mandos a los equipos de patio mediante la IHM y el CSE. El CSE recopila toda la informacion de los IED y además realiza el envió de señales requeridas hacia los centros de control remotos de la operadora. También intercambia informacion con los CSE de la subestación al otro extremo de la line, y además realiza intercambio de posición con otros clientes de la subestación.

Para ejecutar maniobras es necesario que los equipos de patio y de nivel 1 se encuentren en modo de operación REMOTO.

El nivel 2 está conformado por los siguientes dispositivos:

 Dos controladores de subestación (CSE) MOXA Ultrabox DA820 (CSE principal y respaldo), los cuales tienen la misma configuración, tienen instalado el software SubSTATION Server de SUBNET que se encarga de la gestión de los protocolos de comunicación hacia los centros de control, IED's y otros clientes. Para la conexión a los centros de control se usa el protocolo IEC 60870-5-104 y una redundancia HOT-Stand By, lo que permite que en los centros de control solo se requiera una interfaz de

comunicaciones, mientras que en la subestación se usan dos interfaces (una por cada CSE). Para los IED ambos CSE se encuentran en HOT-HOT, lo que quiere decir que la informacion de los IED's se encuentra actualizada siempre en ambos CSE.

Cada CSE verifica a través de la red LAN el estado del otro CSE para identificar si está disponible o no.

- Estación IHM, a través de esta estación el operador puede monitorear, controlar, operar, registrar eventos y almacenar datos de la subestación, la IHM está realizada en el software AXON BUILDER, este lee los datos desde el software de SUBNET en los CSE y realiza el intercambio de informacion mediante el protocolo IEC 60870-5-104. La IHM tiene los despliegues necesarios para la supervisión y control de la subestación.
- Estación de gestión: a través de esta estación el área de ingeniería u operador puede acceder localmente a los IED's de la subestación por medio de la red LAN con el fin de ajustar o modificar la configuración, capturar eventos y consultar ajustes, esta tiene instalado las herramientas de configuración de cada IED o dispositivos conectados a la red de gestión.
- Dos switches de red de nivel 2 marca Ruggedcom RSG2488.
- Dos switches con funciones de RedBox marca Ruggedcom RSG909R.
- Dos switches capa 3 de nivel 2 marca Ruggedcom RX1500
- Una impresora grafica

## *3.1.7.1.4 Nivel 3 (Telecontrol desde Centros de control 1 y 2).*

Este nivel corresponde a los centros de control remotos, donde la operadora puede controlar diversas subestaciones a su cargo y reportar informacion de estas al COES para decisiones operativas de todo el sistema, este nivel tiene acceso a la estación de gestión de manera remota, también se reportan las PMU (datos fasoriales) de la subestación y del otro extremo para estudios de estabilidad. Para la operación desde este nivel es necesario que los niveles 0, 1 y 2 estén en modo REMOTO.

La conexión se realiza mediante los switches capa 3 mencionados en 3.1.7.1.3 lo cuales se encuentra en VRRP. La integración con el SCADA de los centros de control se realiza mediante el protocolo IEC 60870-5-104 desde el CSE activo.

## *3.1.7.1.5 Comunicaciones del SAS.*

 $\bullet$  Red Ethernet – IEC 61850

La red LAN del sistema de automatización de la subestación posee una topología de red PRP, conformada por dos switches principales (RSG2488) y switches de nivel 1 (RSG2488NC), formando topologías RSTP, Un RSG2488 para la red A y otro la para la B. Este protocolo requiere que los IED dispongan de dos puertos Ethernet para su conexión y que estos puertos soporten el protocolo PRP, cada puerto se conectara a un switch de la red A o B. Los dos puertos del IED están activos y envían la misma información, en caso de falla de uno o del medio, el otro puerto continuara enviando y recibiendo información.

Los IED que no soporten el protocolo PRP se deben integrar a la red LAN del SAS mediante una RedBox, la IHM, estación de gestión e impresora se conectan a estas Redbox.

Toda la información suministrada por los IED de la subestación es llevada a través de la red LAN utilizando mensaje IEC 61850 tipo MMS hacia el

CSE. Ademan de los los MMS, los IED's también envían mensajes tipos GOOSE entre ellos para intercambiar información en tiempo real.

Enlace IEC-60870-5-104

Cuando las señales han sido llevadas hacia los CSE, estos se encargan de establecer enlaces en protocolos IEC 60870-5-104 con los centros de control remoto del operador, IHM u otros clientes, pudiendo visualizar así desde esos puntos las variables binarias, analógicas de la subestación que se hayan configurado, así como ejecutar comandos a los diferentes equipos de patio de la subestación.

En cuanto a las conexiones con los centros de control remotos vía IEC 60870-5-104 y según se indicó anteriormente, los CSE utilizan la redundancia Hot-Stand By, es decir, sólo el CSE principal se comunicará con los centros de control y el otro CSE (de respaldo) mantendrá su servicio de IEC 60870-5-104 apagado hasta que sea designado como CSE principal, por indisponibilidad o mantenimiento del otro.

Para la subestación operadora asigno una dirección IP para la red, la cual tuvo que ser segmentada asignar los equipos e interfaces a diversas subredes

Nota: Los datos que se mostraran son diferentes a los reales por razones de confidencialidad y seguridad.

 Segmentación de redes: A partir de la dirección de red 10.154.252.0/22, la operadora exige en sus subestaciones tener 6 VLAN (Virtual Local Area Network) la cuales se usan para diferente tipo de informacion: MMS, gestión y medidores, SCADA, sincrofasores, sensores y terceros.

*Segmentación de redes*

| <b>VLAN</b> | <b>Señales</b>       | <b>Dominio</b>    | Gateway        | <b>Cantidad de hosts</b> |
|-------------|----------------------|-------------------|----------------|--------------------------|
| VLAN1       | <b>MMS</b>           | 10.154.252.0/24   | 10.154.252.1   | 254                      |
| VLAN3       | <b>Medidores</b>     | 10.154.253.0/24   | 10.154.253.1   | 254                      |
| VLAN4       | <b>SCADA</b>         | 10.154.255.0/29   | 10.154.255.1   | 6                        |
| VLAN5       | <b>Sincrofasores</b> | 10.154.254.0/25   | 10.154.254.1   | 126                      |
| VLAN6       | <b>Sensores</b>      | 10.154.254.128/25 | 10.154.254.129 | 126                      |
| VLAN7       | Terceros             | 10.154.255.16/28  | 10.154.255.17  | 14                       |

El resto de las direcciones fuera de las VLAN de la **Tabla** *7* no son utilizadas.

- Asignación de direcciones: La asignación de direcciones se realiza de acuerdo con el tipo de trafico de información y a las necesidades del sistema
	- VLAN 1: Tráfico de control (MMS, DNP3, NTP), vlan nativa, servidores seriales.
	- VLAN 3: Tráfico de medidores, gestión de equipos de telecomunicaciones, cargadores de baterías, registradores de falla, switches, estación de gestión.
	- VLAN 4: Trafico IEC 104 de los CSE hacia centro de control.
	- VLAN 5: Trafico de PMU
	- VLAN 6: Para identificar sensores en la red de operaciones (no aplicable al proyecto, pero creada por estándar de operadora)
	- VLAN 7: Tráfico a equipos terceros, utilizada para equipos de terceros u otros clientes existentes con los que se intercambia informacion.

Las direcciones de cada VLAN son asignadas de la siguiente manera:

*Asignación de dirección VLAN 1*

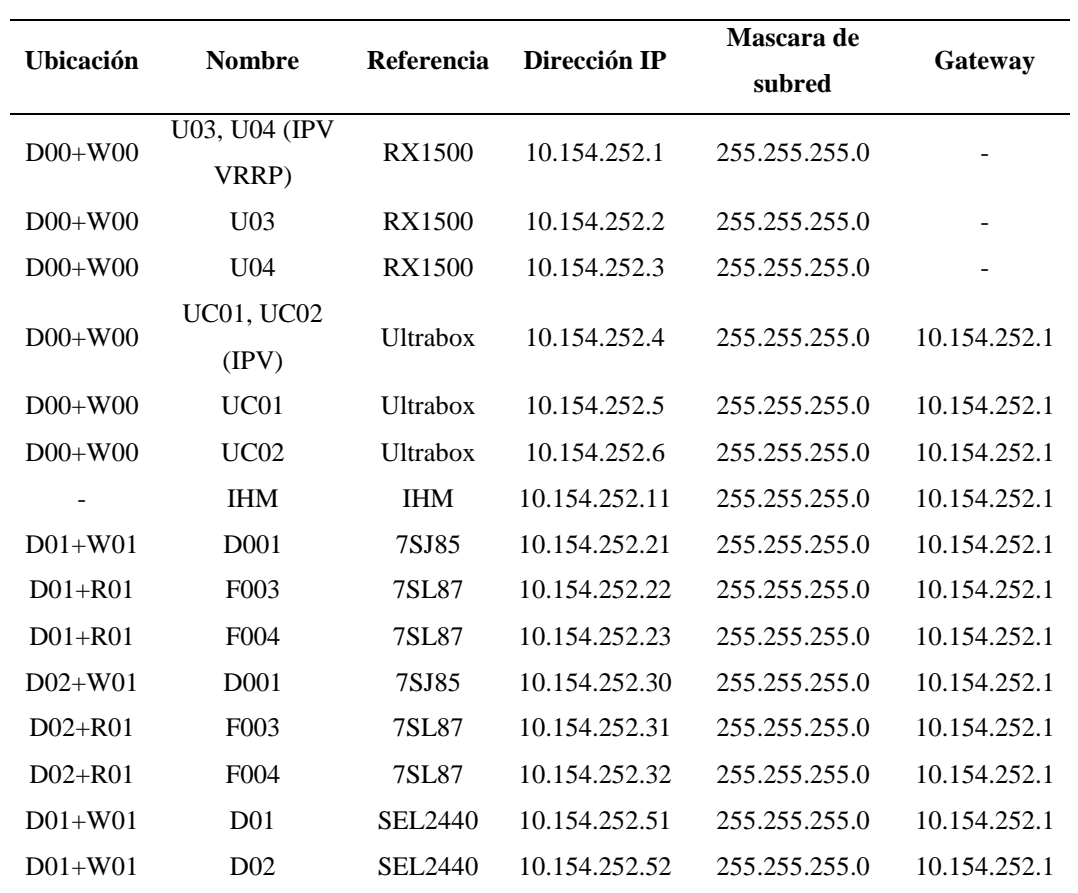

### **Tabla 9**

*Asignación de dirección VLAN 3*

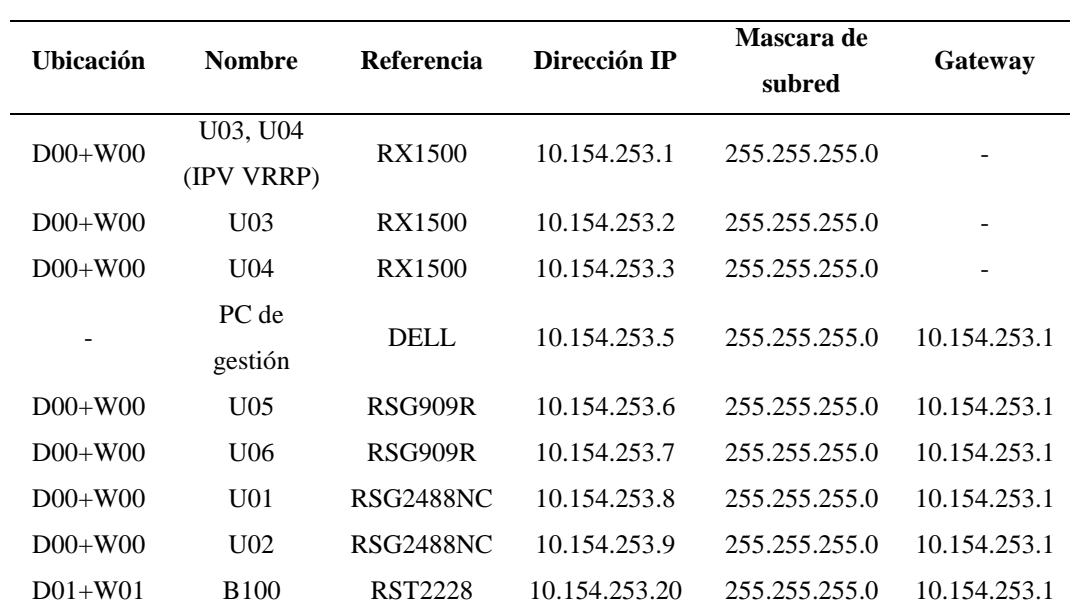

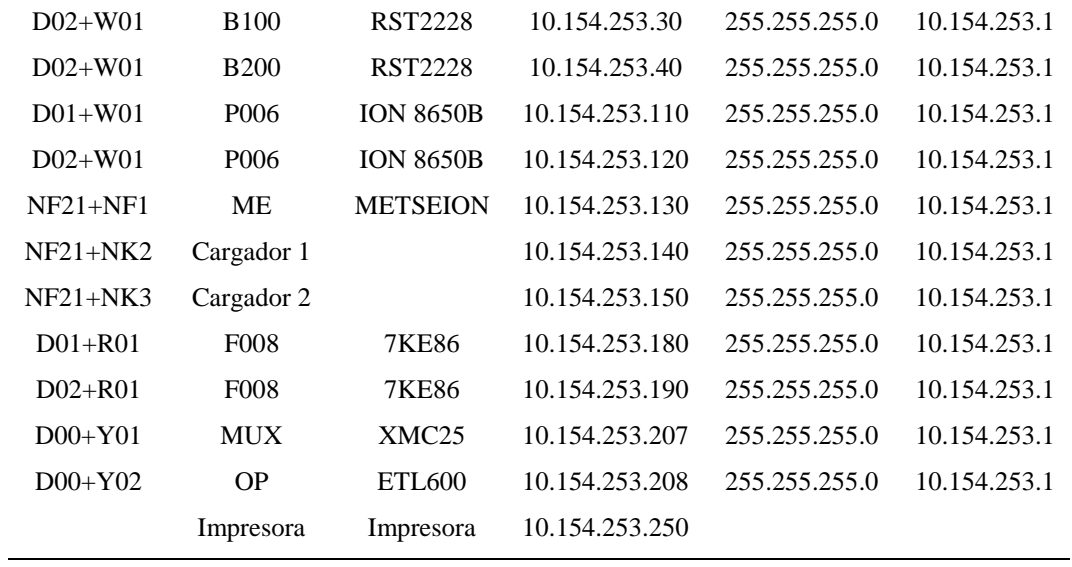

*Asignación de dirección VLAN 4*

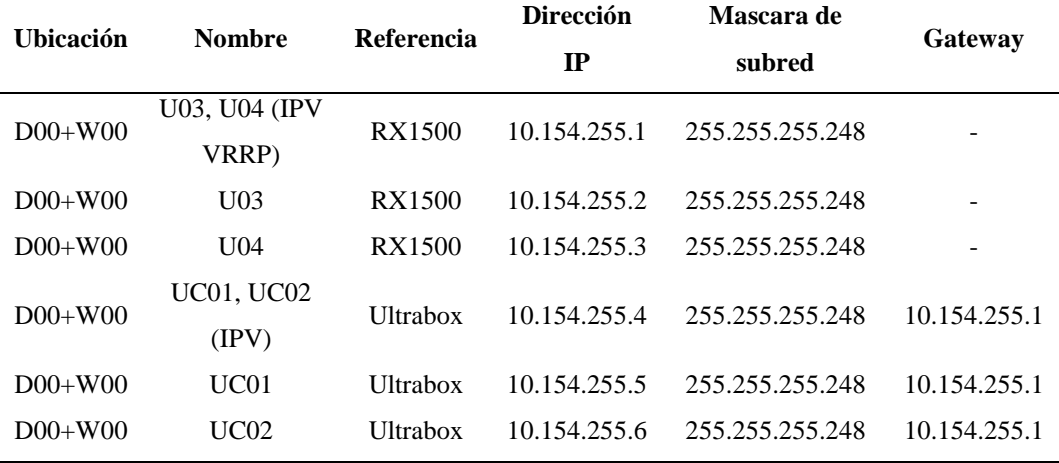

### **Tabla 11**

*Asignación de dirección VLAN 5*

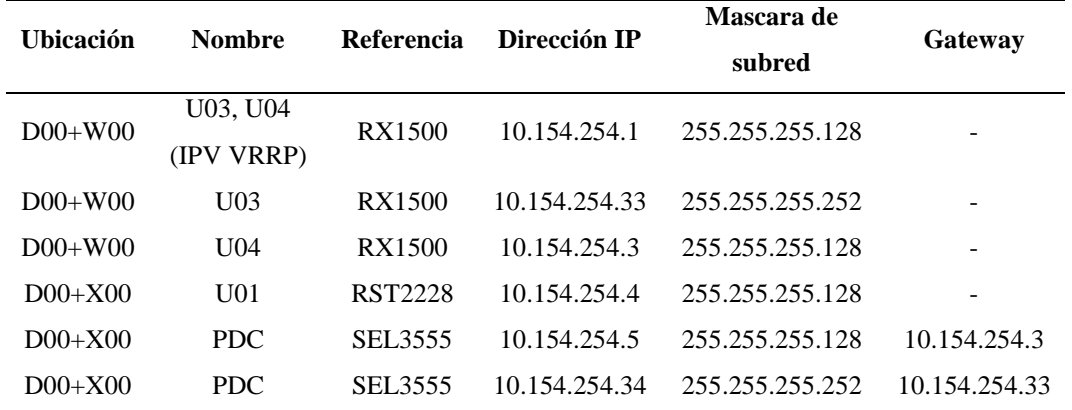

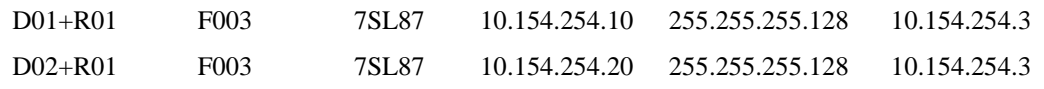

*Asignación de dirección VLAN 6*

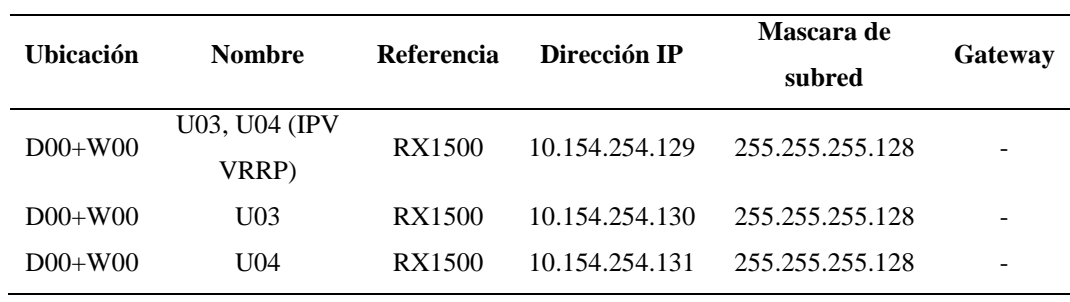

#### **Tabla 13**

*Asignación de dirección VLAN 6*

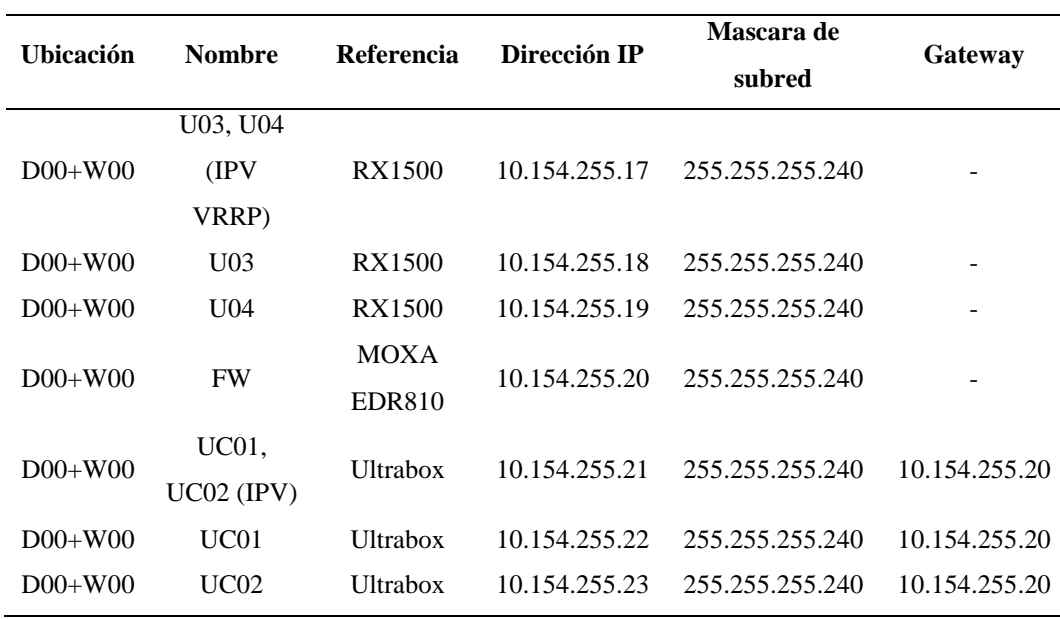

 Los switches de capa 3, tienen la función de firewall para la red, entonces tiene definidas políticas de acceso para el correcto funcionamiento del sistema.

*Políticas de acceso*

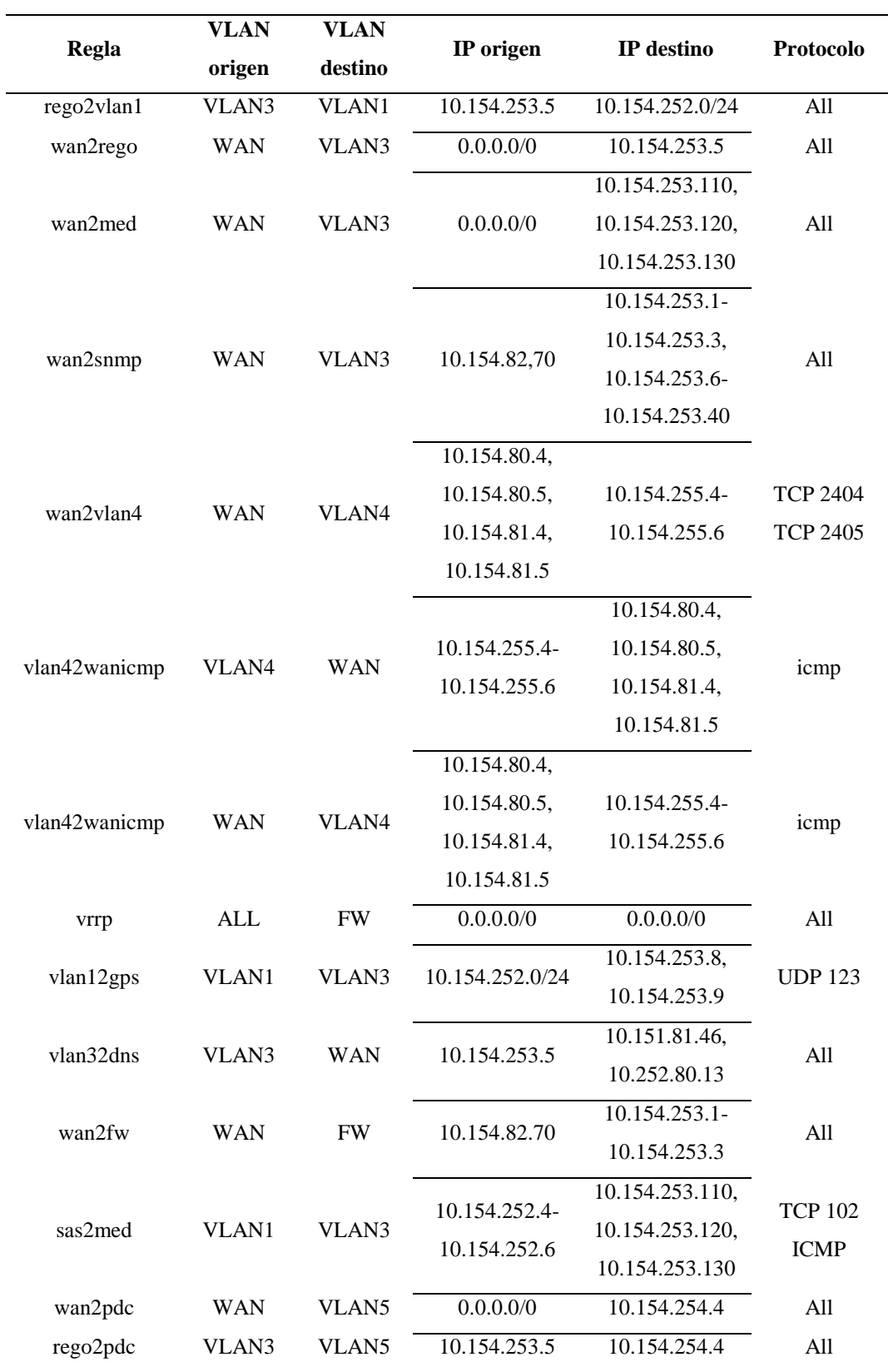

Cada regla implementada tiene la siguiente función:

- rego2vlan1: Permite el acceso de la PC de gestión a la VLAN 1, con el fin de configuración de relés de protección, controladores de bahía, etc.
- wan2rego: Permite el acceso de toda la WAN a la PC de gestión, para que el área de ingeniería pueda acceder desde su red corporativa por escritorio remoto a esta
- wan2med: Permite el acceso de toda la WAN a los medidores, para que la operadora pueda extraer datos mensuales de los perfiles de carga y suministrarlos al COES
- wan2snmp: Permite el acceso del servidor SNMP a los switches y routers, para que la operadora tenga administración sobre todos sus equipos de comunicaciones.
- wan2vlan4: Permite el acceso de los servidores SCADA de los centros de control 1 y 2 a los servidores SAS principal y respaldo, para el nivel de control 3.
- vlan42wanicmp: Permite el acceso de los servidores SAS principal y respaldo en protocolo ICMP (Internet Control Message Protocol) hacia los servidores SCADA de los centros de control 1 y 2.
- wan2vlan4icmp: Permite el acceso de los servidores SCADA de los centros de control 1 y 2 en protocolo ICMP (Internet Control Message Protocol) hacia los servidores SAS principal y respaldo.
- vrrp: Permite el acceso de VRRP entre switches capa3
- vlan12gps: Permite el acceso de los IED's en la VLAN 1 hacia los servidores GPS.
- vlan32dns: Permite el acceso de la PC de gestión a los servidores DNS de la operadora, necesario para el uso del software ITCA que permite el acceso remoto desde varios puntos.
- wan2fw: Permite el acceso de toda la WAN a la gestión de los switches de capa 3
- sas2med: Permite el acceso de los servidores SAS a los medidores, para su integración en la IHM.
- wan2pdc: Permite el acceso de toda la WAN al concentrador de datos fasoriales (PDC)
- rego2pdc: Permite el acceso de la PC de gestión al concentrado de datos fasoriales (PDC)

## *3.1.7.1.6 Sistema de sincronización de tiempo.*

El sistema de sincronización de tiempo está conformado por dos switches con capacidad de GPS (RSG2488 mencionados en 3.1.7.1.3) que recibe señales de diversos satélites del sistema GPS mediante dos antenas, se sincronizan y envían un mensaje de sincronización usando protocolos IEEE 1588 (PTP), IRIG-B y SNTP.

## *3.1.7.1.7 Componentes de Software.*

- Software CSE: el software SubSTATION Server de SUBNET, el cual está instalado en los CSE realiza las funciones de interfaz de datos en la subestación. Algunas de sus ventajas y funcionalidades son:
	- Permite la integración de IED's de diferentes fabricantes
	- Tiene la capacidad de almacenar eventos ante la indisponibilidad del sistema de nivel superior.
- Las herramientas de configuración grafica esta basada en el sistema operativo de Windows
- Soporta gran cantidad de protocolos maestro/esclavo
- Se puede monitorear el sistema mediante el protocolo SNMP
- Soporta varios métodos para la sincronización de tiempo, mediante señales de sincronización de tiempo en protocolo IRIG-B, SNTP/NTO y protocolos SCADA
- Maneja redundancia Hot-Stand By configurando el sistema secundario según los archivos del sistema primario
- Axon Builder: Esta plataforma permite tener el acceso a la información de la subestación en tiempo real mediante una representación gráfica, registro y almacenamiento de datos programada previamente. EL módulo de programación Visual Basic del software facilita la implementación de una variedad de opciones de configuración avanzadas, mientras que su sencillez y flexibilidad permite la integración con otros paquetes funcionales, algunos de sus módulos son:
	- Galería de componentes
	- Manejo de diferentes protocolos
	- Licenciamiento
	- Almacenamiento y procesamiento de información
	- Generación de reportes
	- Notificación de alarmas
	- Funciones de seguridad con diferentes niveles de acceso a la funcionalidad del sistema

## *3.1.7.1.8 Componente de Hardware.*

- Controlador de subestación (CSE): Son computadoras industriales marca moxa Ultrabox DA820, para montaje en rack de 19", las cuales están diseñadas para trabajar en ambientes robustos. Algunas de sus características son:
	- Procesador I7-3355LE DUAL-CORE 2.5GHz
	- Windows 10
	- Alimentación 100-240 VAC/VDC
	- Memoria RAM 12 GB DDR3L
	- $-$  Disco duro 2 x 256 GB SSD
	- 6 espacios para módulos de expansión (1 PCIex16, 3 PCIex1 y 2 PCI)
	- 6puertos USB 2.0
	- 2 puertos seriales RS-232/422/485
	- 1 puerto de salida VGA
	- $-$  4 puertos Ethernet  $100/100/1000$  Mbps
	- Cumple con IEC 61850-3, IEEE 1613 e IEC 60255
	- Instalación en rack 19"
- Estación IHM y estación de gestión: ambas estaciones son computadores
	- tipo desktop, sus características son las siguientes:
	- Procesador INTEL CORE I7-6700
	- Memoria RAM de 8 GB
	- Disco duro de 500 GB
	- Unidad de DVDRW
	- Monitor LED 24"
- Windows 10
- Puertos USB
- Sistema de sincronización de tiempo GPS: El sistema de sincronización de tiempo está implícito en el switch con capacidad de GPS (Ruggedcom RSG2488), que recibe señales del sistema GPS, se sincroniza y envía un mensaje de sincronización. Algunas de sus características son:
	- Admite IEEE 1588 (PTP), SNTP, IRIG-B y GPS
	- Puede funcionar como un reloj ordinario y un reloj maestro
	- Puede obtener información de tiempo de una antena GPS y sirve como un gran reloj para los destinatarios de tiempo descendientes.
- Switch red LAN nivel 1: Son switches Ruggedcom RSG2488NC cuentan con puertos 100BaseFX y 10/100BaseTX para integrar los equipos de control y protección, su sistema operativo es ROS (Ruggedcom Operative System), permite configurar las características para la red LAN como:
	- RSTP (Rapid Spanning Tree Protocol), el cual permite la implementación de caminos de capa 2 redundantes
	- SNMP (Simple Network Management Protocol), el cual permite la supervisión del estado y alarmas del equipo.

El equipo puede ser gestionado localmente vía cable de consola o remotamente vía protocolo telnet.

Las características del switch Ruggedcom RSG 2488NC son:

- Doble fuente de alimentación auxiliar 125 Vcc
- 1 módulo de GPS (para sincronización de tiempo por PTP)
- 8 puertos en fibra óptica (100FX), multimodo, conectores LC (1300nm)
- $-$  8 puertos 10/100/1000 TX RJ45
- 2 puertos en fibra óptica (1000SX), multimodo, conectores LC (850nm)
- Montaje en rack 19"
- Señalización de falla mediante contacto de vida
- LED's de estado de puertos
- Switch capa 3: Son switches Ruggedcom RX1500: que cumnplen la función de switching/routering/firewall tiene las siguientes características:
	- Fuente de alimentación auxiliar 125 Vcc
	- 4 puertos en fibra óptica (100FX, multimodo, conectores LC (1300nm)
	- $-$  4 puertos  $10/100/1000TX RJ45$
	- Montaje en rack de 19"
	- Conformal coat
	- Señalización de falla mediante un contacto de vida
	- LED's de estado de puertos

En su función de firewall y router, estos equipos deben cumplir con las políticas de operación de la red descritas en 3.1.7.1.5..

- Redbox: Para la conexión de equipos que no soporte el protocolo PRP (IHM, PC de gestión, impresora, PDC) se utiliza Redboxes Ruggedcom RSG909R con las siguientes características:
	- 3 puertos en fibra óptica multimodo con conectores LC
	- $-$  6 puertos 10/100TX RJ45
	- Señalización de falla mediante contacto de vida
- LED's de estado
- Concentrador de datos de fasoriales (PDC): El concentrado de datos fasoriales es un SEL 3555, apto para cumplir con la norma IEEE C37.118, con una tasa de 60 muestras por segundo, capacidad de almacenamiento y en realizar lógicas, este PDC recibe las PMU de los relés de protección de la subestación y el otro extremo, algunas de sus características son:
	- Procesador Intel Coe i7
	- Memoria RAM de 8 GB
	- Resolución máxima 1920x1200 @ 32bpp /DVI-I, DVD-D, DisplayPort)
	- 6 puertos USB
	- 2 puertos Ethernet Gigabit de alta velocidad
	- 2 puertos EIA-232
	- 6 puertos EIA-232/422/485
	- Fuentes de poder duales intercambiables en caliente
	- Ranuras de expansión PCIe
	- LED's indicadores de actividad

## **3.2 Desarrollo de experiencias**

#### **3.2.1 Configuración de equipos de comunicaciones.**

De acuerdo con lo expuesto en 3.1.7.1.5 se configuraron los equipos de comunicaciones para que se puedan establecer los enlaces en todo el sistema SAS.

Se comenzó por los Switches RST2288 ubicados en el nivel 1, estos deben tener configurado los puertos a los que se conectan los equipos en la VLAN

correspondiente para establecer la comunicación a nivel de capa 2, también su dirección IP para realizar gestión, además de la sincronización de tiempo, esta configuración es realizada a través del puerto de consola o por comunicaciones mediante telnet

## **Tabla 15**

## *Configuración D01+W01 -B100 (RST2288NC)*

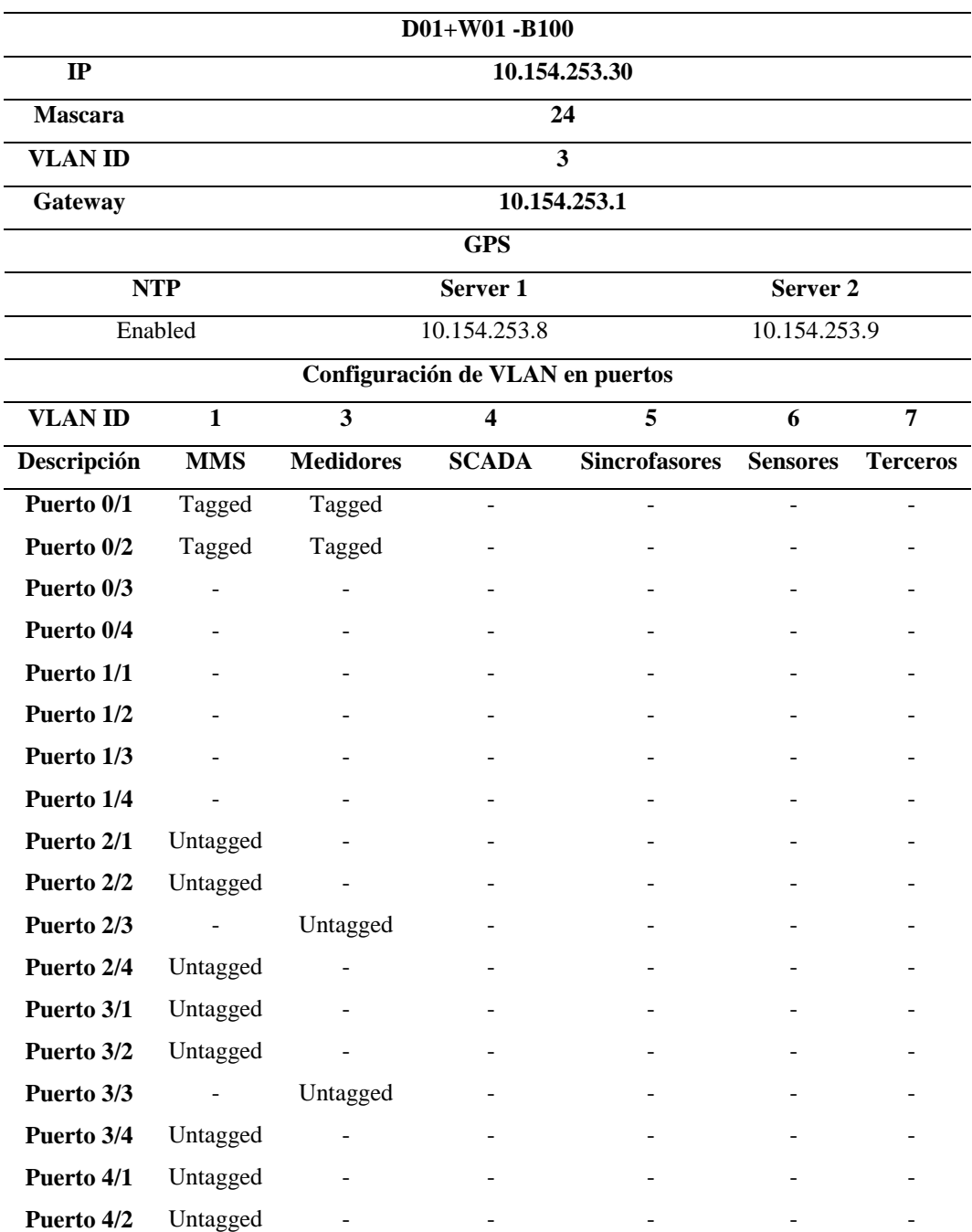

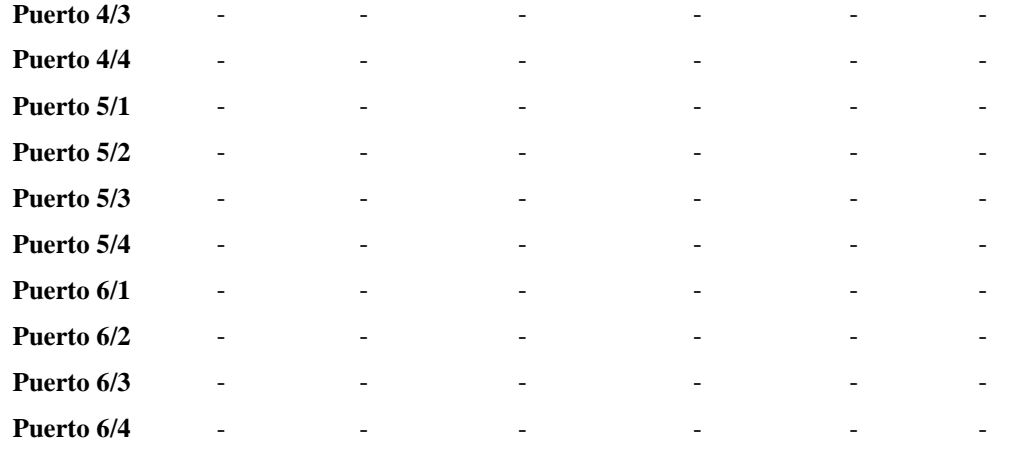

*Configuración D01+W01 -B200 (RST2288NC)*

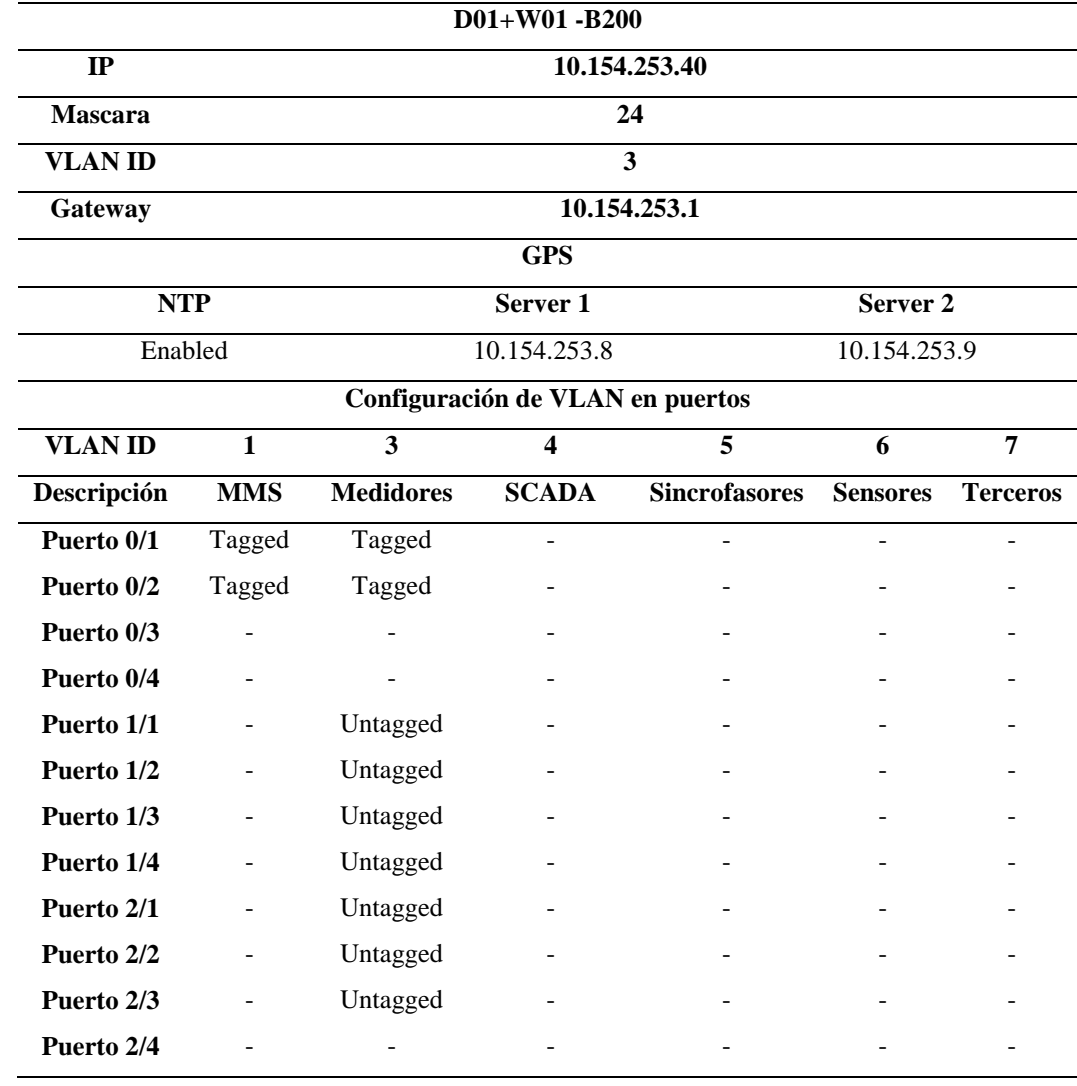

*Configuración D02+W01 -B100 (RST2288NC)*

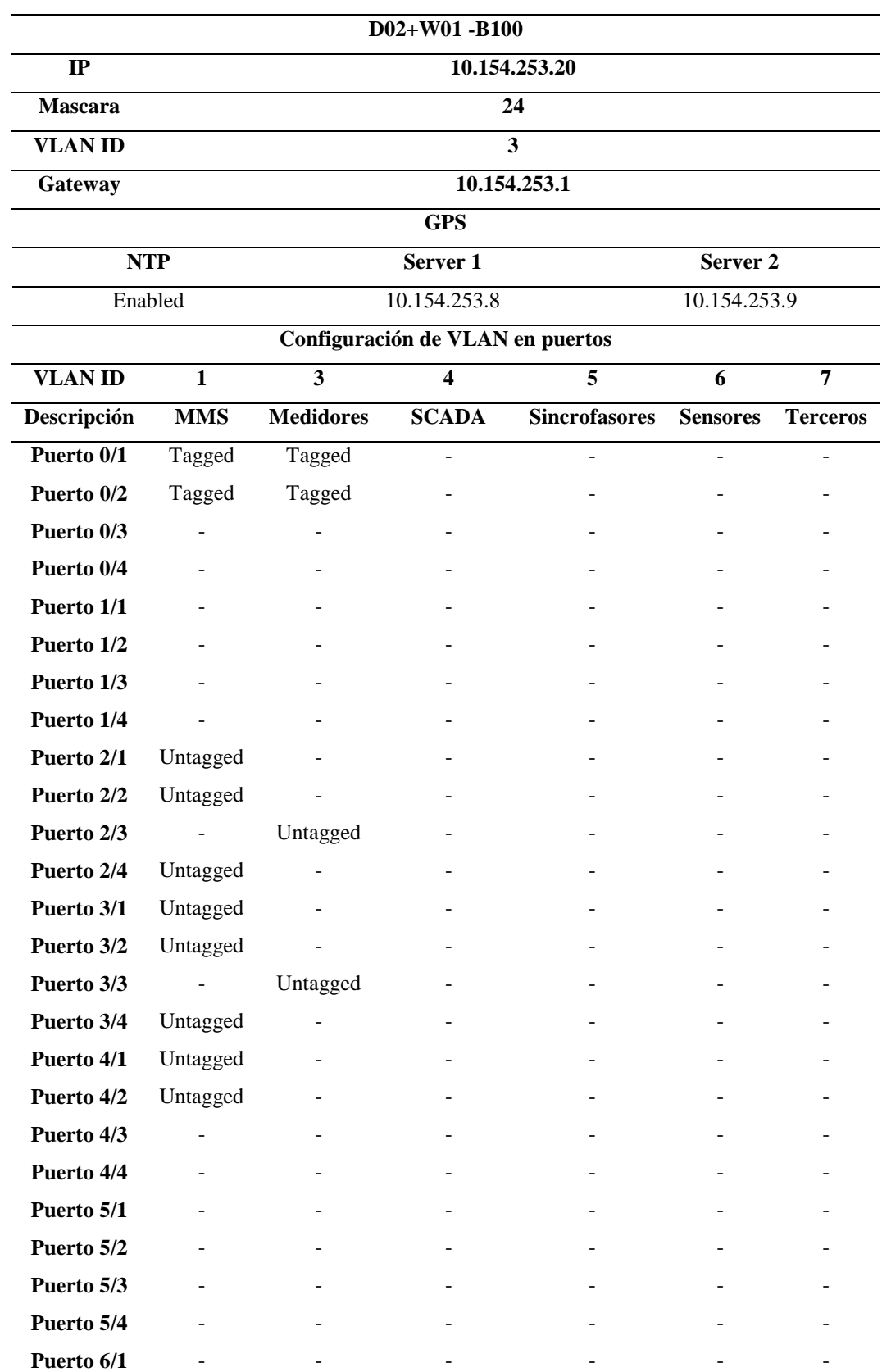

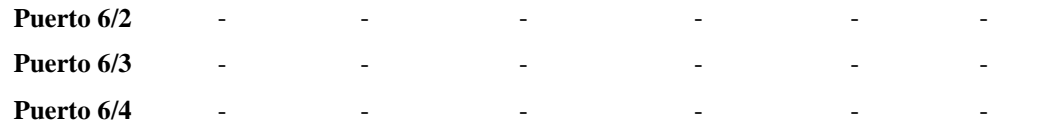

*Configuración D00+X00 -B100 (RST2288NC)*

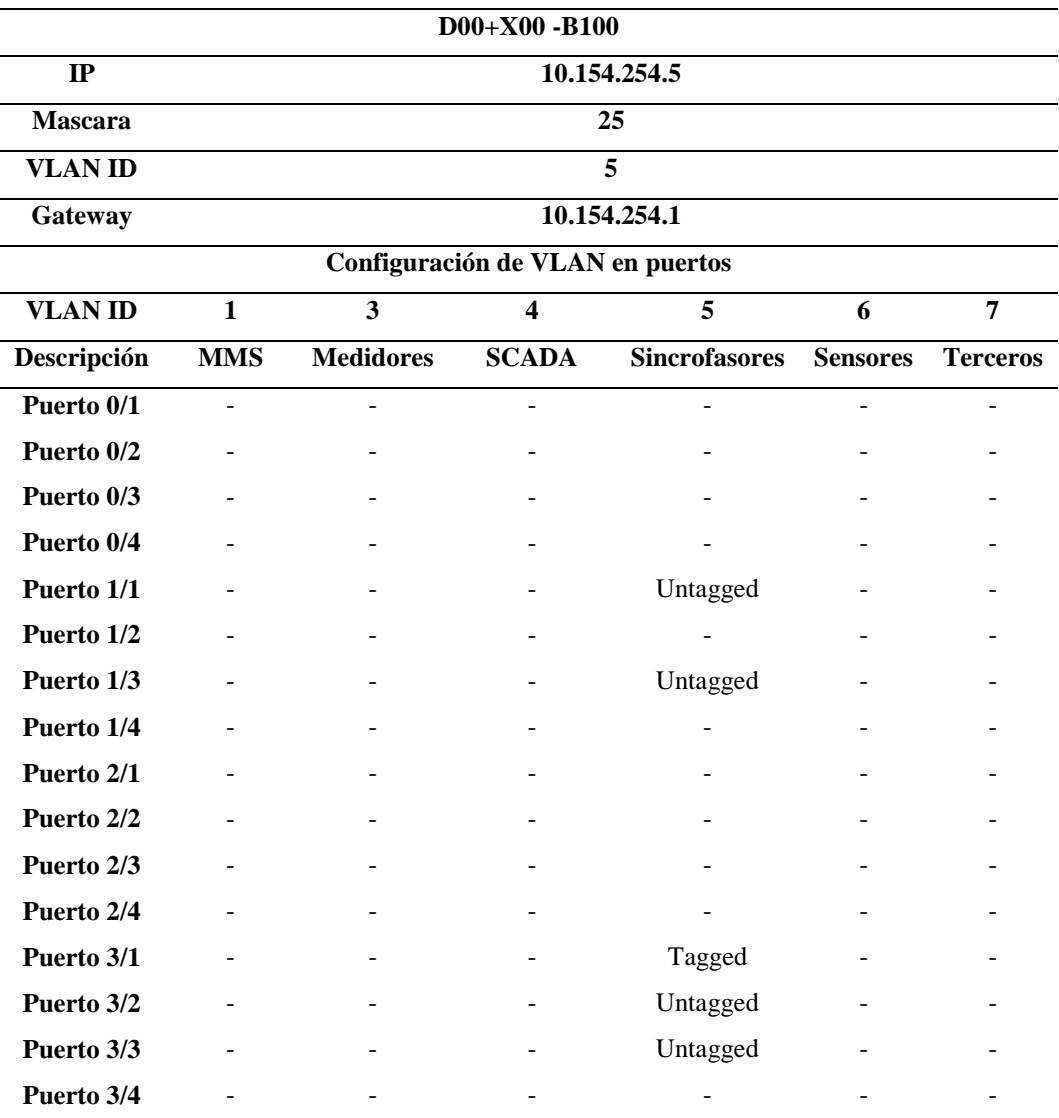

Con estas configuraciones se puede tener acceso a cualquier equipo de nivel 1 desde los switches siempre que la PC usada para acceder se encuentre en la subred correcta, es decir si se desea a un relé de protección el cual se encuentra en la VLAN 1, la dirección IP de la PC debe ser una correspondiente a la VLAN 1 que se encuentre libre, y además físicamente debe conectar a un puerto con VLAN ID 1.
Luego se configuran los switches de nivel 2 y Redboxes, que forman enlaces

troncales con los CSE y además de formar la redundancia PRP.

### **Tabla 19**

*Configuración D00+W00 -U01 (RST2488)*

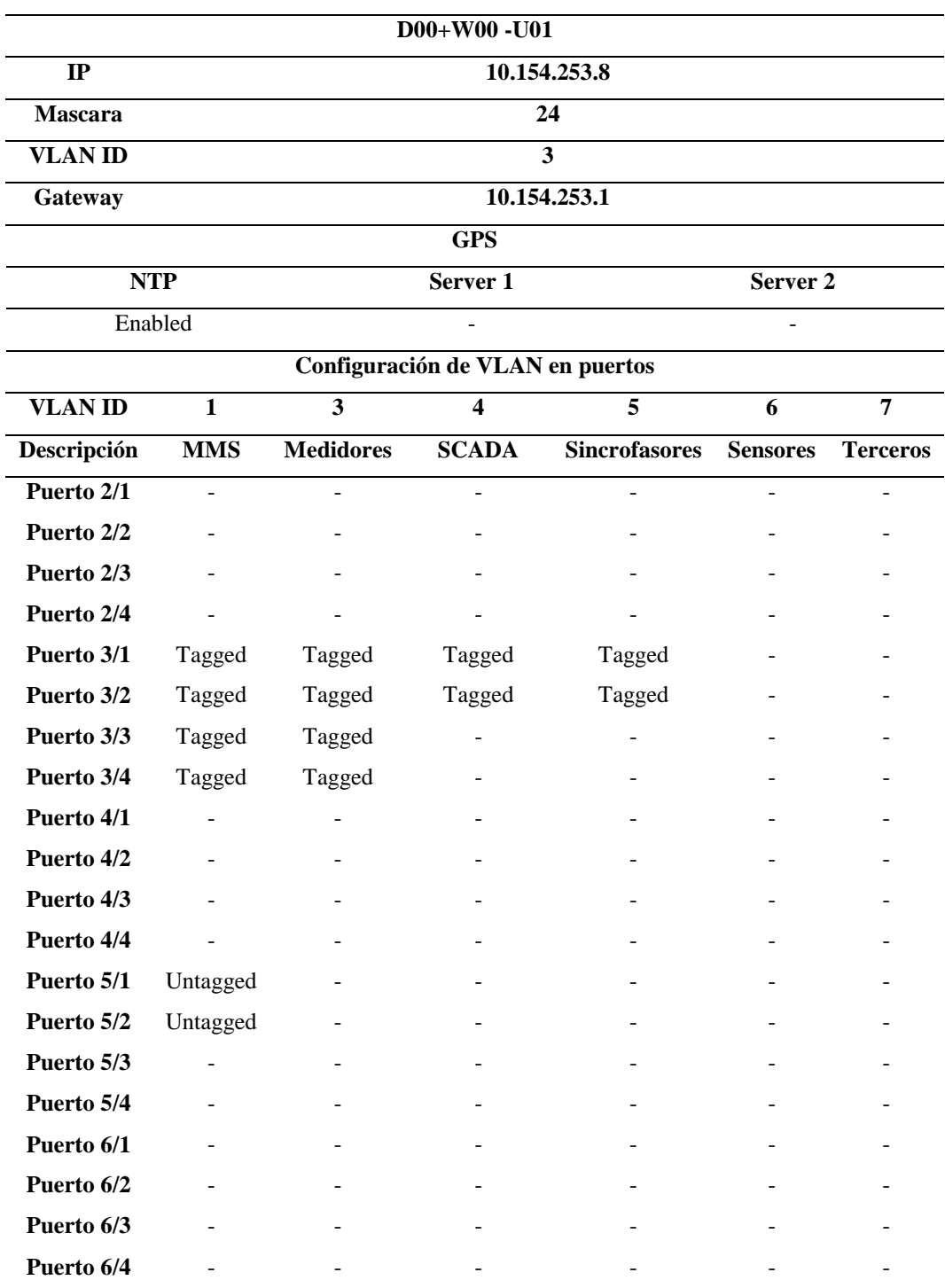

### **Tabla 20**

*Configuración D00+W00 -U02 (RST2488)*

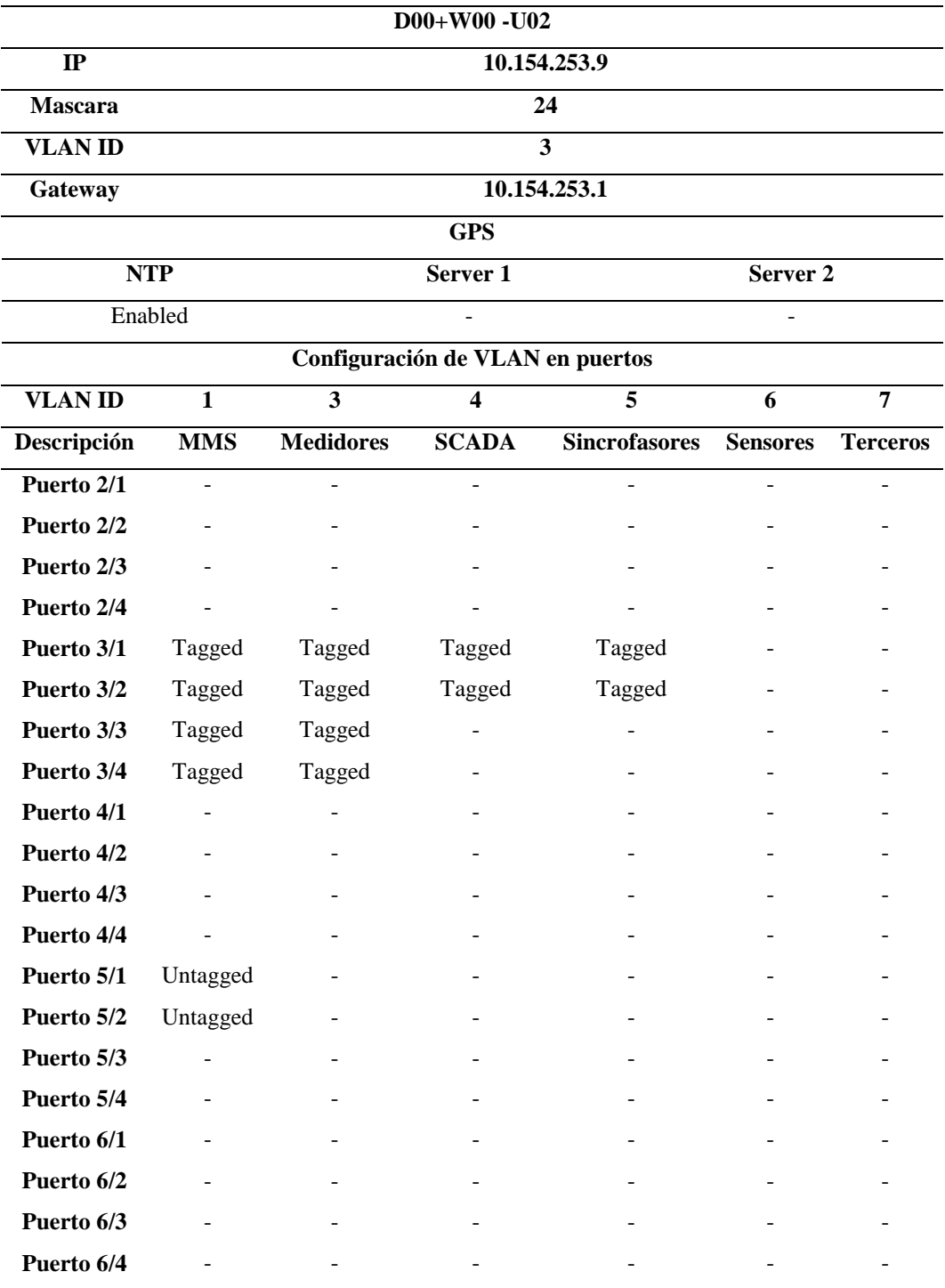

#### **Tabla 21**

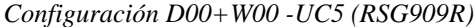

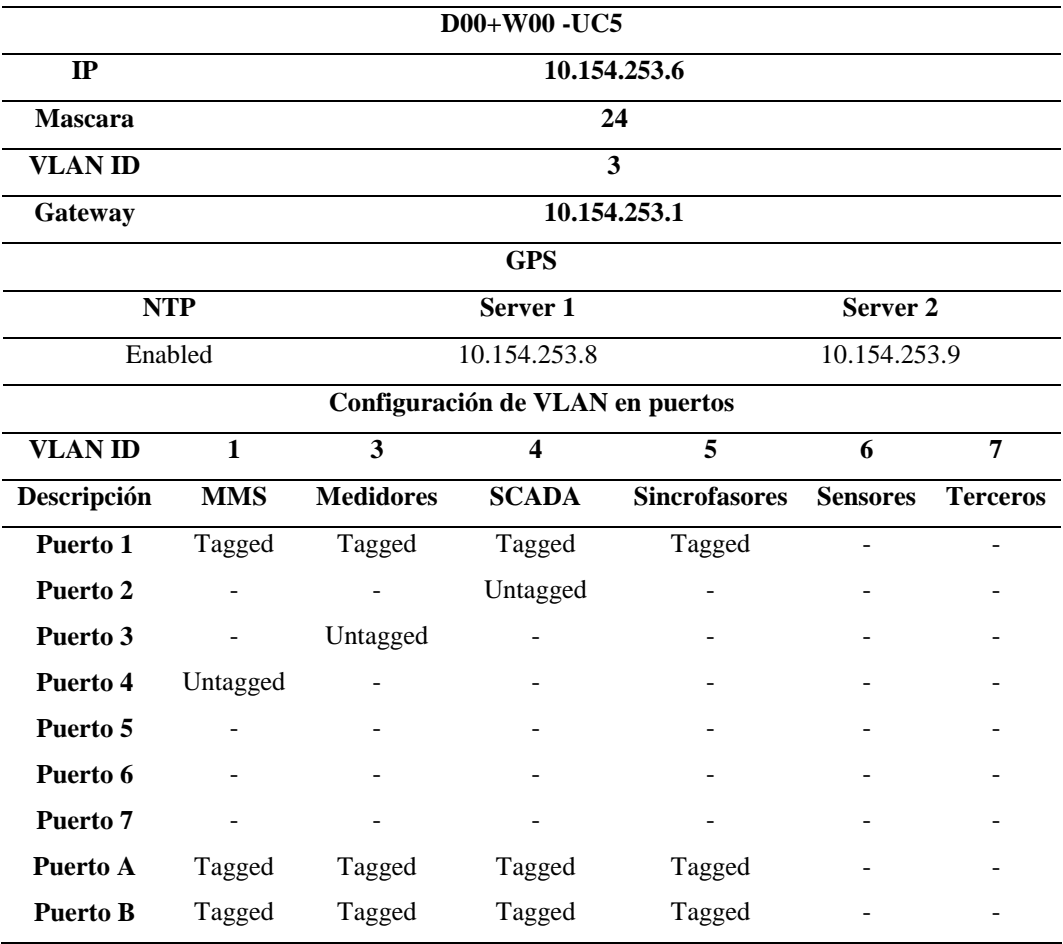

#### **Tabla 22**

*Configuración D00+W00 -UC6 (RSG909R)*

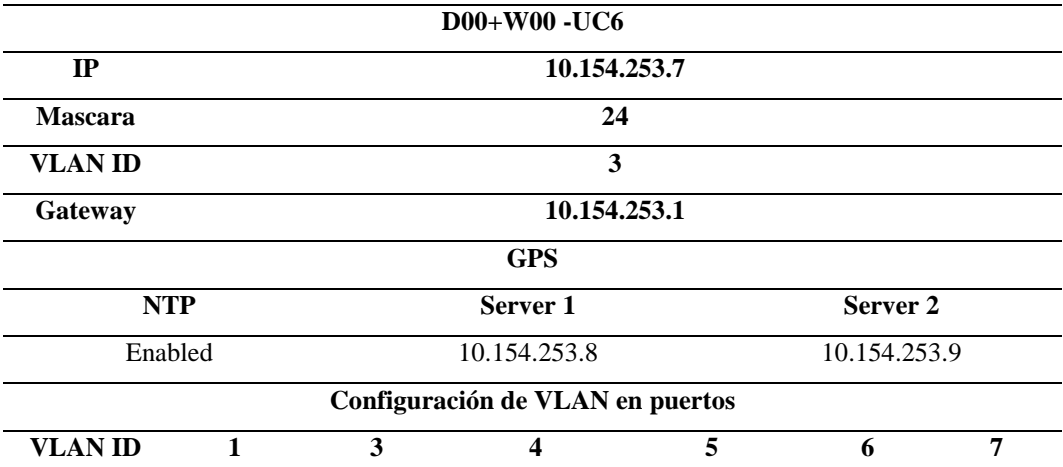

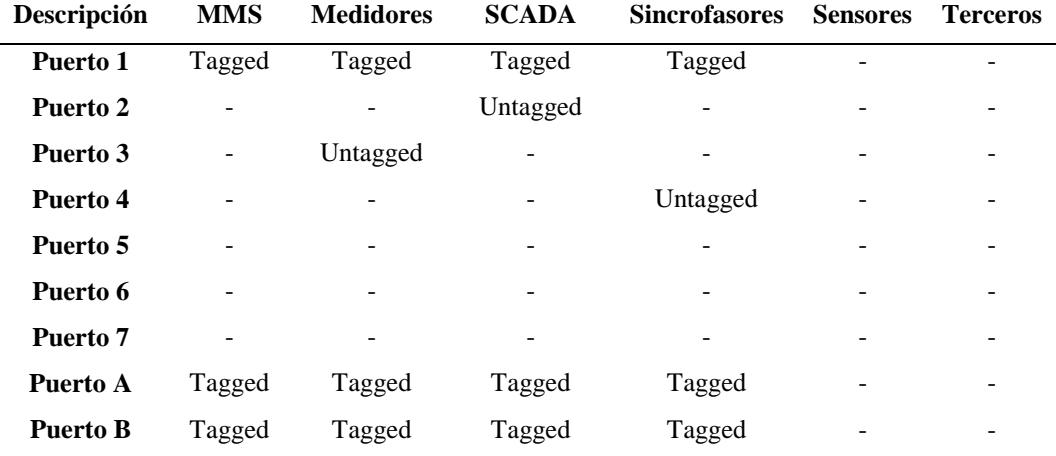

A este punto, los CSE pueden obtener todos la informacion de los IED's para que el nivel 2 pueda funcionar y ejecutar comando o visualizar estados desde el nivel 2. La configuración correspondiente a los switches capa 3 que actúan de frontera con la red WAN, establece el enlace con los centros de control y además ejecuta InterVLAN para algunas tareas necesarias para el SAS como se puede observar en la Tabla 14.

#### **Tabla 23**

*Configuración D00+W00 -U03 (RX1500)*

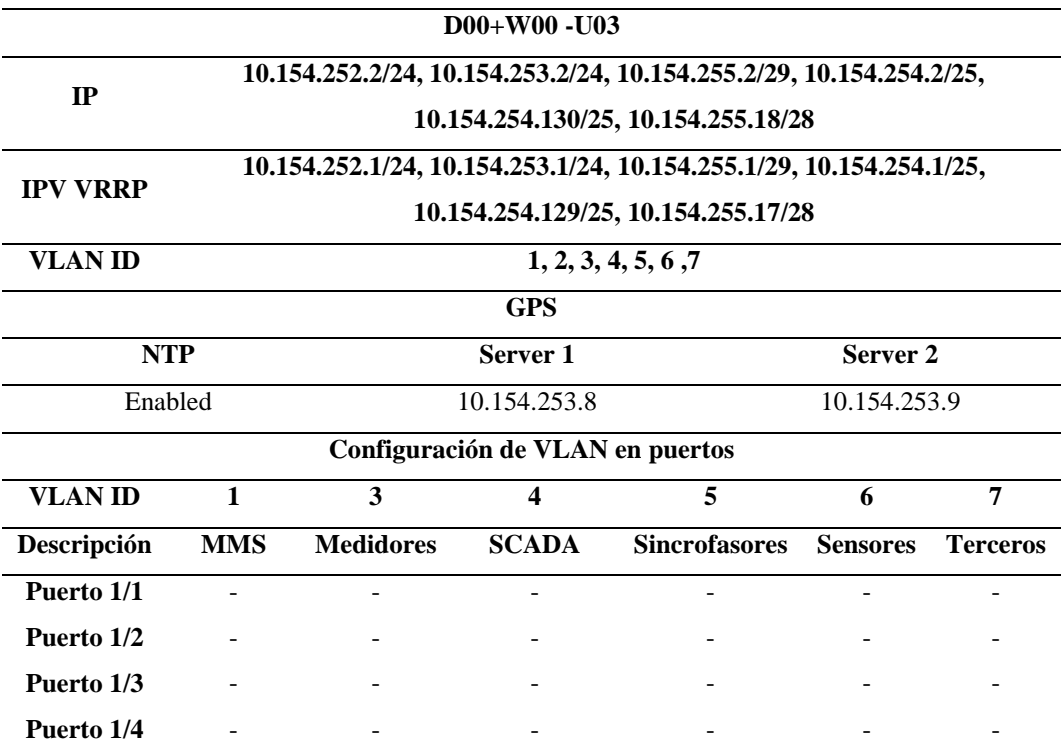

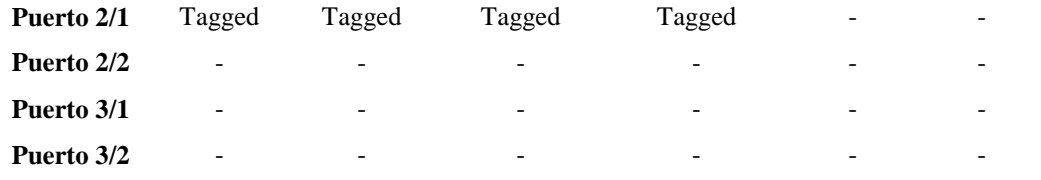

### **Tabla 24**

*Configuración D00+W00 -U04 (RX1500)*

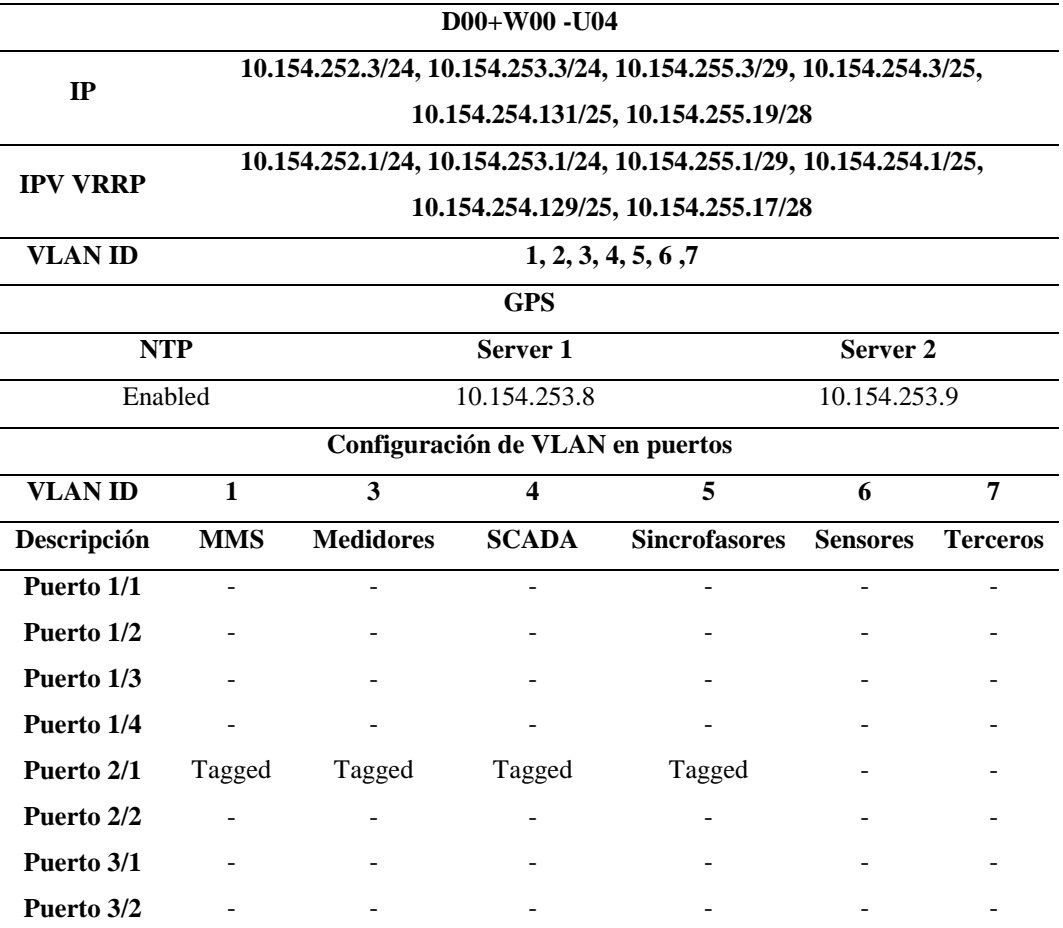

Con la configuración de los switches de capa 3 queda establecido el enlace a nivel 3 y se cumplen las políticas (Tabla 14), además se establece una redundancia VRRP el cual es un protocolo de redundancia de capa 3 que consiste en la creación de un switch capa 3 virtual que actúa como Gateway en su respectiva VLAN para todos los host, físicamente uno de los dos Switch actúa como el virtual, si este falla el otro toma el lugar , garantizando tiempo mínimos de perdida de conexión.

#### **3.2.2 Configuración de un IED para control.**

En los apéndices (Apéndice C, Apéndice D, Apéndice E, Apéndice F, Apéndice H, Apéndice I) se muestran los enclavamientos implementados por los relés o controladores de bahía para la operación de nivel 1 a superiores, estos enclavamientos debes ser configurados en los IED, haciendo uso de los nodos lógicos correspondientes para el cumplimiento de las condiciones de operación.

La configuración que se mostrará será de una sola línea pues la otra es idéntica

### *3.2.2.1 Seccionador de barra A.*

Según el Apéndice C existen condiciones que deben ser mapeadas en el controlador de bahía de la siguiente manera:

#### **Tabla 25**

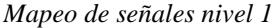

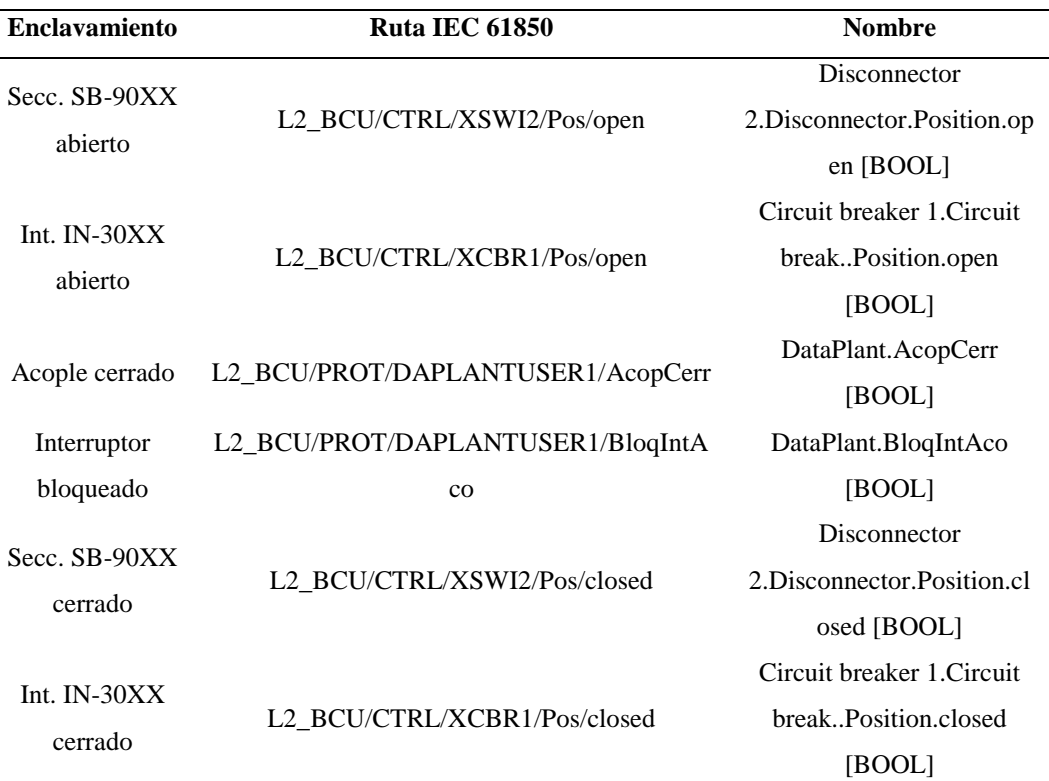

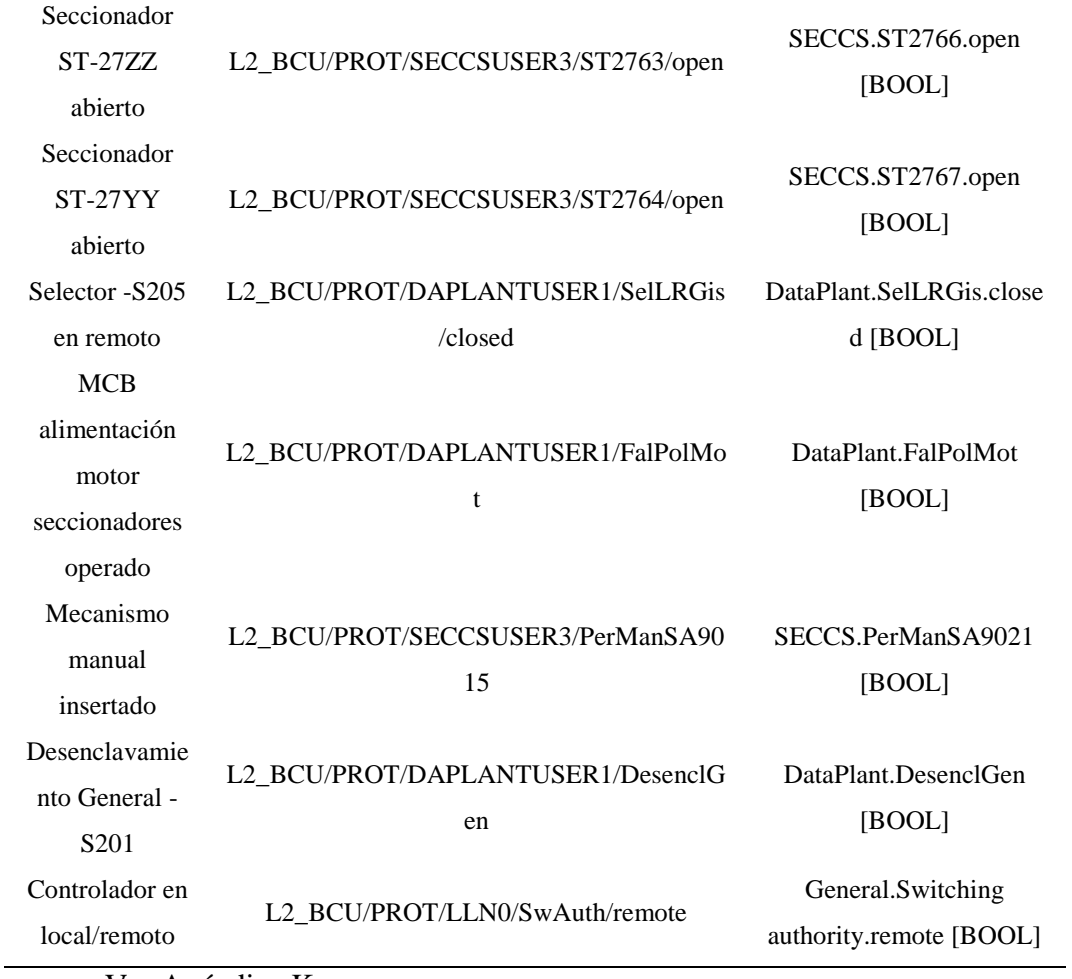

Ver Apéndice K.

# *3.2.2.2 Seccionador de barra B.*

Según el Apéndice D existen condiciones que deben ser mapeadas en el controlador

de bahía de la siguiente manera:

### **Tabla 26**

*Mapeo de señales nivel 1*

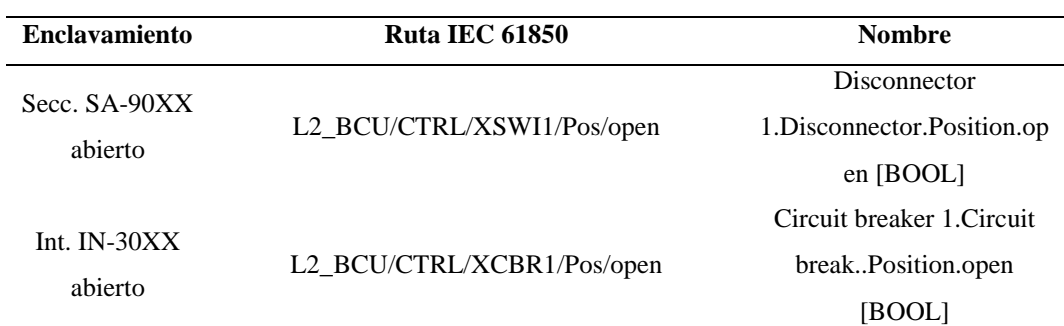

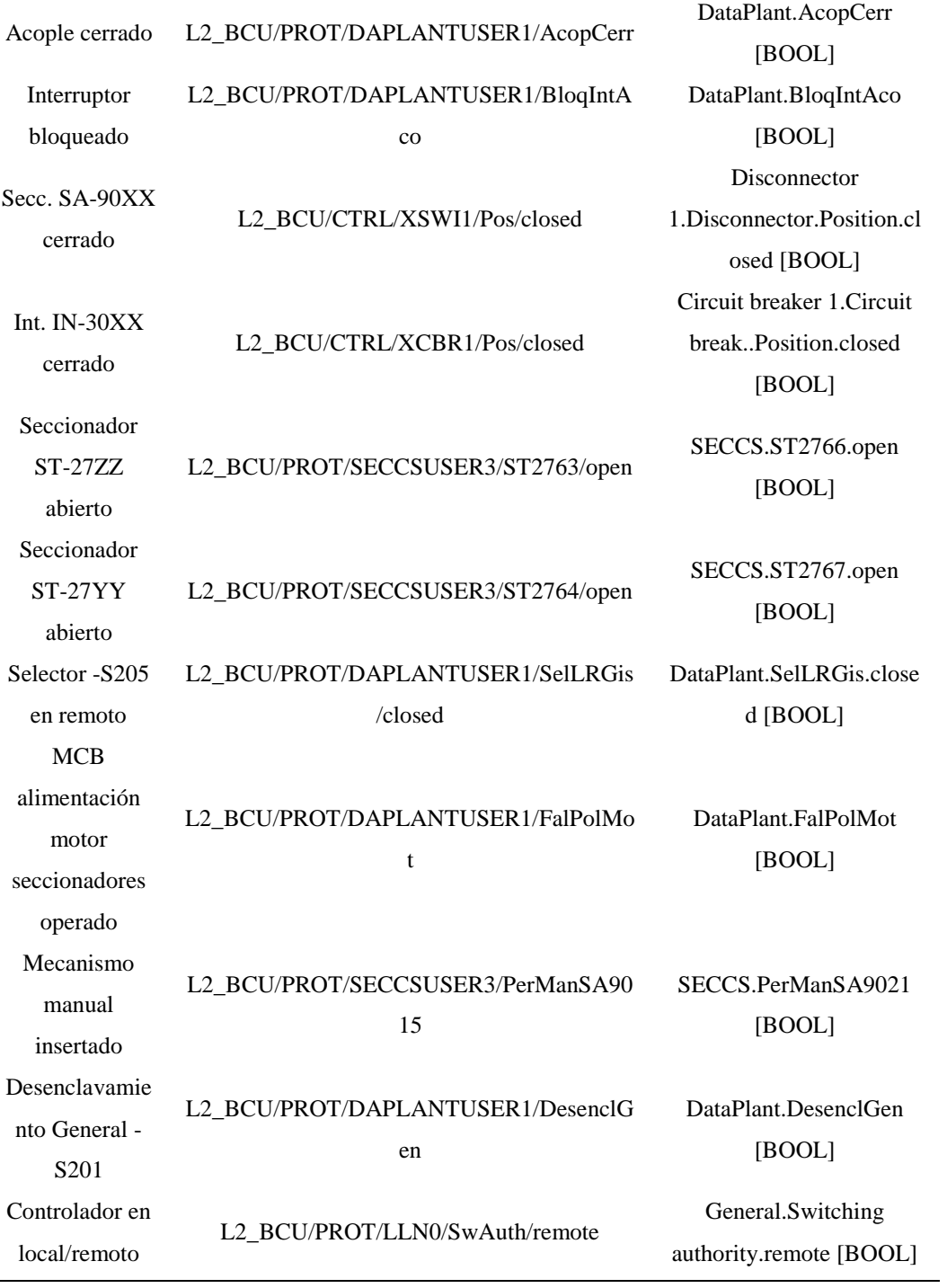

Ver Apéndice L.

### *3.2.2.3 Seccionador de línea.*

Según el Apéndice DApéndice E existen condiciones que deben ser mapeadas en el controlador de bahía de la siguiente manera:

### **Tabla 27**

*Mapeo de señales nivel 1*

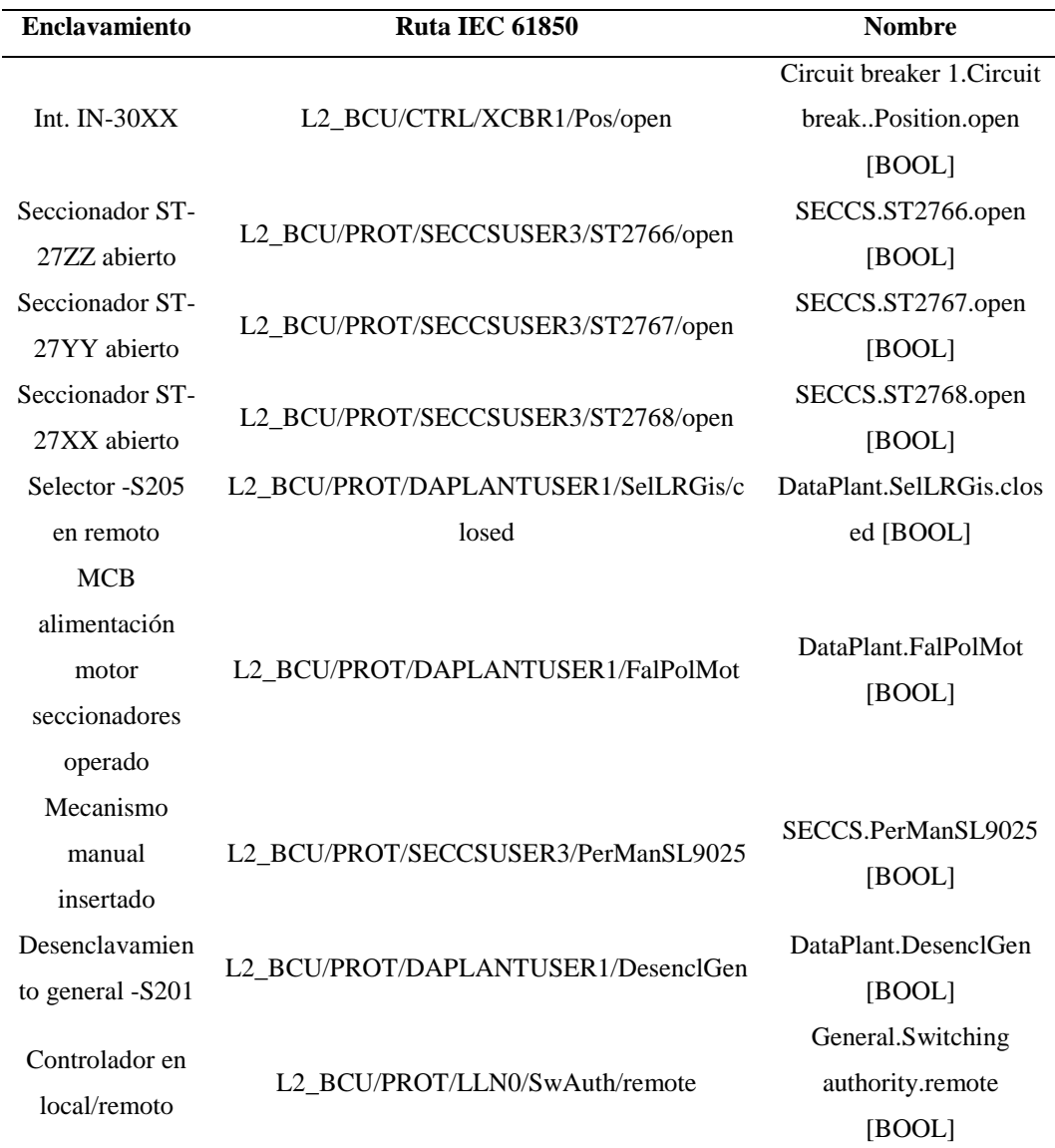

Ver Apéndice M.

## *3.2.2.4 Cierre de interruptor.*

Según el Apéndice H existen condiciones que deben ser mapeadas en el controlador de bahía de la siguiente manera:

### **Tabla 28**

*Mapeo de señales nivel 1*

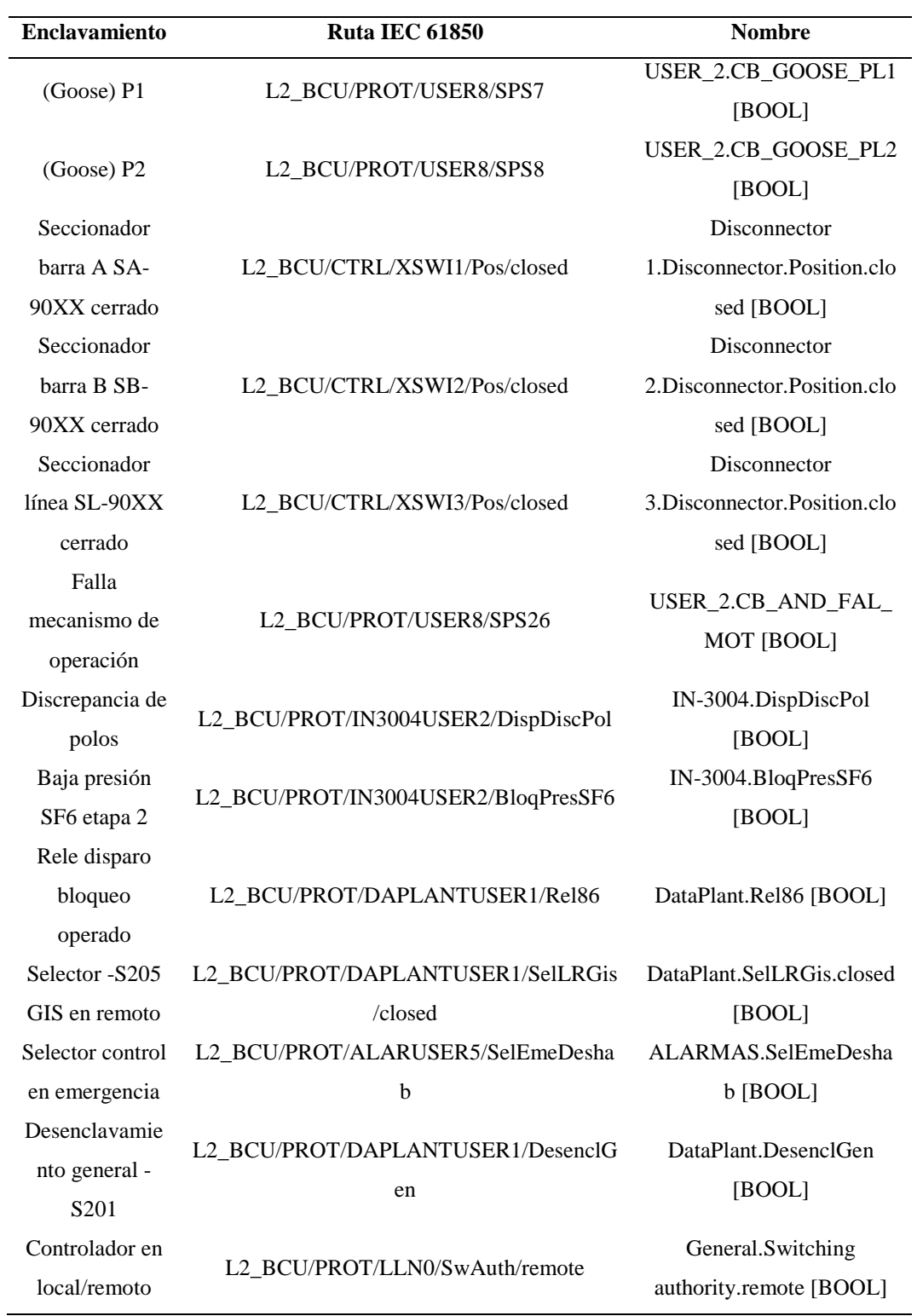

Ver Apéndice N.

## *3.2.2.5 Apertura de interruptor.*

Según el Apéndice I existen condiciones que deben ser mapeadas en el controlador de bahía de la siguiente manera:

### **Tabla 29**

*Mapeo de señales nivel 1*

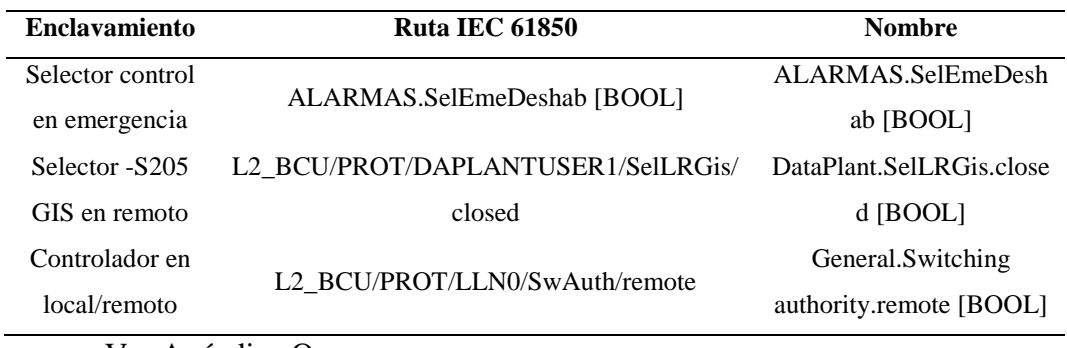

Ver Apéndice O.

## **3.2.3 Configuración de Controladores de subestación.**

Todos los IED's que cuenten con el protocolo 61850 deben establecer una conexión

al CSE para esto se debe crear nuevas "Network Connection".

*Network Connection en SSNET*

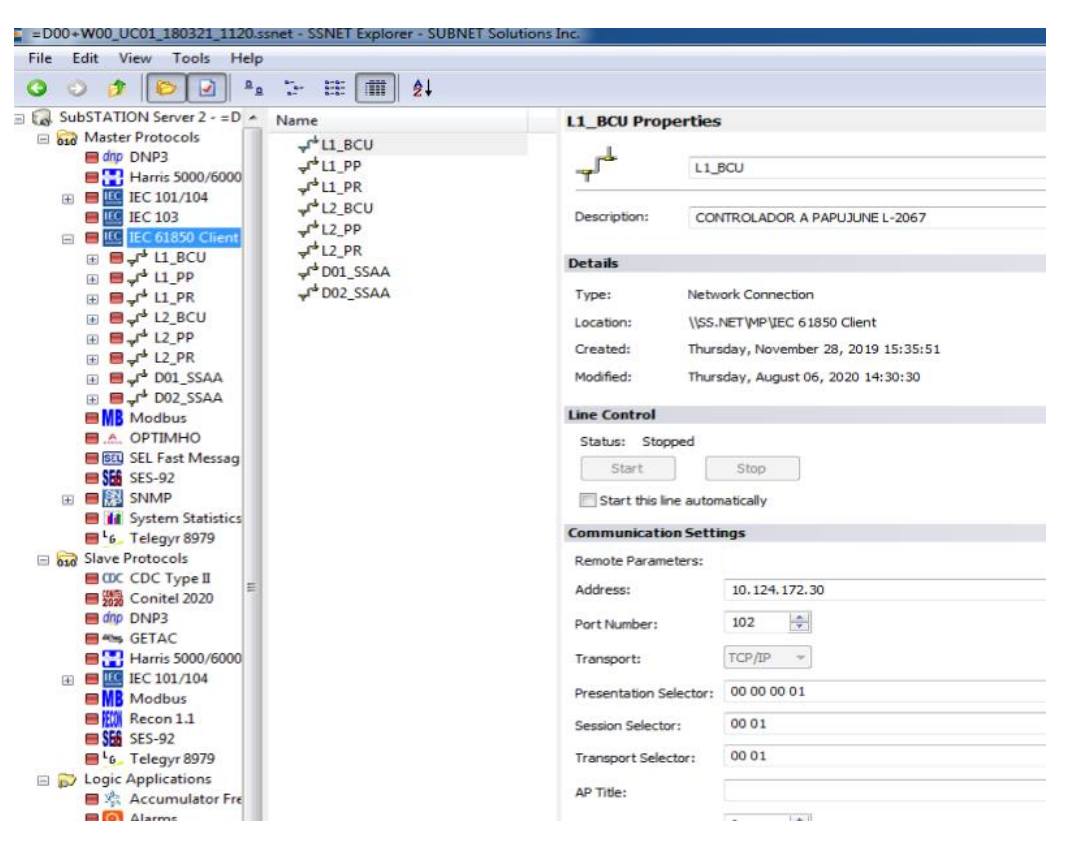

Como se observa en la Figura 52 se requiere un Network Connection para cada IED estos deben ser creado en los servicios de protocolos maestros pues es el CSE juega este papel en intercambio de información en modelos maestro/esclavo, ya que el CSE solicita información al IED. Para cada IED debe configurarse la dirección IP que le corresponda para que pueda establecerse la conexión.

Luego debe crearse dentro de estos los dispositivos lógicos, en donde estarán ubicados los nodos lógicos y Data Sets requeridos.

*Dispositivos lógicos en SSNET*

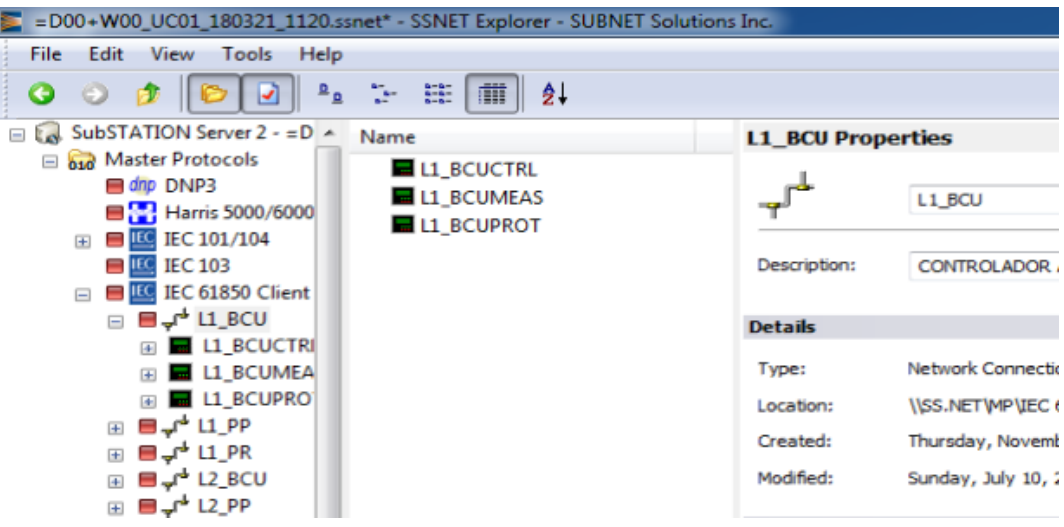

Como se observa cada dispositivo lógico cumple una función diferente (control, medición, protección), por tanto, los nodos lógicos y Data Sets ubicados en estos tiene relación a estas funciones.

#### **Figura 54**

*Nodos lógicos en SSNET*

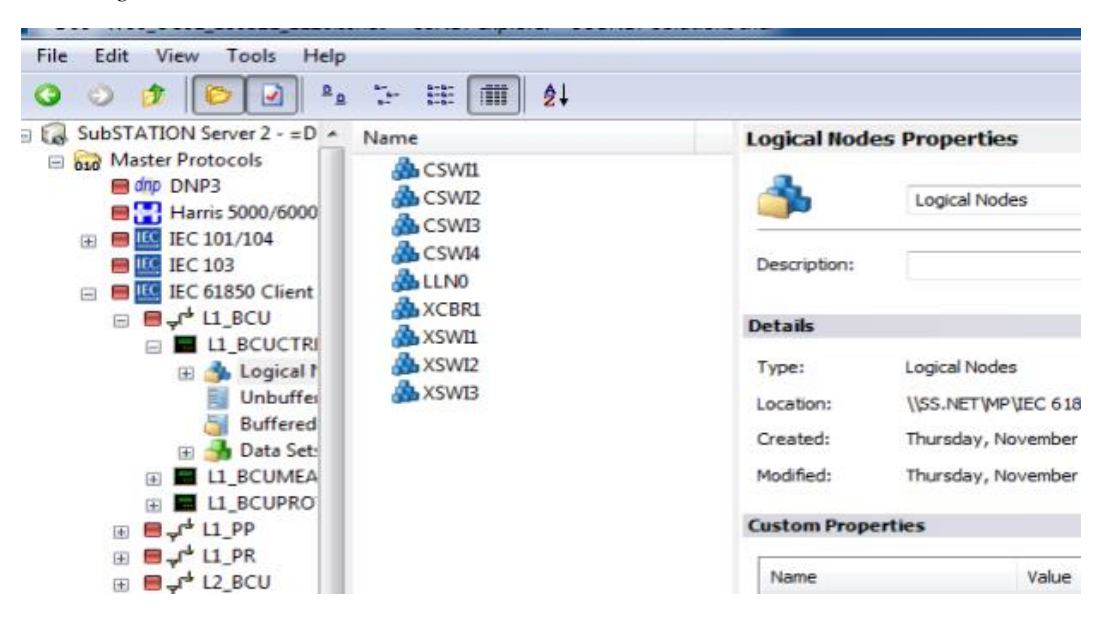

Cada nodo lógico debe ser creado con sus respectivos atributos, que servirán para verificar el estado, posición, alarmas, ejecutar comandos, etc.

*Atributos de nodo lógico SSNET*

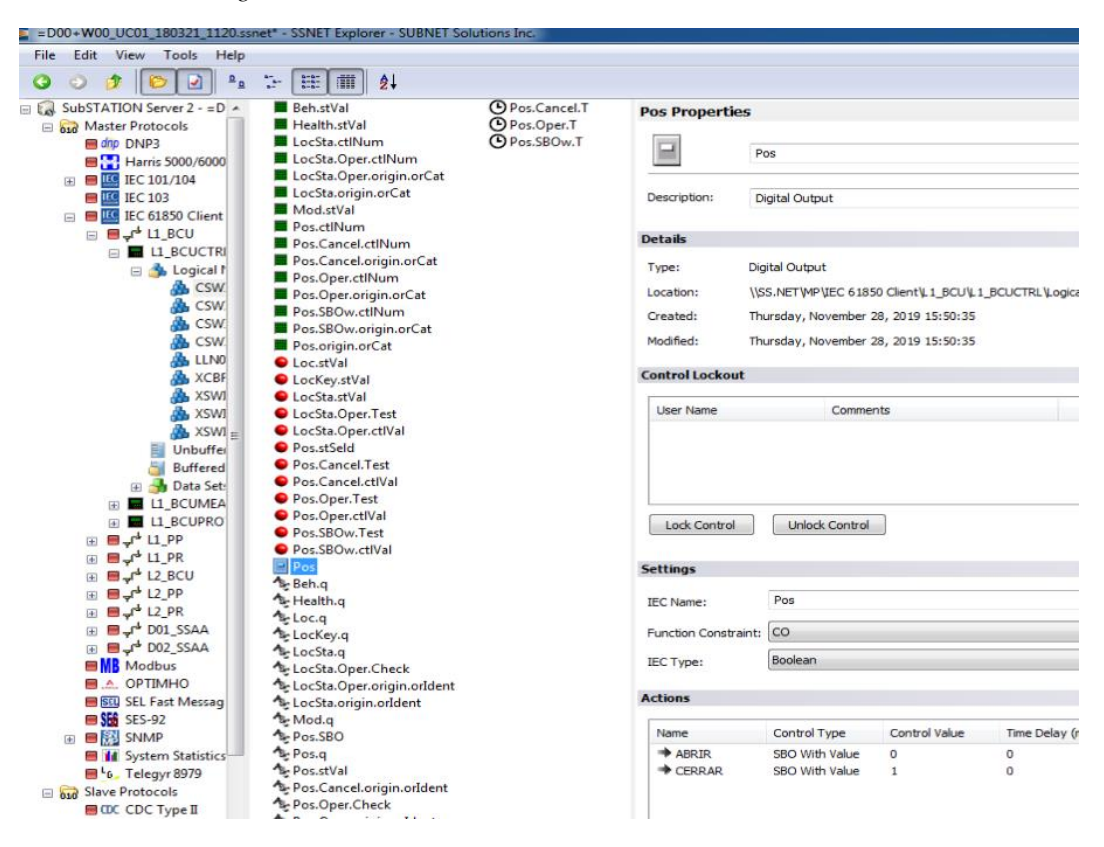

La creación de nodos lógicos y sus atributos es definida por la configuración de la estación 61850 de los IED, la cual no será explicada en el trabajo puesto que el propósito es describir las pruebas funcionales del SAS.

Luego de la configuración de los protocolos maestros, se debe configurar los protocolos esclavos, aquí estarán ubicados todos aquellos que soliciten información al CSE como son la IHM, los centros de control de nivel 3 y otros clientes con los que se establecieron interfaces para intercambio de información.

El intercambio con estos maestros se realiza en protocolo IEC 104 como se mencionó en 3.1.7.1.5.

*Network Connection SSNET*

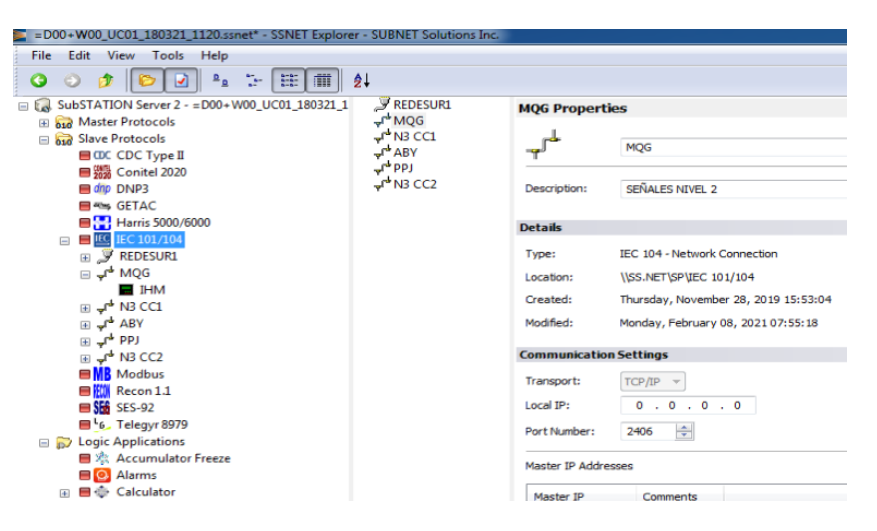

Al igual que los servicios de protocolos maestros, se deben crear Network Connections para los protocolos esclavos, debe configurar los parámetros del protocolo 104 y la IP del maestro en caso se encuentre fuera de la red LAN.

Dentro del Network Connection se deben crear todas las señales a enviarse a la IHM o centros de control de nivel 3, a cada señal debe mapearse el nodo lógico que le corresponde y el CFC correspondiente 2.2.1.6.1.

#### **Figura 57**

*Configuración de señales a enviar por IEC 104*

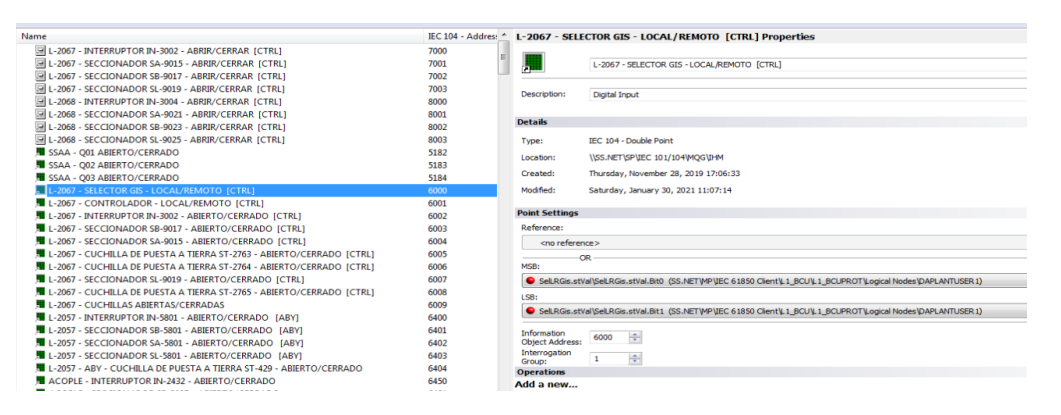

Además, debe configurarse la dirección IEC 104 de la señal la cual debe ser

la misma que se debe configurar en el IHM o centro de control.

Ver Apéndice P para ver las señales de nivel 2 configuradas, por duplicidad

solo se muestras las señales para una sola bahía.

### **3.2.4 Configuración de IHM.**

La IHM está hecha en el software Axon (3.1.7.1.7), en este programa debe ingresarse todas las señales que recibirá desde el CSE con la misma dirección IEC 104, y una descripción que sea fácil de identificar.

#### **Figura 58**

*Señales configuradas en Axon*

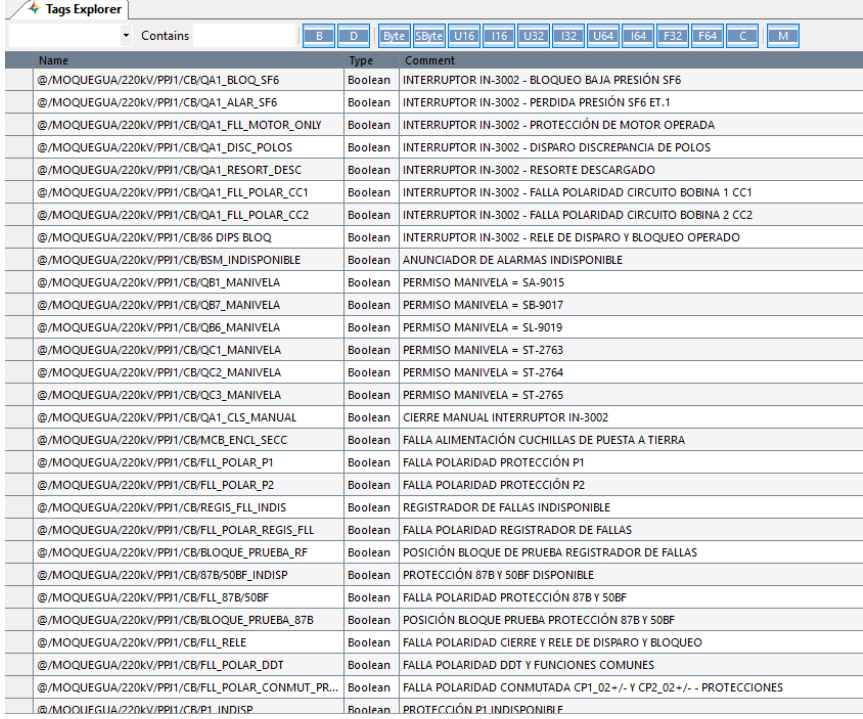

Con todas las señales ingresadas, su descripción, dirección IEC 104 y ademan el tipo de señal se procede a crear los mímicos o interfaces visuales con las que interactúa el operador.

### *3.2.4.1 Descripción de pantalla.*

La IHM está dividida en 3 partes como se muestra en la

*Divisiones de IHM*

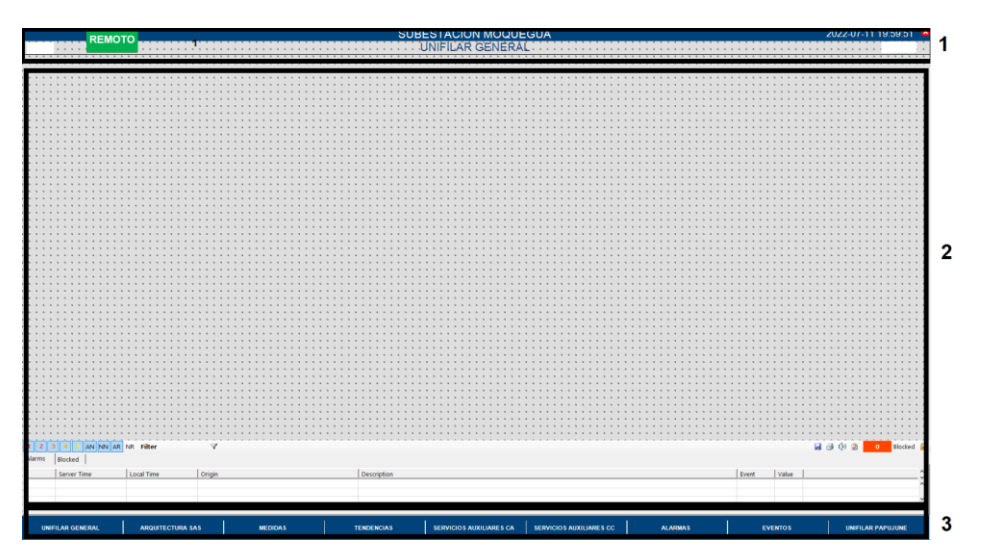

- 1. Área de encabezado donde se muestra la información de los logos de la operadora y del diseñador, con nombre de la subestación, título del despliegue que se está mostrando, fecha y hora, y el modo de operación de la IHM (LOCAL/REMOTO).
- 2. Área central donde se mostrarán los despliegues configurados (diagramas unifilares, listados de alarmas, secuencias de eventos, medidas, y demás que estén disponibles en el área de navegación,
- 3. Área de navegación, donde será posible seleccionar el despliegue a visualizar, se encuentra: Unifilar general, arquitectura del SAS, tendencias de medidas, unifilar de SSAA AC, unifilar de SSAA DE, alarmas y eventos.

### *3.2.4.2 Asignación de variables.*

La configuración de la IHM consiste en asignar las señales al grafico correspondiente, se realizará el ejemplo para el botón de cierre sin sincronismo de un interruptor.

*Condición para visibilidad del botón*

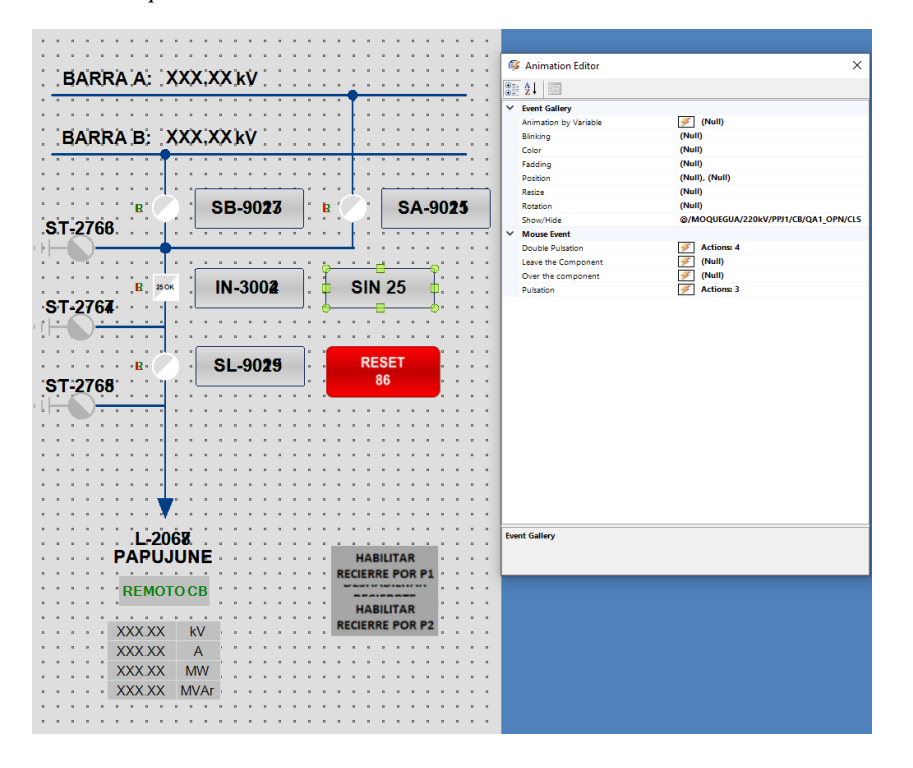

En la **Figura** *60* se observa en el editor de animaciones que para el evento de "Show/Hide" se tiene asignada una señal la cual es la posición del interruptor, esta condición mostrar el botón cuando el interruptor se encuentre abierto, y lo ocultara cuando el interruptor se encuentre cerrado.

Con lo mencionado hace falta configurar que evento sucederá al pulsar una o dos veces el botón.

*Comando ejecutado al pulsa dos veces*

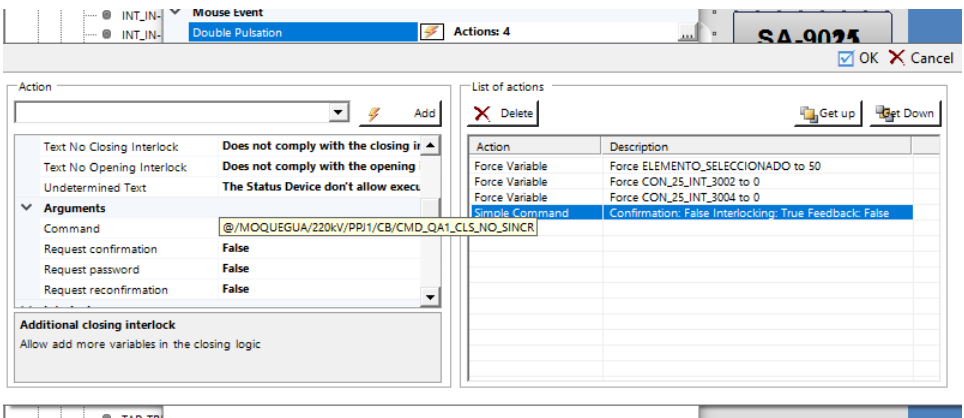

Cuando se pulse dos veces, el botón intentara ejecutar el comando configurado, solicitara una confirmación para realizar el mando, en caso de una respuesta afirmativa, operar correctamente si se cumplen las condiciones.

Al pulsar una sola vez se mostrarán los enclavamientos donde se podrá visualizar si se cumplen todas las condiciones para la operación.

#### **Figura 62**

*Condiciones para cierre de interruptor sin sincronismo*

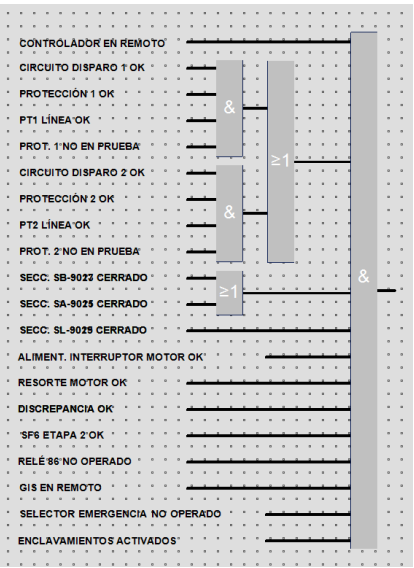

Esta configuración es igual para cada botón destinado a opera algún equipo de patio, solo se varia las señales involucradas.

Las medidas mostradas en la IHM son configuradas asignando a un cuadro de texto un formato y una señal de donde tomara el valor.

#### **Figura 63**

*Valor de tensión de línea*

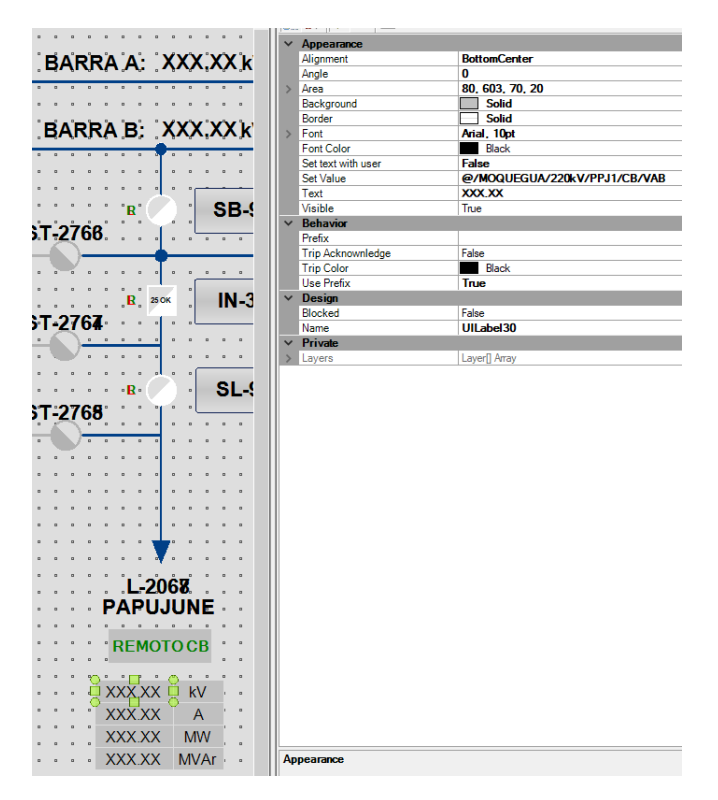

Como se observa en la Figura 63 el formato es dado en el campo "text" donde se ingresa "XXX,XX", que indica una cantidad dos decimales, el valor de la tensión de la línea es dada por la señal configurada en Set Value, esta configuración se repite para cada medida que se desea mostrar en la IHM.

## *3.2.4.3 Unifilar general.*

En este despliegue se encuentra todos los equipos de alta tensión de la ampliación y bahías vecinas de las que se conozca sus posiciones.

*Unifilar general IHM*

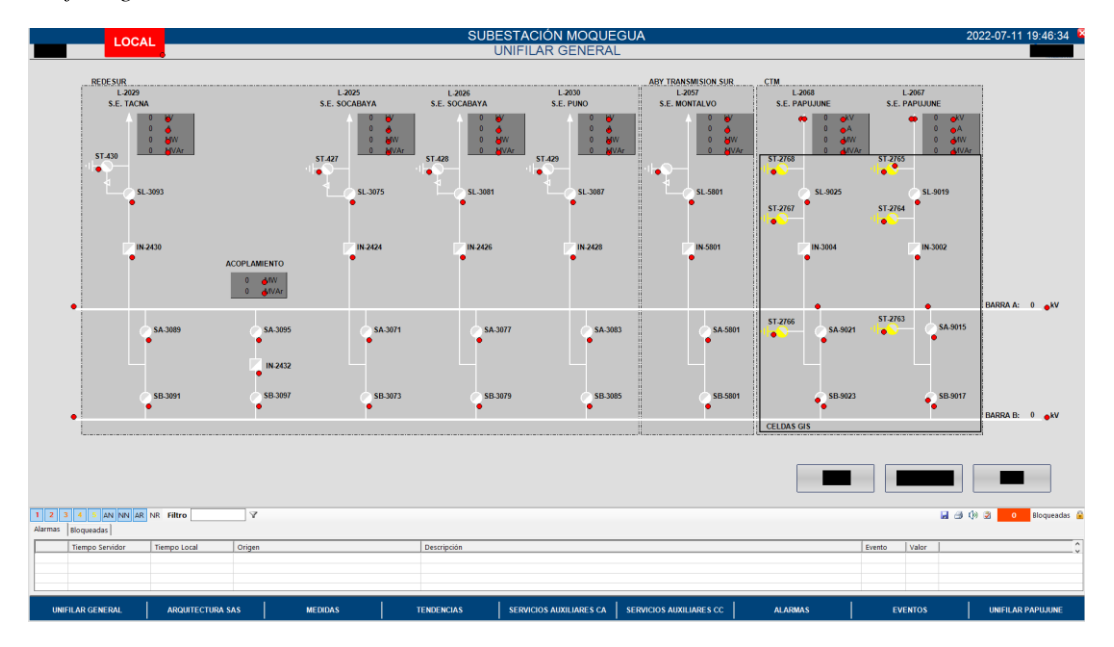

Donde:

Interruptor posición abierta

## **Figura 65**

*Interruptor abierto*

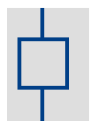

Interruptor posición cerrada

### **Figura 66**

*Interruptor cerrado*

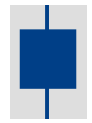

Interruptor posición indeterminada

### **Figura 67**

*Interruptor indeterminado*

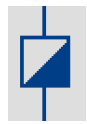

Seccionador en posición abierto

### **Figura 68**

*Seccionador abierto*

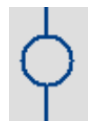

Seccionador en posición cerrada

### **Figura 69**

Seccionador cerrado

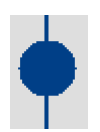

Seccionador en posición indeterminada

#### **Figura 70**

*Seccionador indeterminado*

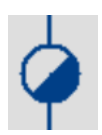

### *3.2.4.4 Despliegues configurados.*

 Operar bahía, en este despliegue es posible operar los equipos de una bahía y se divide en 4 zonas: unifilar de bahías, selector LOCAL/REMOTO de IHM, bahia a operar y enclavamientos de equipo a operar en ese orden.

#### **Figura 71**

*Despliegue de operación de bahías*

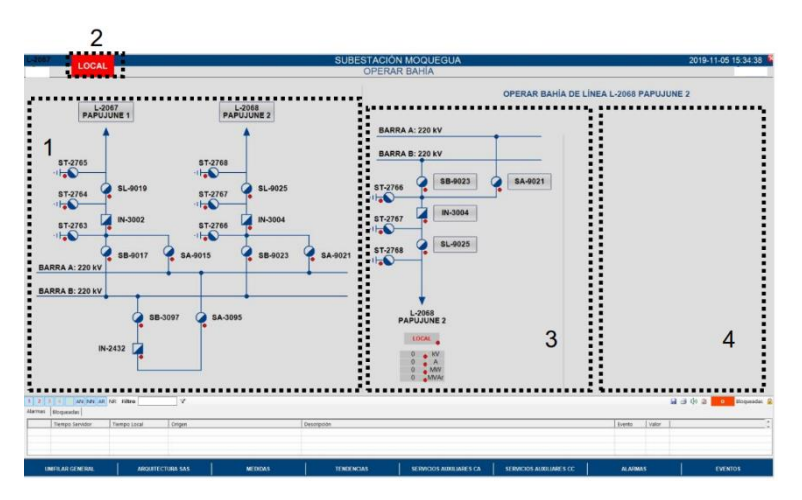

 Tendencias, en este despliegue se pueden observar las tendencias de las tensiones, corrientes y potencias de las bahías.

*Despliegue de tendencias*

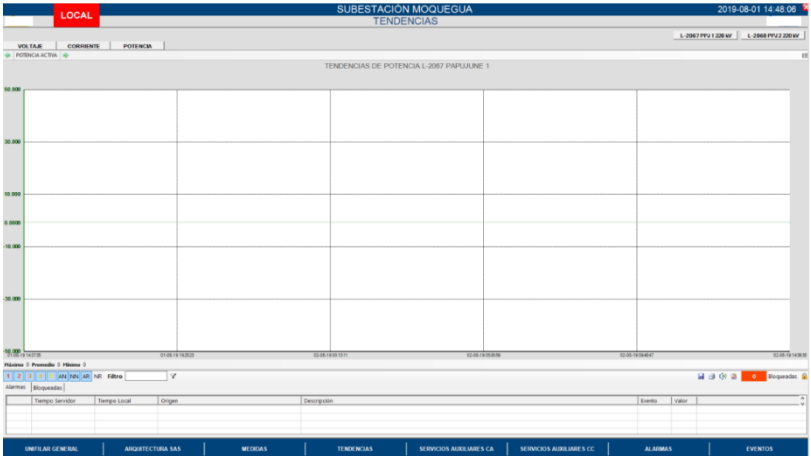

 Eventos, en este despliegue se muestra el histórico de todos los eventos que han ocurrido en la operación, se muestra el tiempo en el que ocurrió el evento, tiempo en que fue reportado al IHM, IED que reporto el evento, descripción del evento, estado, valor antes y después del evento.

#### **Figura 73**

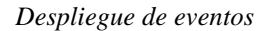

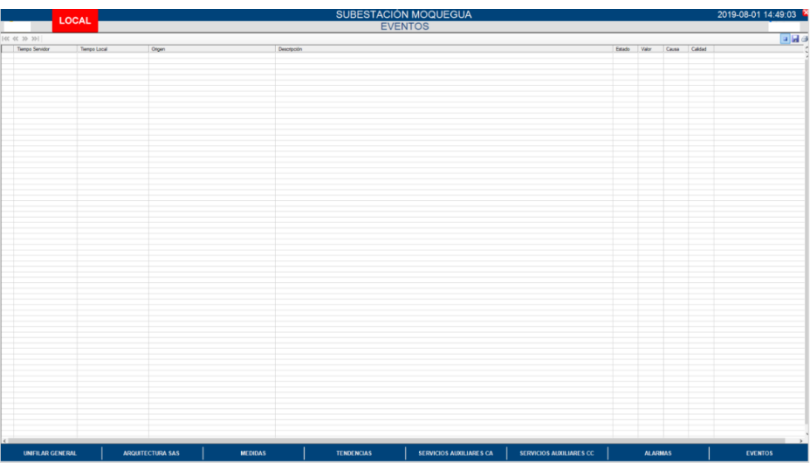

 Alarmas, en este despliegue se visualizan las alarmas no reconocidas activas (color rojo) o inactivas (color verde), mostrando los tiempos en que ocurrió y fue reportado, origen, descripción. Las alarmas tienen establecidas niveles

de prioridad (1-alto, 2-medio-alto, 3-medio, 4-medio-bajo, 5-bajo) y estados (AN- alarma presente no reconocida, AR-alarma presente reconocida, NNalarma no presente no reconocida, NR-alarma no presente reconocida). El operador tiene la posibilidad de guardar, imprimir y reconocer alarmas con el fin de mantener el despliegue limpio.

#### **Figura 74**

*Botones de guardado, impresión, sonido y reconocimiento de alarmas*

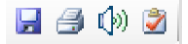

 Medidas, en este despliegue se muestran los valores de tensión de fase, tensión entre fases, corrientes, potencia activa potencia reactiva, potencia aparente, frecuencia, factor de potencia y distancia de falla (en caso actúe la función 21 de los relés).

#### **Figura 75**

*Despliegue de medidas*

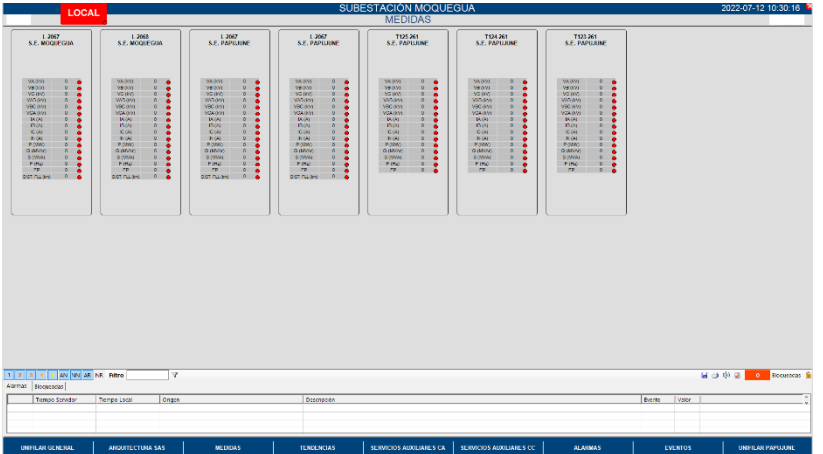

 Unifilar de SSAA AC y DC, en estos despliegues se muestran los estados de los SSAA, estado de los interruptores principales, y MCB existentes.

*Despliegue de unifilar SSAA AC*

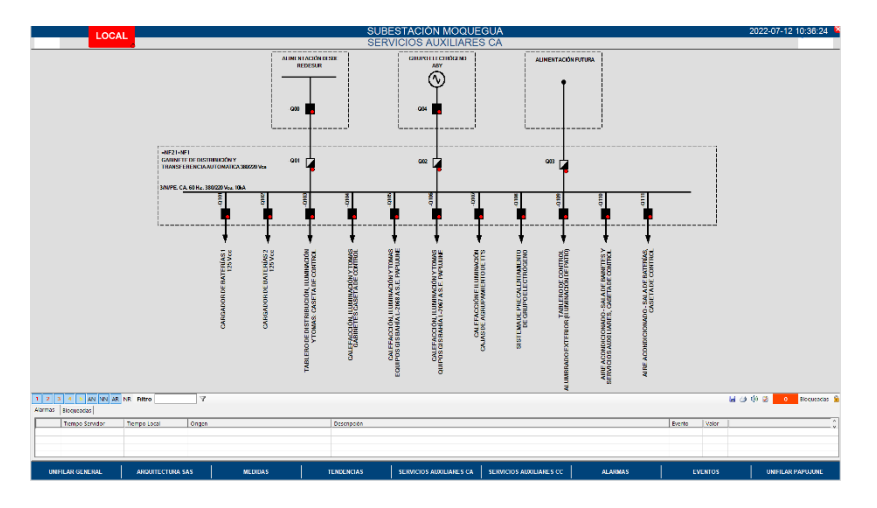

### **Figura 77**

*Despliegue de unifilar SSAA DC*

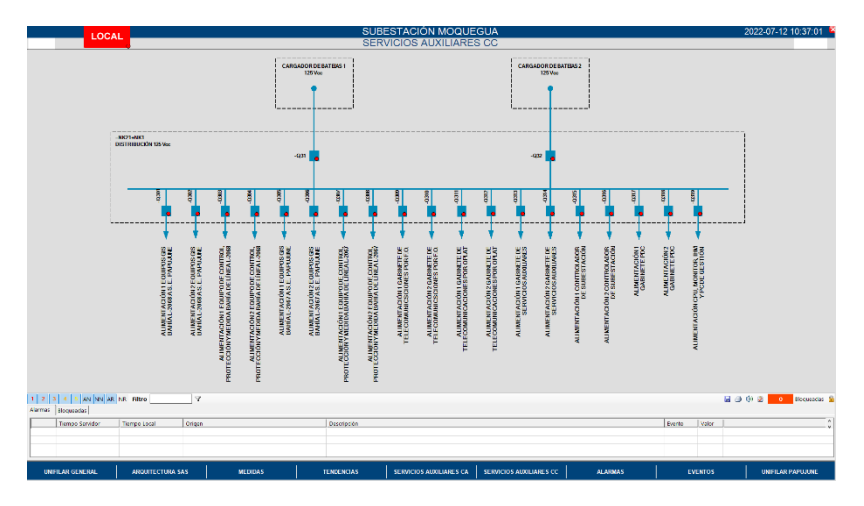

 Arquitectura del SAS, en este despliegue se muestran los estados de los equipos involucrados en el SAS y estado de los enlaces de comunicaciones.

*Despliegue de arquitectura de SAS*

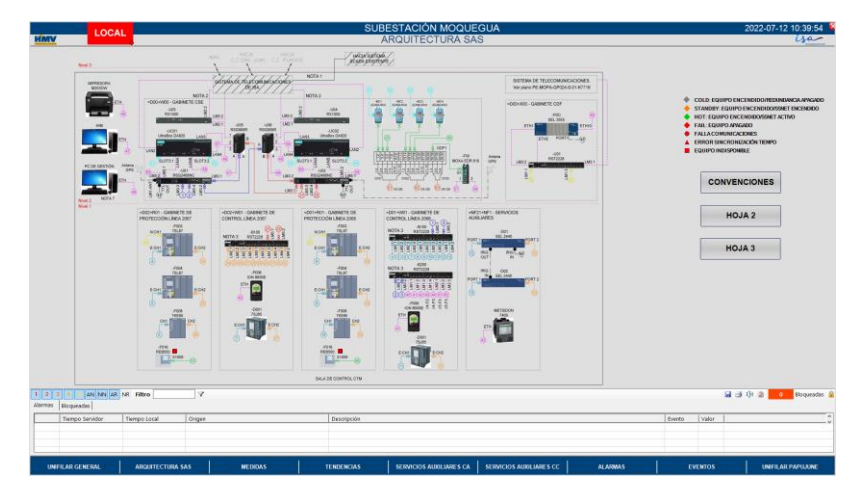

### **3.2.5 Pruebas del SAS.**

Las pruebas al SAS pretenden comprobar la funcionalidad del sistema de control, verificando el correcto estado de las comunicaciones entre equipos, envió y recepción de señalizaciones, comandos, medidas, estados y la correcta operación de los despliegues de la IHM y animaciones (Show/Hide) que se hayan configurado.

#### *3.2.5.1 Requerimientos.*

- Deben haberse realizado las pruebas FAT con resultados satisfactorios
- Los gabinetes de control, protección, SSAA y telecomunicaciones se encuentran instalados y conexionados, este conexionado debe haber sido timbrado y amarillado.
- Los IED deben tener cagada la última versión de firmware y la parametrización del proyecto.
- La PC de gestión debe estar disponible en la caseta y debe tener instalado los softwares de gestión para cada IED.
- Los documentos de diseño e ingeniería deben estar aprobados y validados.
- El reloj GPS debe estar sincronizado y conectado con los satélites GPS, para poder suministrarle la hora a todos los IED's, ninguno debe reportar error de sincronización de tiempo.
- La PC que cumple la función de IHM debe tener instalado el software de parametrización y uso del SCADA de nivel 2.
- La red de comunicaciones debe encontrarse completamente operativa, según la arquitectura de SAS, ningún equipo debe reportar error en comunicaciones.
- El enlace de datos IEC 104 con los centros de control y los centros de control deben encontrarse listos para probar la transmisión de datos.
- El equipo de inyección de tensiones y corrientes secundarias e instrumentos de medida deben encontrase disponibles en sitio con sus certificados de calibración vigentes.

#### *3.2.5.2 Pruebas básicas de comunicación.*

### *3.2.5.2.1 IHM con IED's.*

Consisten en probar la conexión entre la estación IHM con cada uno de los equipos que se deba tener comunicación. Para esto se emite un comando 'ping' desde el símbolo de sistema de la IHM hacia la dirección IP de cada dispositivo (**Tabla 8** y

**Tabla 9**). La prueba se considera aprobada si todos los equipos responden al comando ping para los cuatro paquetes.

#### *Comando ping*

Haciendo ping a 10.124.172.30 con 32 bytes de datos: Respuesta desde 10.124.172.30: bytes=32 tiempo=8ms TTL=64 Respuesta desde 10.124.172.30: bytes=32 tiempo=3ms TTL=64 Respuesta desde 10.124.172.30: bytes=32 tiempo=2ms TTL=64 Respuesta desde 10.124.172.30: bytes=32 tiempo=3ms TTL=64

Estadísticas de ping para 10.124.172.30: Paquetes: enviados = 4, recibidos = 4, perdidos = 0 (0% perdidos),

Tiempos aproximados de ida y vuelta en milisegundos:

```
Minimo = 2ms, M ximo = 8ms, Media = 4ms
```
### *3.2.5.2.2 PDC con módulos PMU de relés.*

Consisten en probar la conexión entre el equipo PDC con cada módulo PMU. Al igual que en 3.2.5.2.1 se emite un comando ping desde el PDC hacia la dirección IP de cada PMU (

Tabla **11**). La prueba se considera aprobada si todos las PMU responde al comando ping para los cuatro paquetes.

#### *3.2.5.2.3 PC de gestión con IED's, PDC y PMU's.*

Consisten en probar la conexión entre la PC de gestión con cada IED, PDC y PMU de la subestación mediante el comando ping según las tablas (**Tabla 8**,

#### **Tabla 9** y

**Tabla** *11*). La prueba se considera aprobada si todos los equipos responden al comando para los cuatro paquetes.

### *3.2.5.3 Validación de red.*

Consiste en validar que los puertos de cada switch de comunicación hayan sido configurados de acuerdo a **Tabla 15**,

**Tabla** *16*, **Tabla 17**,

**Tabla** *18*, **Tabla 19**,

**Tabla** *20*,

**Tabla** *21*,

**Tabla** *22*, **Tabla 23**,

**Tabla** *24*.

La prueba se considera aprobada si los puertos se encuentran configurados correctamente.

```
Configuración de puertos UC05
```

```
# Port VLAN Parameters
vlanPortCfg
Port, Type, PVID, PVID Format, GVRP,
1, Trunk, 1, Tagged, Disabled,
2, Edge, 4, Untagged, Disabled,
3, Edge, 3, Untagged, Disabled,
4, Edge, 1, Untagged, Disabled,
5, Edge, 1, Untagged, Disabled,
6, Edge, 1, Untagged, Disabled,
7, Edge, 1, Untagged, Disabled,
A/B, Trunk, 1, Tagged, Disabled,
# Static VLANs
vlanStaticCfg
VID, VLAN Name, Forbidden Ports, IGMP, DHCP, MSTI, Frm Size,
1, MMS, 2-3, Off, Off, 0, Extended,
3, Medidores, "2, 4-7", Off, Off, 0, Extended,
4, SCADA, 3-7, Off, Off, 0, Extended,
5, Sincrofasores, 2-7, Off, Off, 0, Extended,
6, Sensores, All, Off, Off, 0, Extended,
7, Terceros, All, Off, Off, 0, Extended,
600, Internexa, 2-7, Off, Off, 0, Extended,
```
## *3.2.5.4 Conexión nivel 2 – nivel 3.*

Consisten en probar la conexión entre cada uno de los CSE con los centros de control. Para eso se inicia la comunicación desde los centros de control, se revisa el estado OK de la interfaz en cada CSE, el estado OK de la conexión de los centros de control y la interrogación general en cual es un proceso que permite obtener el estado actual de todas las señales IEC 104 sean digitales o analógicas. Se realiza pruebas de conmutación de acuerdo con lo siguiente:

- Comunicación CSE 1 a centros de control
- Falla CSE 1
- Comunicación CSE 2 a centros de control
- Falla CSE 2
- CSE 1 y 2 fallados (Recuperación por CSE 1)
- CSE 1 y 2 fallados (Recuperación por CSE 2)

#### *3.2.5.5 Verificación de IHM.*

En este punto se verifica el diseño y la navegación por los diferentes despliegues de la IHM. El correcto estado de las animaciones y las funciones. Para cada despliegue (3.2.4.4) debe validarse:

- Diseño general del despliegue
- Simbología utilizada
- Colores
- Nomenclatura
- Funcionalidad

#### *3.2.5.6 Pruebas de señalización de las entradas digitales y señales internas.*

Estas pruebas consisten en verificar la recepción de todas las entradas digitales y de las señales generadas internamente en cada uno de los controladores de bahía y relés de protección según los apéndices (Apéndice P y Apéndice Q). Para cada señal se deberá confirmar su animación o registro en la lista de alarmas o eventos de cada controlador de bahía de nivel 1, la IHM de nivel 2 y en los centros de control de nivel 3. La prueba se considera aprobada si toda señalización correspondiente a los apéndices (Apéndice P y Apéndice Q) es visualizada en los 3 nivel de control.

Las señales deben ser accionadas o producidas desde origen, con el fin que quede comprobado todo el conexionado desde la fuente de la señal. Las señales internas de los controladores de bahía y relés de protección serán simuladas por el software de gestión de cada IED.

Las señales con redundancia deben ser probadas desde ambos orígenes generando la falla en los IED's.

#### *3.2.5.7 Pruebas de señalización de las señales análogas.*

Consisten en verificar la recepción de todas las señales análogas reportadas por los IED's según los apéndices (Apéndice P y Apéndice Q). Para esto se aplica tensiones e inyecta corriente sobre las entradas análogas de los controladores de bahía. La prueba se considera aprobada si toda señalización correspondiente a entradas análogas es visualizada en los tres niveles de supervisión.

Las señales deben ser accionadas o producidas desde origen, con el fin que quede comprobado todo el conexionado desde la fuente de la señal.

#### *3.2.5.8 Prueba de comandos.*

Para estas pruebas se emplea los apéndices (Apéndice C, Apéndice D, Apéndice E, Apéndice H, Apéndice I) donde se encuentran los diagramas lógicos de enclavamientos para la operación de los equipos de la subestación. Se mu8etrans las condiciones que se deben cumplir para poder ejecutar comandos desde diferentes niveles de control.

La prueba sigue los siguientes pasos:

- Se opera desde nivel 0 el equipo, para verificar que el equipo puede operar sin la intervención del SAS.
- Se generan las condiciones necesarias de acuerdo a los enclavamientos para dar el permisivo a los niveles de control 1, 2 y 3 para comprobar su ejecución.

 Luego se activa de una en una cada condición de enclavamiento para la operación comprobando su efecto y si permite operar cuando no se cumple, además de verificar la correcta animación en la IHM.

Se amarilla los diagramas lógicos y se va verificando que los eventos y alarmas quede registrados, esta validación debe hacerse también en el nivel 3 por los centros de control.

### *3.2.5.9 Pruebas de sincronización de tiempo.*

Consiste en probar la sincronización horaria de cada IED, se hace de la siguewinte manera:

- Se desconecta la señal de sincronización de tiempo del IED.
- Se espera que el IED reporte error de sincronización revisando que la estampa de tiempo sea no valida
- Se conecta la señal de sincronización de tiempo y se espera que se recupere.
- Se genera una señal para verificar la correcta estampa de tiempo.

## *3.2.5.10 Prueba de redundancia de CSE.*

Consiste en verificar la redundancia de los controladores de subestación (CSE), la prueba de redundancia debe cumplir lo siguiente en el orden citado:

- $\bullet$  CSE 1 y 2 activo
- Falla de CSE 1
- Conmutación automática a CSE 2
- Verificar estado de protocolos en CSE 2
- Generación de alguna señal en cada IED y verificar en IHM y centros de control
- Reposición de CSE 1
- Verificación de estado de protocolos en CSE 1
- Generación de alguna señal en cada IED y verificar en IHM y centros de control
- CSE 1 y 2 en falla (Recuperación por CSE 1)
- CSE 1 y 2 en falla (Recuperación por CSE 2)

## *3.2.5.11 Prueba del protocolo PRP.*

Consiste en comprobar la robustez de la red, para esto se generan las siguientes fallas y el estado de la comunicación no debería afectarse:

- Una falla en anillo de red A
- Dos fallas en anillo de red A
- Una falla en anillo de red B
- Dos fallas en anillo de red B
- Dos fallas en anillo de red A y una falla en anillo de red B
- Una falla en anillo de red A y dos fallas en anillo de red B
- Dos fallas en anillo de red A y dos fallas en anillo de red B
- Falla en puerto 1 de PRP de un IED
- Falla en puerto 2 de PRP de un IED
- Falla en puertos 1 y 2 de PRP de un IED

# **CAPÍTULO IV CONCLUSIONES Y RECOMENDACIONES**

#### **4.1 Conclusiones**

- **Primera.** La arquitectura del SAS puede ser aplicable a otras subestaciones, pues garantiza la confiabilidad y seguridad del sistema de energía.
- **Segunda.** Con el SAS implementado se realizó la puesta en servicio de la subestación sin ningún inconveniente u observación cuando la línea se energizo.
- **Tercera.** A pesar de no ser una subestación completamente digital, los niveles de redundancia en los CSE, IED's y la red de comunicaciones garantizan un funcionamiento continúo demostrando que el estándar IEC 61850 se puede aplicar para estos casos de subestaciones hibridas.
- **Cuarta.** La interoperabilidad de equipos de diversas marcas y su fácil configuración haciendo uso de herramientas propiedad de los fabricantes las cuales hoy son sencillas de usar, dan muestra que el estándar está cumpliendo su objetivo.

#### **4.2 Recomendaciones**

**Primera.** Es cierto que la redundancia desde nivel 1 está garantizada, en el nivel 0 no existe el bus de proceso como tal, al ser una subestación que
alimenta uno de los proyectos mineros más importantes de los últimos años debió implementarse el bus de proceso con topologías de redundancia sugeridas por el estándar IEC 61850

- **Segunda.** No todos los equipos reportan informacion al SAS ni tienen sincronización de tiempo, por ejemplo, los cargadores de baterías no indican sus niveles de tensión, carga del banco de baterías, corriente, por lo tanto, en caso de una corte de suministro de servicios auxiliares y ocurriera una falla, no se podría hacer una secuencia de eventos y peor si la subestación es desatendida como lo plantea la operadora.
- **Tercera.** Los enlaces para telecomunicaciones son en onda portadora y fibra óptica, usando solo uno de estos para intercambio de informacion de SAS lo cual lo deja como único punto de falla, debió haberse pensado en doble enlace de fibra óptica debido a la importancia del proyecto.
- **Cuarta.** A nivel de ingeniería debe contemplarse que la herramienta usada para elaborar los planos de gabinetes mantenga una relación de las señales cableadas de un IED a un listado de señales para el SAS con sus nodos lógicos pues estas deben ser ingresada manualmente y dificulta el trabajo para el ingeniero de automatización debido al volumen y cantidad de señales, pudiendo inducir al error humano.

## **REFERENCIAS BIBLIOGRAFICAS**

- Ayala, R., & Tenesaca, J. (2018). *Implementación de un sistema de comunicación IEC 61850 para monitoreo y control de los modulos de proteccion de lineas de transmision, sistemas de generacion y redes de distribucion. Proyecto de Titulacion* (Tesis de pregrado)*.* Universidad Politecnica Salesiana, Guayaquil, Ecuador.
- COENERGY. (2019). *Media y Alta Tensión - COENERGY*. Recuperado de https://coenergyelsalvador.com/media-y-alta-tension/
- Fernandez, A. (2015). *El protcolo IEC 61850 en la automatizacion de subestaciones* (Tesis de maestría)*.* Universidad de Cuenca, Cuenca, Ecuador.
- Google. (2022). *Google Maps*. Recuperado de https://www.google.com.pe/maps/@-17.2169309,- 70.9666909,1104m/data=!3m1!1e3?hl=es-419&authuser=0
- HMV Ingenieros, Mejia Villegas S.A. (2003). *Subestaciones de Alta y Extra Alta Tension.* Medellin, Colombia: Impresiones Graficas Ltda.
- HMV-Ingenieros. (2018). *HMV Ingenieros Ltda - Impulsando el Desarrollo*. Recuperado de https://www.h-mv.com/General/Index.aspx?Lang=es-CO
- HYEE. (2022). *Fabricantes y proveedores del transformador de voltaje del condensador de 220kV*. Recuperado de http://www.hyee-transformado-de-

corriente.com/capacitor-voltage-transformer/220kv-capacitor-voltagetransformer.html

- IEC. (2009). *IEC 61850-6: Communication networks and systems for power utility automation - Part 6: Configuration description language for communication in electrical substations related to IEDs.*
- IEC. (2010). *IEC 61850-7-3: Communication networks and systems for power utility automation - Part 7-3: Basic communication structure - Common data classes.*
- IEC. (2011). *IEC 61850-7-1: Communication networks and systems for power utility automation - Part 7-1: Basic communication structure - Principles and models.*
- IEC. (2011). *IEC 61850-8-1: Communication networks and systems for power utility automation - Part 8-1: Specific communication service mapping (SCSM) - Mappings to MMS (ISO 9506-1 and ISO 9506-2) and to ISO/IEC 8802-3.*
- IEC. (2013). *IEC 61850-5: Communication networks and systems for power utility automation - Part 5: Communication requirements for functions and device models.*
- IEC. (2013). *IEC/TR 61850-1: Communication networks and systems for power utility automation - Part 1: Introduction and overview.*
- IMPELSA. (2022). *IMPELSA*. Recuperado de https://www.impelsa.com/producto/905
- Peru21. (2020). *Ellos nos ponen la luz: Conoce a los operarios del sector energetico*. Recuperado de https://peru21.pe/peru/estado-de-emergenciaconoce-a-un-poco-mas-a-los-responsables-de-que-tengamos-luz-durantela-cuarentena-noticia/
- Quintana, M. (2012). *Migracion de una red industrial para subestaciones electricas al protocolo IEC 61850* (Tesis de pregrado)*.* Pontificie Universidad Catolica del Peru, Lima, Peru.
- RHONA. (2022). *Interruptor Tanque Muerto - RHONA Un Mundo en Equipamiento y Soluciones Eléctricas*. Recuperado de https://rhona.cl/producto/9080/interruptor-tanque-muerto.html
- SectorElectricidad. (2018). *Aporte a la comunidad: Pruebas en Parque Eolico Talinay - Chile*. Recuperado de https://www.sectorelectricidad.com/20291/aporte-a-la-comunidadpruebas-en-parque-eolico-talinay-chile/
- Servan, M. (2019). *Automatizacion de subestaciones de potencia de la empresa distribuidora Electro Ucayali S.A. mediante un sistema SCADA/ICCP para permitirle el monitoreo, control envio de datos al centro de control del COES* (Tesis de pregrado)*.* Universidad Nacional del Callao, Callao, Peru.
- Wikipedia. (2022). *Transformador de corriente*. Recuperado de https://es.wikipedia.org/wiki/Transformador\_de\_corriente